**UNIVERSITÉ DE LIÈGE Faculté des Sciences Appliquées Ressources en eau**

# Modélisation régionale des écoulements souterrains et du transport de nitrates dans le bassin de la Dyle amont

*Mémoire présenté par : Emilie CÉSAR pour l'obtention du titre de : Master complémentaire en ressources en eau Année académique : 2011-2012*

# **REMERCIEMENTS**

En préambule, je souhaite adresser mes remerciements aux personnes qui ont apporté leur aide et qui ont contribué à l'élaboration de ce travail de fin d'étude ainsi qu'à la réussite de cette année universitaire.

Je tiens à remercier sincèrement les Professeurs Alain Dassargues et Philippe Orban, qui, en tant que promoteurs, ont toujours été disponibles tout au long de l'année. Je les remercie pour la lecture anticipée de ce travail qu'ils ont réalisée et leurs nombreux conseils.

Je tiens également à exprimer ma reconnaissance à Samuel Wildermeersh pour son aide indispensable, notamment lors de l'application du code SUFT3D. Merci à lui et à Philippe Orban, qui, lors des réunions ont accepté de répondre à mes questions avec gentillesse, patience et humour. C'était un plaisir de travailler avec vous.

Mes remerciements s'adressent également aux Professeurs Marnik Vanclooster et Dimitri Xanthoulis, mes deux lecteurs, qui ont accepté de consacrer une partie de leur temps pour lire le manuscrit et l'évaluer.

Ce travail n'aurait pas vu le jour sans l'aide de Jean Van Campenhout qui m'a fourni la grande partie des données géographiques nécessaires à la réalisation de cette étude et m'a aidé pour l'installation du logiciel WetSpass. Merci également pour les nombreux conseils relatifs aux choix d'orientation qui s'offraient à moi.

Merci également à An Willems des Services opérationnels et aux Usagers de l'Institut Royal Météorologique d'avoir accepté de me fournir les données de précipitations et températures aux neuf stations météorologiques dans et à proximité du bassin de la Dyle amont.

J'exprime également ma gratitude à Juliette Dujardin qui a accepté de répondre à mes questions sur le modèle WetSpass.

Enfin, je n'oublie pas ma famille et mes amis pour leur contribution, leur soutien moral et leur patience durant ces six années à l'université.

## Table des matières

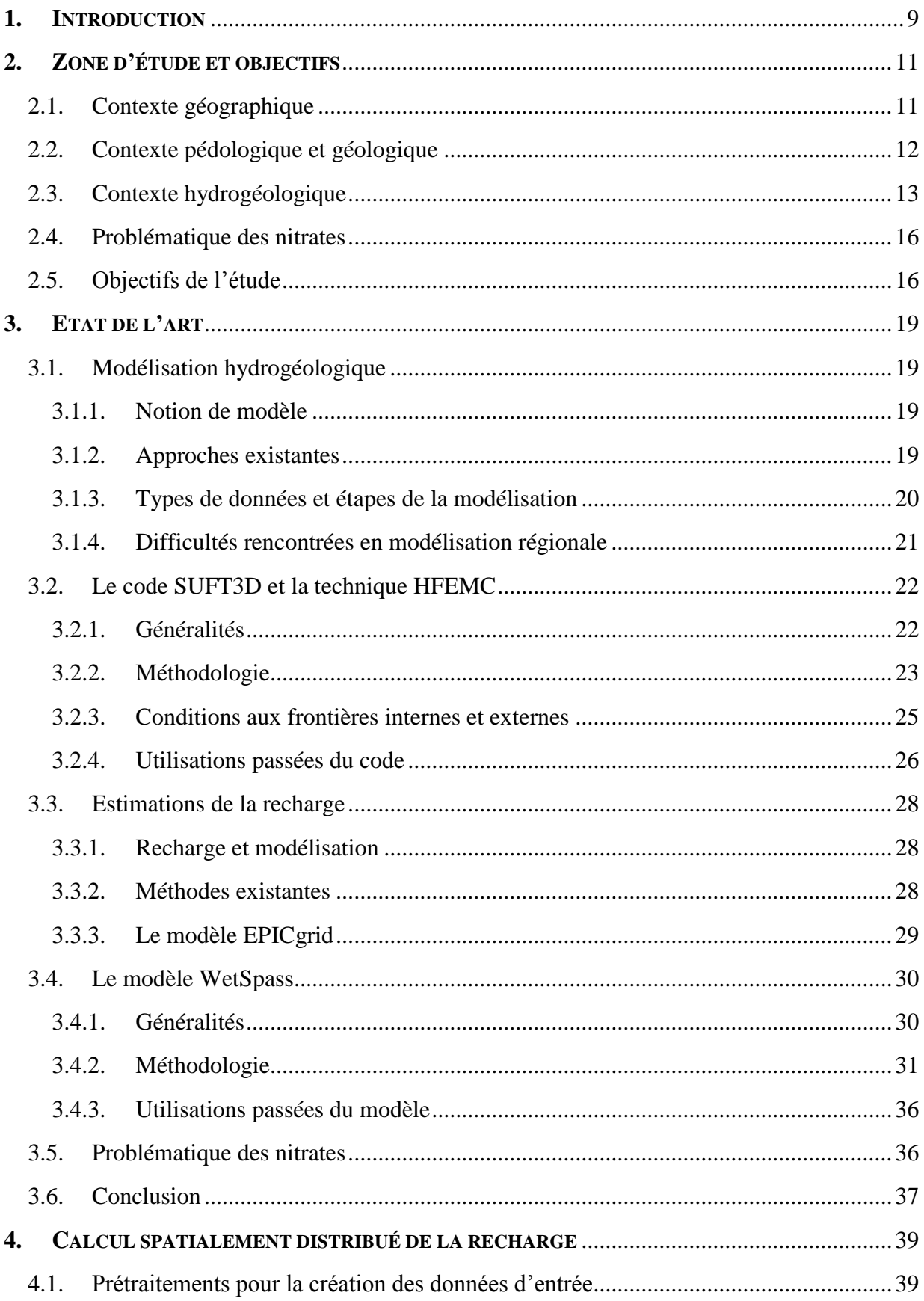

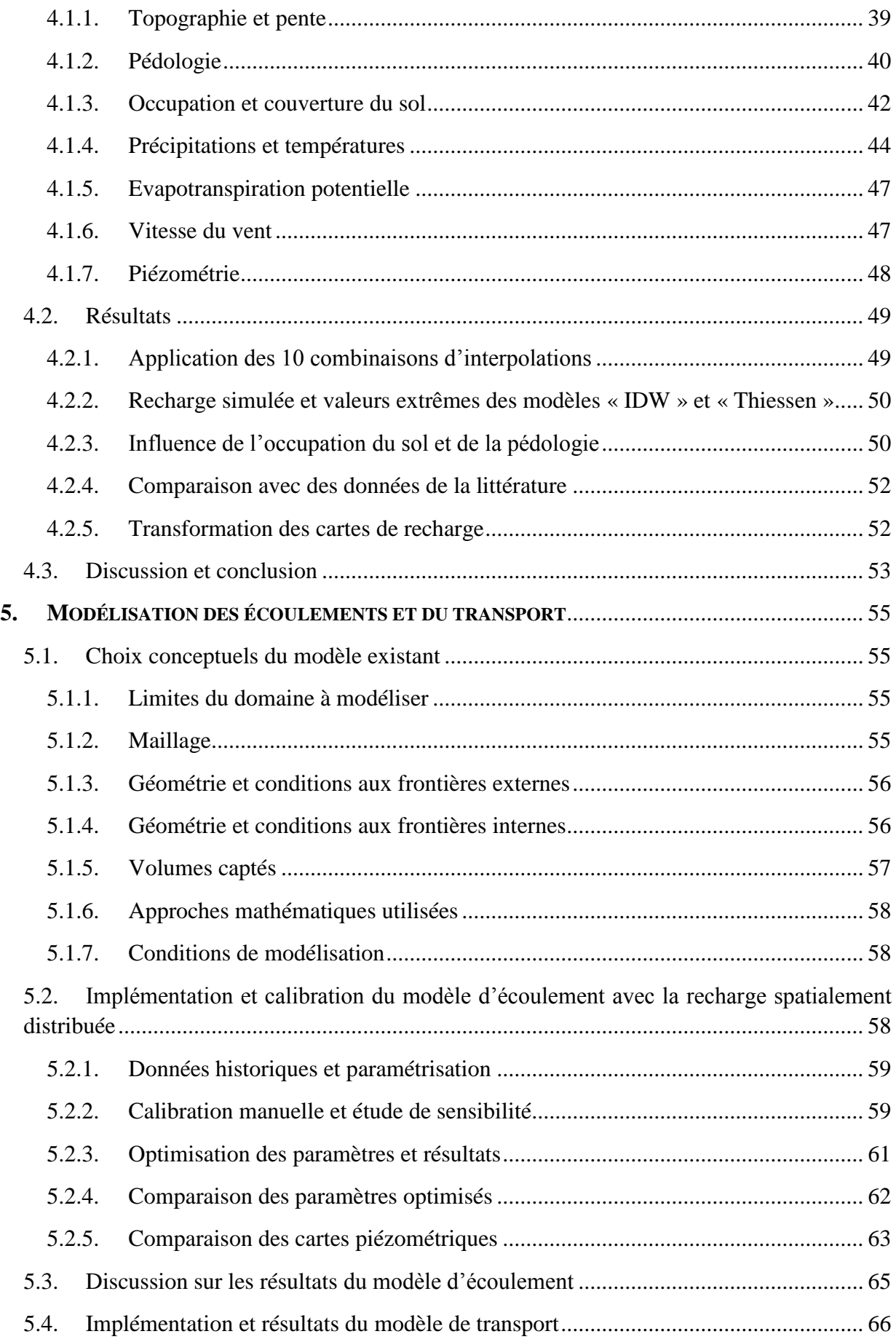

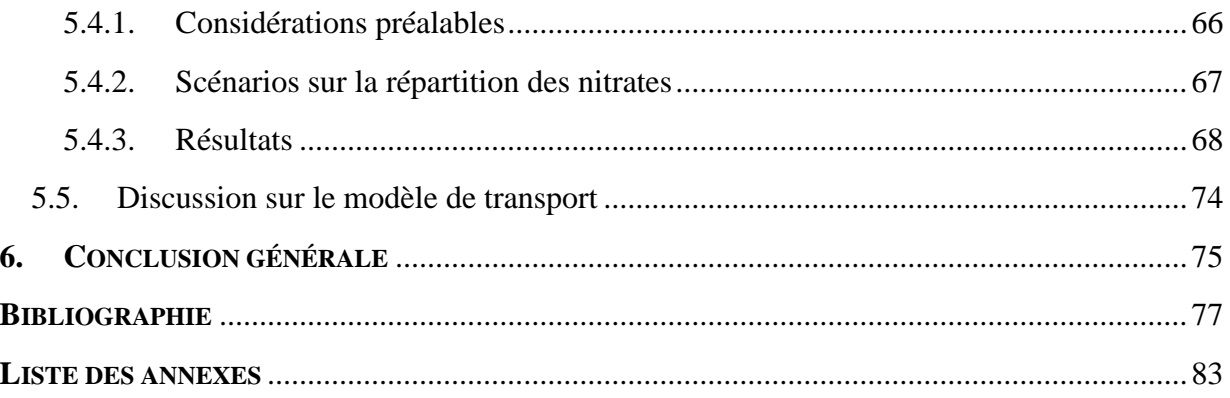

# **1. INTRODUCTION**

<span id="page-8-0"></span>Les eaux souterraines constituent un maillon important du cycle de l'eau et l'évaluation et la prévision de la disponibilité et de la qualité des eaux est une tâche centrale dans la gestion intégrée des ressources en eau. La Directive Cadre européenne (Directive 2000/60/CE) impose à chaque Etat membre de gérer les ressources en eau à l'échelle d'un district hydrographique, c'est-à-dire à l'échelle de l'unité de base de la masse d'eau. L'objectif ultime de cette directive est d'atteindre un « bon état » écologique et chimique de toutes les masses d'eau d'ici 2015. Dans ce contexte, les modèles constituent des outils essentiels pour la compréhension et la représentation de l'état de la masse d'eau souterraine. En effet, les modèles hydrogéologiques à l'échelle régionale peuvent être utilisés pour comprendre le fonctionnement des systèmes souterrains et prédire leur comportement vis-à-vis des pressions anthropiques.

Grâce à leur localisation dans le sous-sol, les eaux souterraines sont naturellement protégées contre la pollution. Cependant, lorsqu'une pollution y pénètre et s'y propage, les temps de séjour du contaminant peuvent être de l'ordre de quelques dizaines d'années. Des efforts sont donc nécessaires pour évaluer de manière fiable l'impact des contaminants et plus particulièrement des nitrates, qui ont été identifiés comme l'un des polluants diffus le plus problématique et le plus répandu dans les eaux souterraines. Le bassin de la Dyle amont constitue une région intéressante pour l'étude de la pollution diffuse en nitrates, étant donné son caractère principalement agricole.

Pour répondre au besoin d'une gestion à l'échelle régionale des eaux souterraines, l'équipe d'Hydrogéologie de l'Université de Liège a développé une approche flexible de modélisation, la technique HFEMC, implémentée dans le code SUFT3D. Ces outils permettent de modéliser numériquement l'écoulement et le transport en milieu souterrain à l'échelle de la masse d'eau souterraine. Ils ont été appliqués au bassin de la Dyle amont dans le cadre des travaux de Carrière (2010), qui a développé un modèle conceptuel de la région.

Les objectifs de ce travail sont, d'une part, de recalibrer le modèle hydrogéologique d'écoulement développé par Carrière (2010) et, d'autre part, d'évaluer le transport de nitrates dans le bassin de la Dyle amont sur base du modèle d'écoulement précédemment calibré. La comparaison entre les résultats du modèle originel et ceux de cette étude constitue également une part importante du travail. Pour atteindre le premier objectif, un modèle de calcul de bilan hydrique a été utilisé pour déterminer la variation spatiale de la recharge et celle-ci a été intégrée comme donnée d'entrée au nouveau modèle hydrogéologique. Pour aborder le second objectif, les intrants en nitrates ont été distribués spatialement en fonction de l'occupation du sol et des scénarios simplifiés ont été pris en considération pour simuler le transport dans les eaux souterraines.

Ce document est structuré comme suit. Le chapitre [2](#page-10-0) apporte une vue d'ensemble sur l'environnement physique du bassin de la Dyle amont (contextes géographique, géologique, hydrogéologique) et met en exergue la problématique des nitrates dans la zone d'étude. Les objectifs du travail y sont également présentés. Dans le chapitre [3,](#page-18-0) certaines notions indispensables à la modélisation hydrogéologique à l'échelle régionale sont exposées. Les différentes approches de modélisation et de détermination de la recharge sont revues et leurs avantages et inconvénients mis en évidence. Les deux modèles employés dans ce travail, à savoir le code SUFT3D implémenté avec la technique HFEMC et le modèle WetSpass sont détaillés d'un point de vue de la méthodologie. Le chapitre [4](#page-38-0) présente les étapes suivies et les résultats du calcul spatialement distribué de la recharge avec le modèle WetSpass. Dans le chapitre [5,](#page-54-0) le modèle conceptuel existant du bassin de la Dyle amont est présenté. La recharge spatialement distribuée est utilisée pour l'application du modèle d'écoulement en régime permanent. Celui-ci est recalibré et les paramètres optimisés. L'implémentation et les résultats du modèle de transport de nitrates sont présentés et une discussion est apportée quant à l'importance de la distribution spatiale des intrants. Enfin, le chapitre [6](#page-74-0) résume les conclusions principales de ce travail et présente les perspectives.

# <span id="page-10-0"></span>**2. ZONE D'ETUDE ET OBJECTIFS**

Ce chapitre contient un récapitulatif des contextes géographique, pédologique, géologique et hydrogéologique du bassin de la Dyle amont. La problématique de la contamination en nitrates dans le bassin est également mise en évidence. Enfin, les objectifs de l'étude sont présentés.

## <span id="page-10-1"></span>**2.1. Contexte géographique**

La Dyle est une rivière belge appartenant au bassin de l'Escaut. Elle prend sa source dans la commune de Genappe et se jette dans la Démer au nord de Louvain. Pour la réalisation de ce travail, seul le bassin amont est considéré (partie wallonne) dans lequel la Dyle a une longueur totale de 35 km (Région wallonne, 2005). Il est localisé dans le centre de la Belgique dans la province du Brabant Wallon et a une superficie de 439 km² [\(figure 1\)](#page-10-2). Son altitude est comprise entre 35 m au nord et 175 m au sud-est, avec une valeur moyenne de 122 m. Les principaux affluents de la Dyle dans le bassin amont sont la Thyle, coulant du sud au nord, et le Train, du sud vers le nord-est. Etant donné la latitude et la proximité de la mer en Belgique, le climat est maritime tempéré humide caractérisé par des températures moyennes annuelles d'environ 10 °C (*ibid.*). Les précipitations moyennes annuelles sont de 830 mm et l'évapotranspiration moyenne est de 550 mm/an (*ibid.*).

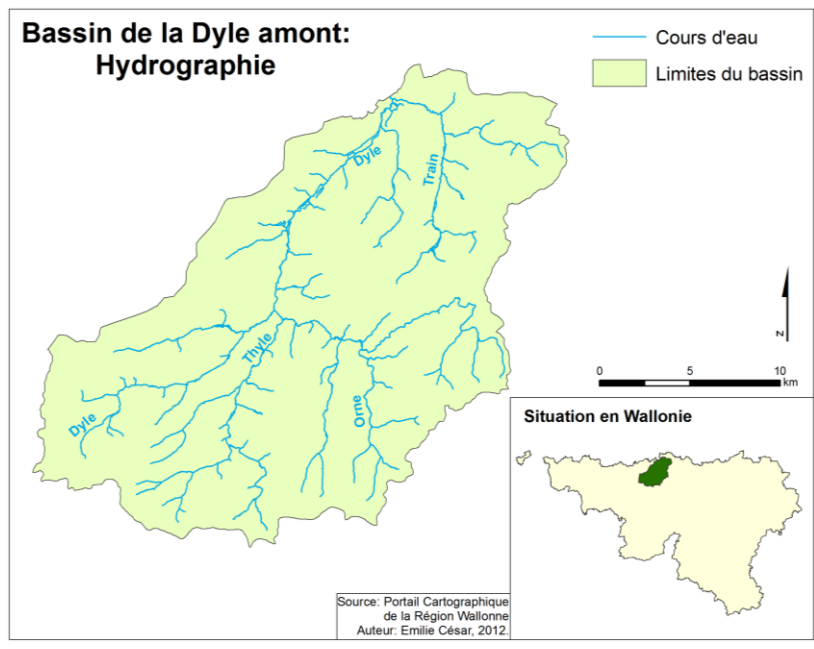

**Figure 1. Hydrographie et situation du bassin de la Dyle amont**

<span id="page-10-2"></span>La [figure 2](#page-11-1) présente un diagramme reprenant les pourcentages d'occupation du sol dans le bassin de la Dyle amont. Ce diagramme a été construit sur base de la Carte d'Occupation du Sol en Wallonie (COSW) et de la carte des types de cultures par parcelle de 2008. Les détails

sont donnés dans le chapitre [4,](#page-38-0) relatif à la détermination de la recharge. Le bassin de la Dyle amont est principalement occupé par de l'activité agricole (42 % de cultures diverses, 15 % de cultures de maïs et tubéreux en 2008). Il comprend les villes de Genappe, Gembloux, Court-Saint-Etienne, Ottignies-Louvain-la-Neuve et Wavre qui résultent en 9 % de zones urbaines de densité moyenne et 5 % régions urbanisées de faible densité. Enfin, les prairies et pâturages ainsi les forêts occupent ensemble environ 18 % du territoire. Ces constatations corroborent les données de la Région wallonne (2005). Les grandes zones de forêts sont situées au sud-ouest tandis que les zones urbanisées se répartissent principalement au centre-ouest. Aucune tendance n'est remarquée pour l'agriculture, qui enveloppe les zones de forêts et urbanisées.

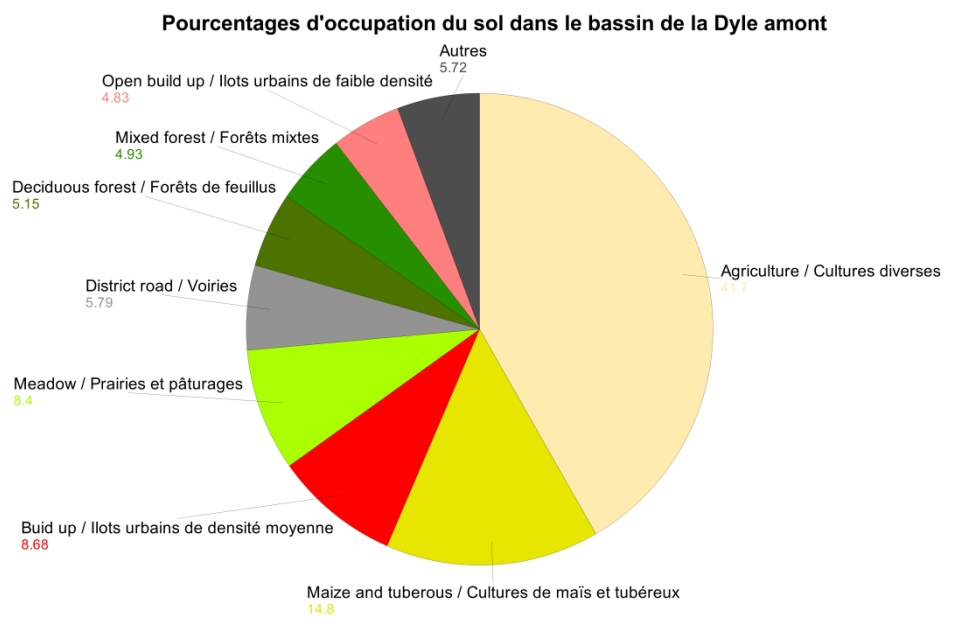

**Figure 2. Pourcentage de surface de chaque classe d'occupation du sol**

# <span id="page-11-1"></span><span id="page-11-0"></span>**2.2. Contexte pédologique et géologique**

La pédologie du bassin est largement dominée par les limons, qui occupent 71 % du territoire. Les limons sableux et les sables limoneux, occupant 9 % et 5 % du bassin respectivement et ces types de sols sont éparpillés sur l'ensemble du bassin. Les limons sableux sont surtout situés dans les vallées tandis que la majeure partie des sables limoneux se retrouve dans le nord du bassin.

La géologie du bassin de la Dyle est caractérisée par la superposition d'une structure tabulaire mésozoïque et cénozoïque sur un socle constitué de formations paléozoïques et précambriennes plissées (Laurent, 1978). Celles-ci sont composées d'un ensemble schisteux, gréseux et quartzeux plissé, fracturé par les phases hercynienne et post-hercynienne et pénéplané à la fin du Primaire et au Secondaire (Dassargues et Ruthy, 2002). Le socle est plus ou moins perméable suivant l'état de fissuration ou d'altération des roches (Laurent, 1978). L'ère primaire est également représentée pas les calcaires dévono-carbonifères présents à l'extrême sud du bassin. Le Mésozoïque est représenté par les craies du Crétacé, localisées dans la partie nord du bassin et se pinçant en biseau vers le sud (Laurent, 1978). Cette formation repose directement sur le socle paléozoïque et précambrien (*ibid.*). Les formations du Cénozoïque recouvrent ensuite la majeure partie du bassin. Elles sont représentées au Paléogène par la formation argileuse et argilo-sableuse thanétienne (Paléocène) et yprésienne (Eocène) d'extension latérale variable (Dassargues et Ruthy, 2002). Elles comportent également les sables du Bruxellien (Eocène) présents de façon homogène sur le bassin sauf dans les fonds de vallées (*ibid.*). L'épaisseur des sables est très variable, la valeur maximum (58 m) étant retrouvée à la confluence Dyle-Train (Rorive et Van Wittenberge, 2004). Des variations lithologiques et granulométriques y sont observées (*ibid.*). En effet, une subdivision des sables bruxelliens peut être établie : les sables fins à faciès calcareux dans le sud-ouest, les sables de transition quartzeux grossiers dans le sud-ouest et au nord et enfin les sables quartzeux et calcareux grossiers sur le reste du bassin (Houthuys, 1990 (dans Peeters (2010), p. 22). De plus, l'étage Ledien (Eocène) dont la lithologie est composée de graviers et sables graveleux est rencontré sur une fine bande à l'ouest du bassin (Carte géologique de la Belgique, 1890- 1919). Enfin, une couverture quaternaire d'épaisseur variable composée de limons éoliens et d'alluvions modernes est présente (Laurent, 1978). L'épaisseur de cette couche est variable, en général plus forte (jusqu'à 15 m) sur les plateaux (*ibid.*).

La [figure 3](#page-12-1) reprend des coupes longitudinales ouest-est typiques du bassin. Cette figure a été construite sur base de la carte des profils géoréférencée de Laurent (1978) et des profils de ce même auteur modifiés par Carrière (2010). Elle permet de constater que le réseau hydrographique draine l'ensemble des formations.

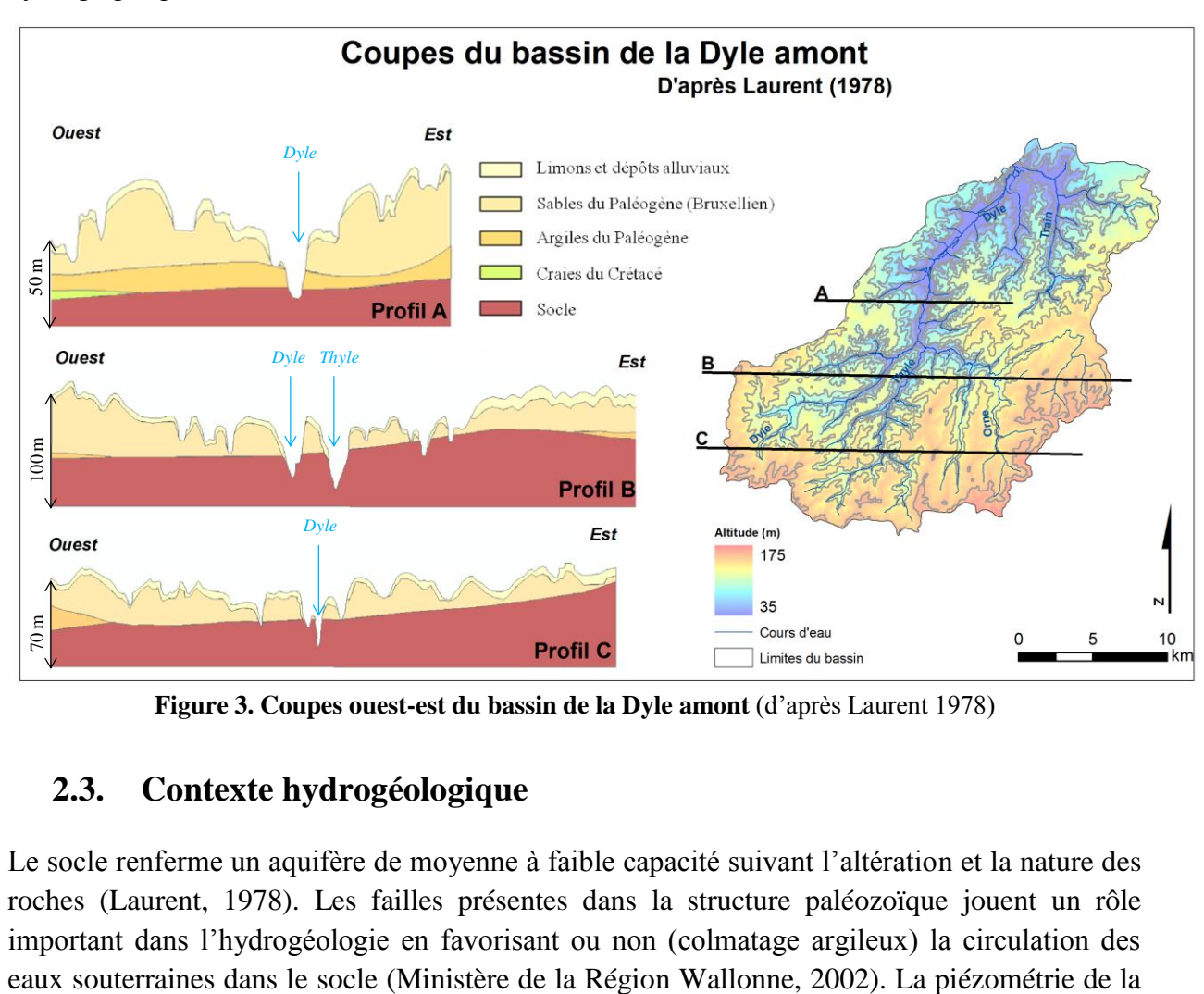

**Figure 3. Coupes ouest-est du bassin de la Dyle amont** (d'après Laurent 1978)

# <span id="page-12-1"></span><span id="page-12-0"></span>**2.3. Contexte hydrogéologique**

Le socle renferme un aquifère de moyenne à faible capacité suivant l'altération et la nature des roches (Laurent, 1978). Les failles présentes dans la structure paléozoïque jouent un rôle important dans l'hydrogéologie en favorisant ou non (colmatage argileux) la circulation des

nappe du socle est donc fort irrégulière en raison des différentes lithologies et des failles (*ibid.*). Dans les craies du Crétacé se trouve une nappe d'importance non négligeable à double porosité, une porosité des pores de la craie et une porosité de fissure (*ibid.*). Celle-ci est localement captive, séparée des sables bruxelliens par la formation argileuse thanétienne et yprésienne (*ibid.*). Les sables bruxelliens, recouvrant la majeure partie de la zone, renferment la nappe principale. Elle est en général libre et l'alimentation et le drainage dépendent donc principalement des précipitations et des rivières (Rorive et Van Wittenberge, 2004). L'écoulement de cette nappe se fait généralement vers l'ouest/nord-ouest, en direction de la Dyle (*ibid.*). La surface libre de cette nappe peut localement affleurer dans les fonds de vallées. Les eaux des nappes des sables et des craies sont de faciès bicarbonaté calcique.

La conductivité hydraulique varie d'une formation à l'autre. Les caractéristiques de chacune d'elles sont reprises dans le [tableau 1.](#page-13-0) Il est à noter que la conductivité hydraulique de la craie varie fortement en fonction de l'échelle d'observation (Dassargues et Monjoie, 1993) : à l'échelle microscopique, la craie est compacte et la conductivité hydraulique est très faible, à l'échelle macroscopique, des réseaux de fissures augmentent significativement la conductivité hydraulique et à l'échelle de l'aquifère, les accidents tectoniques ayant fracturé la roche, la conductivité peut être encore plus élevée. Il convient également de noter que la variation lithologique et granulométrique des sables entraîne aussi une variation des valeurs de conductivités hydrauliques selon les endroits (Rorive et Van Wittenberge, 2004).

| Ere         | <b>Système</b>            | Géologie                         | Hydrogéologie                                    |                                   |
|-------------|---------------------------|----------------------------------|--------------------------------------------------|-----------------------------------|
|             |                           |                                  | <b>Milieu</b>                                    | Conductivité<br>hydraulique (m/s) |
| Cénozoïque  | Néogène                   | Dépôts alluviaux<br>et argiles   | Faiblement aquifère<br>(localement)              | $10^{-8}$ à $10^{-7}$             |
|             | Paléogène                 | Sables éocènes                   | Aquifère                                         | $10^{-5}$ à $10^{-3}$             |
|             |                           | Argiles éocènes et<br>paléocènes | Aquiclude                                        | $10^{-9}$ à $10^{-8}$             |
| Mésozoïque  | Crétacé                   | Craies                           | Aquifère                                         | $10^{-5}$ à $10^{-4}\,$           |
| Paléozoïque | Carbonifère               | Calcaires                        | Aquifère                                         | $10^{-6}$ à $10^{-5}$             |
|             | Dévonien                  |                                  |                                                  |                                   |
|             | Silurien                  | Schistes, shales et<br>grès      | Aquifère fissuré et<br>d'altération (localement) | $10^{-7}$ à $10^{-6}$             |
|             | Ordovicien                |                                  |                                                  |                                   |
| Précambrien | Cambrien                  |                                  |                                                  |                                   |
|             | Précrambrien<br>supérieur |                                  |                                                  |                                   |

<span id="page-13-0"></span>**Tableau 1. Caractéristiques des différentes formations du bassin de la Dyle amont** (d'après Dassargues et Ruthy, 2002 et Carrière, 2010)

La [figure 4](#page-14-0) représente la carte piézométrique des sables bruxelliens construite par « Bayesian Data Fusion » résultant du travail de Peeters (2010). Ce type d'interpolation résulte d'une méthodologie particulière combinant le krigeage et les résultats d'un modèle hydrogéologique. Elle a produit de bons résultats par rapport aux observations (voir chapitre [5,](#page-54-0) section [5.2.5\)](#page-62-0). Le gradient piézométrique moyen calculé à partir de cette carte est de 1,1 %. Les courbes piézométriques sont déformées par le réseau hydrographique, qui sert d'exutoire à l'aquifère (Région Wallonne, 2006).

A titre d'exemple, certains relevés piézométriques ont été repris à la [figure 5.](#page-14-1) Les niveaux piézométriques sont relativement stables dans le temps. Ils diminuent lorsque l'on se déplace vers le centre du bassin et sont maximum sur les plateaux. Les calculs effectués sur les données de la Banque Données Hydrogéologiques (BD Hydro) en 66 piézomètres répartis sur le bassin confirment la stabilité des niveaux de la nappe dans le temps.

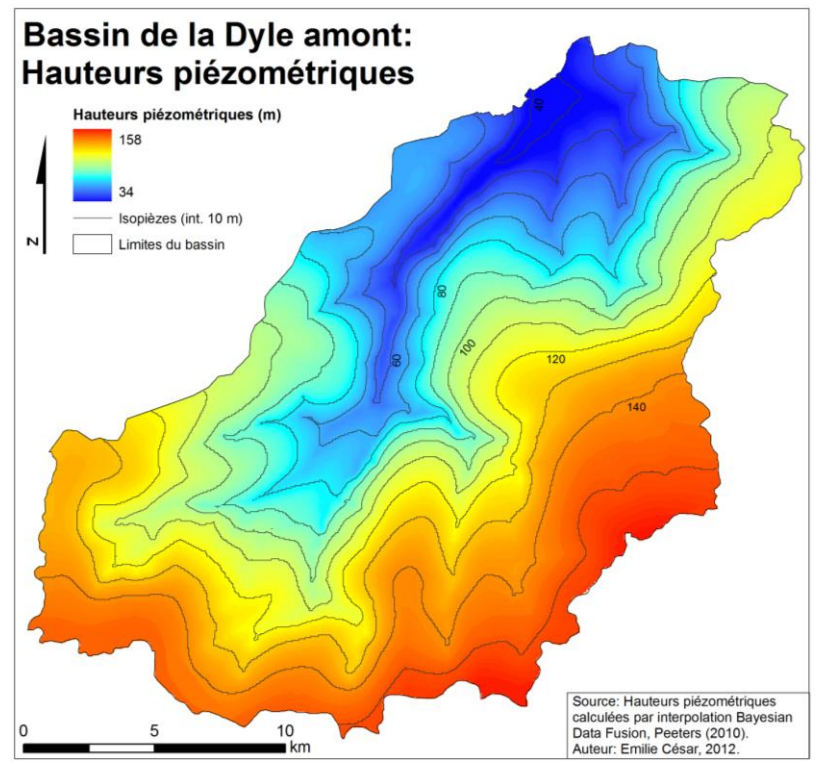

**Figure 4. Carte piézométrique du bassin de la Dyle amont** (d'après Peeters, 2010)

<span id="page-14-0"></span>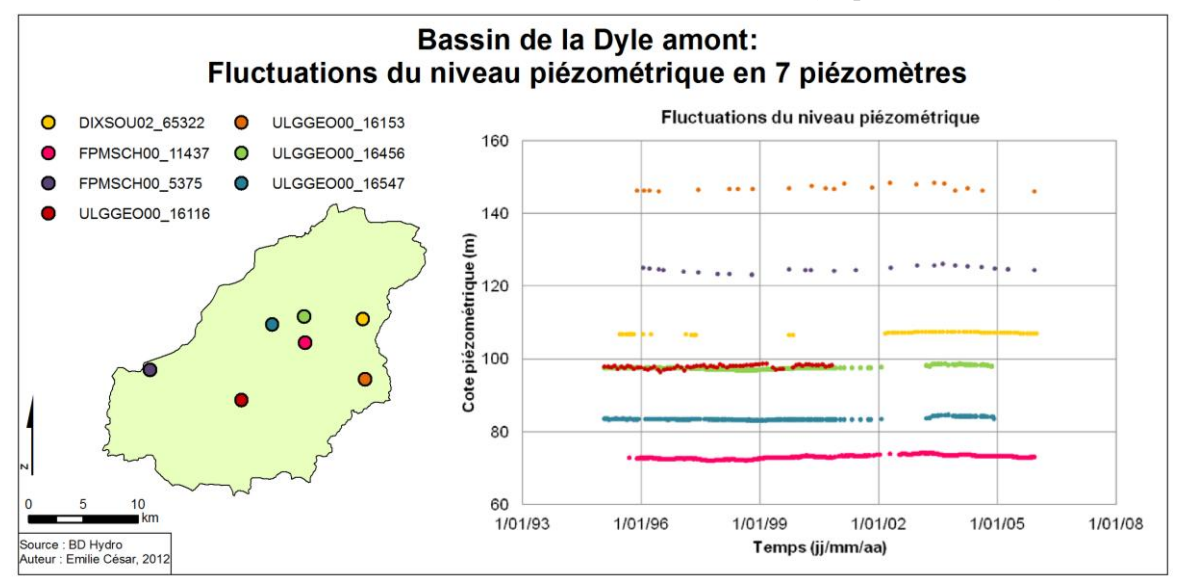

<span id="page-14-1"></span>**Figure 5. Fluctuations du niveau piézométrique en sept piézomètres répartis sur le bassin de la Dyle amont** (d'après les données de la BD hydro)

# <span id="page-15-0"></span>**2.4. Problématique des nitrates**

L'agriculture est l'activité dominante du bassin de la Dyle amont [\(figure 2\)](#page-11-1). Etant donné que celle-ci constitue la principale source de nitrates (Direction wallonne de l'Etat Environnemental, 2012), le risque de contamination des nappes souterraines est conséquent. La DGARNE a constaté durant la période 2004-2007 que 27 % des sites mesurés dans les sables bruxelliens présentent des teneurs en nitrates supérieure à la norme 50 mg/L tandis que 32 % des sites ont une teneur supérieure comprise entre 40 et 50 mg/L (*ibid.*). Ces chiffres ont été calculés à partir du diagramme de la proportion de captages par classes de teneurs en nitrates [\(annexe 1\)](#page-84-0). D'après Mattern *et al.* (2009), des concentrations de plus de 71,9 mg/L ont été mesurées en certains puits. De plus, une augmentation lente et constante des teneurs en nitrates a été constatée dans cette nappe et, en dépit des plans d'action de réduction, aucune amélioration n'a été observée ces 15 dernières années (*ibid.*). L'analyse des risques de contamination calculés sur base des cartes de vulnérabilité et de pressions environnementales montre que la majeure partie de la nappe des sables du bruxellien affiche un risque élevé (Région Wallonne, 2006). Ces faits sont confirmés par les modélisations des concentrations en nitrates dans l'eau de recharge au sommet de la nappe à l'aide du modèle EPICgrid réalisées par Sohier *et al.* (2009). En effet, la carte géoréférencée de ces auteurs [\(figure 6\)](#page-15-2) montre que 50 % de la superficie du bassin de la Dyle amont contient des eaux de recharge au sommet de la nappe dont la teneur en nitrates est supérieure à 50 mg/L.

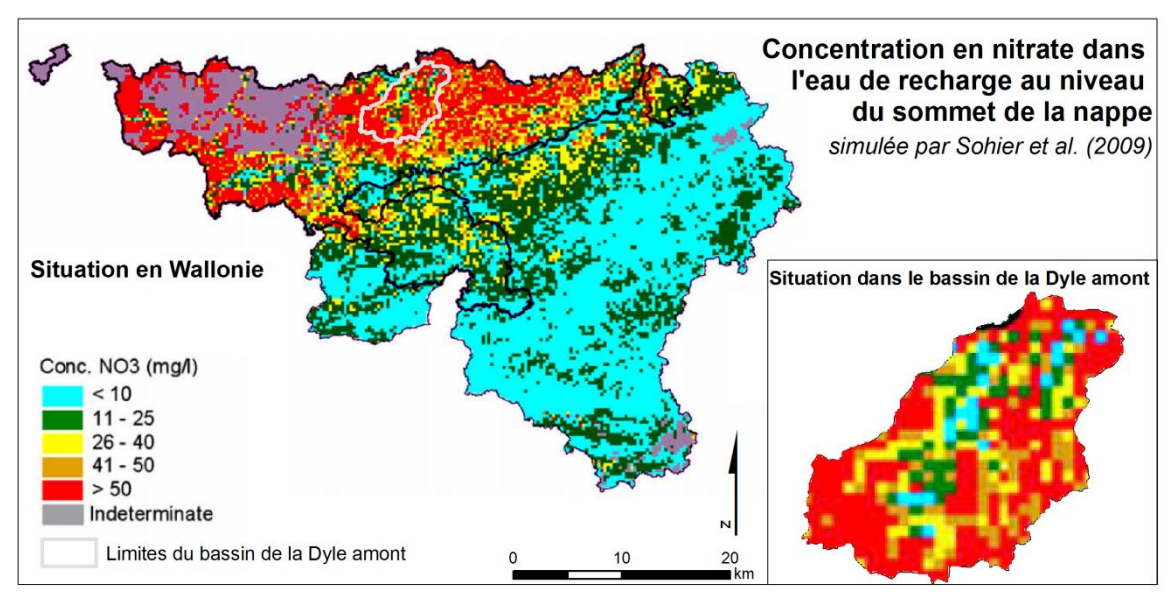

<span id="page-15-2"></span><span id="page-15-1"></span>**Figure 6. Concentration en nitrates dans l'eau de recharge au sommet de la nappe en Wallonie et sur le bassin de la Dyle amont** (d'après Sohier *et al.*, 2009)

# **2.5. Objectifs de l'étude**

Un modèle hydrogéologique a déjà été construit par Carrière (2010) sur le bassin de la Dyle amont. Cette étude consistait à étudier la pollution diffuse des nitrates et son évolution possible dans le futur. Le modèle hydrogéologique d'écoulement et de transport construit présente cependant quelques points à améliorer. La recharge de la nappe considérée dans ce travail provient du modèle agronomique semi-distribué EPICgrid qui fournit les intrants au sommet de

la nappe à une résolution de 1 km. Quant aux intrants en nitrates, le modèle hydrogéologique de transport a considéré un scénario très simplifié et les intrants ont été supposés homogènes sur tout le bassin. Bien que l'agriculture occupe la majeure partie du territoire, et que celle-ci constitue la principale source de nitrates, il serait préférable de considérer une variation spatiale des intrants.

La présente étude tentera d'améliorer la calibration du modèle hydrogéologique en régime permanent du bassin de la Dyle amont. Pour ce faire, la recharge spatialement distribuée sera calculée à l'aide d'un autre modèle, le modèle WetSpass. Celui-ci simule la recharge sur une échelle annuelle. Les processus d'écoulement au sein de la zone non saturée seront pris en compte puisque le modèle WetSpass fournit la recharge potentielle au sommet du modèle numérique de terrain et non plus au sommet de la nappe. La nécessité de prendre en compte la variation spatiale de la recharge sera discutée et les avantages et les inconvénients du modèle utilisé seront mis en évidence. Une comparaison entre les résultats du modèle hydrogéologique d'écoulement sera effectuée d'un point de vue de la calibration, d'une part, et d'un point de vue des paramètres optimisés, d'autre part. Le modèle calibré en régime permanent sera utilisé pour modéliser les tendances du transport de nitrates sur le long terme. Les intrants ne seront plus considérés homogènes sur le bassin puisqu'une méthode simple de spatialisation des intrants sera proposée. Ceci mettra en évidence la nécessité de considérer une variation spatiale des concentrations en nitrates lors d'études relatives à des contaminations diffuses mais non uniformes.

# **3. ETAT DE L'ART**

<span id="page-18-0"></span>Ce chapitre donne une brève vue d'ensemble des différents concepts, approches et étapes relatifs à la modélisation hydrogéologique et revoit les spécificités d'une modélisation à l'échelle régionale. La méthodologie de la modélisation hydrogéologique utilisée dans ce travail, la technique HFEMC implémentée dans le code SUFT3D, est passée en revue. Ensuite, une partie est consacrée à la recharge et les différentes méthodes connues pour la déterminer. La méthodologie sous-tendant le fonctionnement du modèle WetSpass, employé pour déterminer la recharge spatialement distribuée, est détaillée. Enfin, différents travaux mettant en exergue la contamination en nitrates des eaux souterraines sont brièvement discutés.

# <span id="page-18-1"></span>**3.1. Modélisation hydrogéologique**

## <span id="page-18-2"></span>**3.1.1. Notion de modèle**

Un modèle est une *« simplification de la réalité »*, devant être *« la plus conforme possible du point de vue des mécanismes et processus simulés »* (Dassargues, 1990). Un modèle mathématique décrit le modèle conceptuel (décrivant explicitement les éléments et leurs dépendances et la manière dont on traduit la réalité) en termes d'équations mathématiques (Vanclooster, 2011). Un modèle mathématique peut être résolu analytiquement (solution exacte) ou numériquement (différences finies, éléments finis). Les modèles analytiques requièrent cependant une importante simplification des paramètres et des frontières. Le modèle mathématique est de deux types : soit déterministe, associant par une relation unique avec des paramètres à valeur unique la cause d'un phénomène et les résultats, soit stochastique, pour lequel les paramètres et les variables indépendantes sont des variables aléatoires possédant des fonctions de probabilité connues (*ibid.*).

#### <span id="page-18-3"></span>**3.1.2. Approches existantes**

Les approches communément utilisées pour modéliser les écoulements souterrains et le transport de solutés peuvent être classifiées en trois catégories : les modèles « boites noires », à compartiments, ou physiquement basés et spatialement distribués (Orban *et al.*, 2010). Le modèle le plus simple, le modèle « boite noire », considère le système de manière globale et établi des relations de transfert entre les entrées et les sorties, sans chercher à se rapprocher d'une loi physique et sans connaissance de la structure physique des phénomènes (Ledoux, 2003). Ces modèles sont simples d'utilisation et ne nécessitent que de peu de données (entréesortie) (Orban *et al.*, 2008). Cependant, étant donné qu'ils n'utilisent pas d'information sur la distribution spatiale et l'évolution temporelle des paramètres, ils n'ont qu'une faible capacité de prédiction (*ibid.*). Ceci explique qu'ils ne sont généralement pas employés en modélisation

hydrogéologique, sauf éventuellement pour la modélisation des systèmes karstiques pour lesquels la représentation des mécanismes est complexe (Dassargues, 2011). Les modèles à compartiments peuvent être considérés comme des modèles spatialement distribués avec des modèles « boites noires » en série où les processus sont toujours représentés par des fonctions de transfert (Orban *et al.*, 2010). Au contraire, les modèles physiquement basés et spatialement distribués, tiennent compte explicitement de la variabilité spatiale des données et se basent sur des relations dérivées des lois physiques (écoulement et transport). Ils sont divisés en mailles, chacune possédant leurs caractéristiques (conductivité, porosité effective, coefficients de dispersivité…) supposées uniformes sur l'entièreté de la maille. Ce type de modèle a une bonne capacité de prédiction et apportent des résultats spatialement distribués (Orban *et al.*, 2008). Cependant, ils nécessitent des données précises et des informations détaillées sur l'hydrogéologie, et dès lors, une paramétrisation avancée (Brouyère *et al.*, 2009). De plus, ils sont parfois sujets à des problèmes numériques comme l'instabilité ou la dispersion, et prennent du temps (*ibid.*).

La plupart des modèles hydrogéologiques utilisés sont des modèles physiquement basés et spatialement distribués. Ils s'appuient sur des lois d'écoulement en milieu poreux utilisant comme paramètres les coefficients de perméabilité, d'emmagasinement et d'infiltration (Dassargues, 1990). Le calcul peut être réalisé en résolvant l'équation différentielle si les paramètres sont spécifiés, les sollicitations extérieures précisées et les conditions aux frontières imposées (Vanclooster et Javaux, 2012). La solution développée par le modèle consiste en général en une représentation des niveaux piézométriques.

### <span id="page-19-0"></span>**3.1.3. Types de données et étapes de la modélisation**

Quatre types de données sont nécessaires à la modélisation hydrogéologique (Dassargues,  $2011$ ):

- ― des données sur la géométrie de la zone à modéliser, d'un point de vue géologique, topographique, hydrologique,… ;
- ― des valeurs des caractéristiques du système influençant les processus simulés (conductivités hydrauliques, coefficients d'emmagasinement spécifiques, porosité effective,…) ;
- ― des données sur les sollicitations appliquées au système à modéliser (pompages, injections,…) ;
- ― des données historiques mesurées de la variable du problème ou sa dérivée (hauteurs piézométriques mesurées,…), indispensables pour la calibration du modèle.

La construction d'un modèle hydrogéologique, comme tout autre modèle, comprend plusieurs étapes indispensables (Dassargues, 2011), reprises dans la [figure 1](#page-10-2) ci-dessous:

- ― la définition des buts poursuivis ;
- ― la construction du modèle conceptuel (niveau d'échelle, régime, dimensionnalité, frontières,…) ;
- ― la description du modèle mathématique expliquant tous les processus mis en cause dans le modèle conceptuel et leurs relations ;
- ― le choix d'un modèle numérique discrétisant la zone en un maillage et remplaçant la variable continue par une variable discrète ;
- ― l'implémentation traduisant le modèle conceptuel sous une forme utilisable pour la modélisation ;
- ― la calibration, engendrant l'optimalisation des paramètres pour faire correspondre les résultats aux mesures ;
- ― l'étude de sensibilité, donnant l'influence des valeurs des paramètres sur les résultats obtenus ;
- ― la validation, similaire à la calibration mais utilisant d'autres mesures ;
- ― l'application du modèle et l'analyse des résultats par rapport aux buts poursuivis.

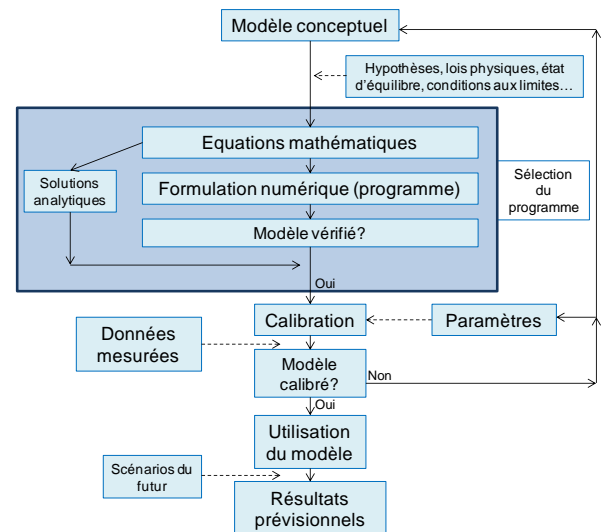

**Figure 7. Etape de la modélisation hydrogéologique** (d'après Dassargues, 2011)

#### <span id="page-20-0"></span>**3.1.4. Difficultés rencontrées en modélisation régionale**

Comme vu dans la section précédente, la construction, la calibration et la validation d'un modèle hydrogéologique nécessitent un large set de données. Quand une modélisation hydrogéologique à l'échelle régionale est développée, les scientifiques se heurtent souvent à cette difficulté. En principe, les paramètres hydrogéologiques peuvent être mesurés mais, en pratique, les enquêtes sur le terrain ne sont pas facilement réalisables à cette échelle de travail et les données obtenues à une échelle locale ne peuvent pas toujours être considérées à l'échelle régionale (Orban *et al.*, 2010). En effet, la zone à modéliser est souvent caractérisée par une grande variété de contextes géologiques et hydrogéologiques (Lorenzini *et al.*, s.d.). En général, ce sont les formations aquifères productives qui sont généralement mieux connues que les formations moins productives et les aquicludes (*ibid.*). De plus, la calibration du modèle pose quelques problèmes au vu de la représentativité des points de références et la résolution numérique (un piézomètre de référence ne se trouve pas systématiquement sur un nœud). Aussi, la grande quantité de données requiert une phase de gestion relativement longue et fastidieuse (Carrière, 2010). Les temps de calculs peuvent être longs, d'autant plus que la zone

étudiée et la résolution sont grandes, et les approches numériques classiques peuvent être sujettes à des instabilités (Orban *et al.*, 2005). Enfin, des difficultés sont rencontrées pour décrire les processus à l'échelle régionale, au niveau des concepts mathématiques et numériques à considérer pour résoudre ces problèmes (Lorenzini *et al.*, s.d.).

## <span id="page-21-0"></span>**3.2. Le code SUFT3D et la technique HFEMC**

#### <span id="page-21-1"></span>**3.2.1. Généralités**

Le code SUFT3D (« *Saturated Unsaturated Flow Transport 3D* ») a été développé par l'équipe d'hydrogéologie de l'Université de Liège (ex. Carabin et Dassargues, 1999 ; Brouyère, 2001 ; Orban *et al.*, 2005 ; Orban, 2008 ; Brouyère *et al.*, 2009, Orban *et al.*, 2010). Ce code permet de modéliser des situations en régime permanent ou transitoire pour des nappes aquifères libres et/ou captifs (Orban *et al.*, 2010). Il est basé sur la méthode numérique CVFE (« *Control Volume Finite Element* »), méthode assurant la conservation locale de la masse sur chaque volume fini, alors que la formulation classique des éléments finis n'assure qu'une conservation globale (Brouyère, 2001). Dans sa version originale, ce code utilise l'équation de Richards, équation permettant de simuler les écoulements dans la zone saturée et la zone non saturée (Orban *et al.*, 2010). Pour le transport, le modèle considère les processus d'advection, dispersion hydrodynamique, la dégradation linéaire, la sorption et de porosité duale (*ibid.*).

Afin de combiner les avantages et inconvénients des modèles « boites noires » et des modèles physiquement basés et spatialement distribués, et pour éviter la surparamétrisation d'un système hydrogéologique partiellement caractérisé, l'équipe d'Hydrogéologie de l'Université de Liège a proposé une solution pragmatique pour la modélisation à l'échelle régionale, la technique HFEMC *(« Hybrid Finite Element Mixing Cell »*) (Orban *et al.*, 2010). Cette méthode est une approche flexible permettant de définir une approche conceptuelle, mathématique et numérique pour tous les contextes rencontrés dans la région (Lorenzini *et al.*, s.d.). Elle est implémentée dans le code SUFT3D. Pour appliquer la méthode HFEMC, la zone modélisée est discrétisée en éléments finis (éléments triangulaires) et ensuite subdivisée en sous-domaines selon les contextes hydrogéologiques et/ou les données disponibles. Les conditions aux frontières internes entre chaque sous-domaine sont alors définies pour modéliser les échanges d'eau et de soluté (Orban *et al.*, 2010). Ainsi, chaque sous-domaine peut être considéré avec différentes solutions mathématiques et numériques des équations d'écoulement et de transport (Orban *et al.*, 2005). Ces solutions sont choisies en fonction du degré de connaissance des conditions hydrogéologiques dans le sous-bassin considéré et/ou de leurs caractéristiques hydrogéologiques (*ibid.*). Des approches simples peuvent être utilisées quand la connaissance hydrogéologique est limitée alors que des approches plus détaillées sont appliquées lorsque les données hydrogéologiques sont disponibles (*ibid.*). Logiquement, si une solution simplifiée est utilisée pour la résolution de l'écoulement, une méthode simple pour la résolution des équations de transport doit également être employée (Orban, 2008). L'originalité de la technique HFEMC provient donc de sa capacité à combiner dans un système intégré des approches mathématiques différentes de complexités variables (Orban *et al.*, 2010).

#### <span id="page-22-0"></span>**3.2.2. Méthodologie**

Trois formulations mathématiques et numériques peuvent être considérées pour le problème de l'écoulement, d'une part, et pour le transport de solutés, d'autre part [\(tableau 2\)](#page-22-1).

<span id="page-22-1"></span>

|            |                                                          | Transport de soluté                 |                            |                                            |
|------------|----------------------------------------------------------|-------------------------------------|----------------------------|--------------------------------------------|
|            |                                                          | <b>Réservoir</b><br>linéaire simple | Modèle « mixing<br>cells » | <b>Equation d'advection-</b><br>dispersion |
| Ecoulement | Réservoir linéaire<br>simple                             | οk                                  | Impossible                 | <b>Impossible</b>                          |
|            | Réservoirs linéaires<br>distribués                       | οk                                  | οk                         | Impossible                                 |
|            | <b>Equation</b><br>d'écoulement dans<br>le milieu poreux | οk                                  | οk                         | οk                                         |

**Tableau 2. Solutions implémentées dans le code SUFT3D** (d'après Orban, 2008)

#### *3.2.2.1. Solutions implémentées pour l'écoulement*

Pour l'écoulement, le modèle de réservoir linéaire simple considère une seule inconnue pour tout le sous-domaine (le niveau piézométrique moyen par exemple), tous les éléments à l'intérieur d'un sous-domaine étant groupés (Orban, 2008). La frontière extérieure de chaque sous-domaine est alors utilisée pour définir les interactions avec les autres sous-domaines ou les compartiments du cycle de l'eau (*ibid.*). L'équation du modèle de réservoir linéaire est :

$$
Q_{LR} = S_{LR} A_{LR} \frac{\partial \overline{H_{LR}}}{\partial t}
$$
 (3.1)

avec  $S_{LR}$  le stock du réservoir linéaire (-),  $A_{LR}$  la surface du réservoir linéaire (m<sup>2</sup>) et  $\overline{H_{LR}}$  le niveau moyen dans le réservoir linaire (m) (*ibid.*).

Le modèle des réservoirs linéaires distribués permet de discrétiser chaque sous-domaine et de définir les réservoirs associés à chaque point de calcul et les flux échangés entre eux (*ibid.*). L'équation du modèle se présente alors comme suit :

$$
Q_{LR,i} = S_{LR,i} A_{LR,i} \frac{\partial \overline{H_i}}{\partial t}
$$
 (3.2)

avec *SLR,i* le stock du réservoir linéaire *i* (-), *ALR,i* la surface du réservoir linéaire *i* (m²) et le niveau moyen dans le réservoir linaire *i* (m) (*ibid.*).

Enfin, l'équation classique d'écoulement spatialement distribué en milieu poreux souterrain saturé ou non saturé, l'équation de Richards, constitue la meilleure solution mais nécessite un degré de connaissance du milieu élevé. Exprimée en fonction du potentiel de pression, elle s'écrit sous la forme :

$$
S\frac{\partial h}{\partial t} = \underline{\nabla K}(h)\underline{\nabla} h + \underline{\nabla K}(h)\underline{\nabla} z + q'
$$
 (3.3)

<span id="page-22-2"></span>23

où *S* est le coefficient d'emmagasinement spécifique généralisé (m<sup>-1</sup>) (égal à  $S_s + \partial \theta / \partial h$ ) prenant en compte le stockage d'eau dans la zone saturée en dessous du niveau piézométrique  $(S<sub>s</sub> \text{ car } \theta \text{ est constant})$  ou dans la zone non saturée  $(\partial \theta / \partial h \text{ car } S<sub>s</sub> \text{ est négligé vis-à-vis du})$ stockage de l'eau  $\partial \theta / \partial h$ ), *h* est le potentiel de pression (m),  $\underline{K}$  est le tenseur de conductivité hydraulique (m/s), z l'élévation (m) et  $q'$  le terme source/perte par unité de volume (s<sup>-1</sup>) (Brouyère, 2001 et Orban *et al.*, 2010).

Le code SUFT3D utilise la méthode CVFE pour résoudre l'équation de l'écoulement de Richards. Des détails relatifs à cette méthode peuvent être trouvés dans Brouyère (2001).

#### *3.2.2.2. Solutions implémentées pour le transport*

Concernant le transport, la méthode du réservoir linéaire simple et la technique « mixing cells » supposent que lorsque le contaminant entre dans le volume de contrôle, il se mélange instantanément et parfaitement avec l'eau présente, la concentration du soluté dans le volume de cellule étant donc uniforme (Orban, 2008). Dans le cas d'un modèle de réservoir linéaire simple, tous les éléments d'un sous-domaine sont groupés et une seule inconnue est appliquée pour l'entièreté du sous-domaine (*ibid.*). Dans le cas d'un modèle « mixing cells », le volume d'une cellule et les flux échangés avec ses voisins doivent être définis (*ibid.*). Une cellule de mélange échange alors avec d'autres cellules de mélange et le modèle est distribué (*ibid.*). L'équation du modèle du réservoir linéaire simple s'écrit :

$$
\frac{\partial (V_{\text{eff,res}}\overline{C})}{\partial t} = Q_{\text{in}}C' - Q_{\text{out}}\overline{C}
$$
 (3.4)

où  $V_{\text{eff,res}}$  est le volume effectif de mélange du réservoir (m<sup>3</sup>),  $\bar{C}$  est la concentration moyenne dans le réservoir (kg/m<sup>3</sup>),  $Q_{in}$  et  $Q_{out}$  sont les flux entrant et sortant aux concentrations *C'* et  $\bar{C}$ respectivement (*ibid.*).

L'équation de la technique des « mixing cells » est :

$$
\frac{\partial (V_{\text{eff,i}} C_i)}{\partial t} = \sum_{j=1}^{n} Q_{ij} C_{ij} + Q_i C' \qquad (3.5)
$$

où *Veff,i* le volume effectif de mélange du réservoir *i* correspondant au volume de contrôle du nœud de l'élément fini *i* (m<sup>3</sup>), *C<sub>i</sub>* la concentration dans le réservoir *i* (kg/m<sup>3</sup>),  $Q_{ij}$  est le flux d'échange entre la cellule *i* et la cellule *j* hydrauliquement connectée à *i* (m³/s), *Cij* est la concentration associée au flux d'échange  $Q_{ij}$  (kg/m<sup>3</sup>),  $Q_i$  est le terme source/perte (m<sup>3</sup>/s) et *C*' est la concentration associée au terme source/perte  $Q_i$  (kg/m<sup>3</sup>) (Orban, 2008 et Orban *et al.*, 2010).

L'évaluation des termes de cette équation dépend de la formulation utilisée pour résoudre l'écoulement. Lorsque la solution de l'écoulement est implémentée avec l'équation générale d'écoulement [équation [\(3.3\)\]](#page-22-2), la formule devient :

$$
\frac{\partial (V_{\text{eff,i}} C_i^{\text{mob}})}{\partial t} = \sum_{j=1}^{n} Q_{ij} C_{ij}^{\text{mob}} + Q_i C' - \alpha V_{\text{eff,i}} (C_i^{\text{mob}} - C_i^{\text{immob}}) - \lambda V_{\text{eff,i}} C_i^{\text{mob}} \tag{3.6}
$$

où  $C_i^{mob}$  est la concentration en soluté dans l'eau mobile du réservoir *i* (kg/m<sup>3</sup>),  $\alpha$  est le coefficient de transfert de 1<sup>er</sup> ordre entre l'eau mobile et l'eau immobile  $(m^{-1})$ ,  $C_i^{immob}$  est la concentration en soluté dans l'eau immobile du réservoir *i* (kg/m<sup>3</sup>) et λ est le coefficient de dégradation linéaire  $(m^{-1})$ . Les processus de transport pris en compte dans la technique des « mixing cells » sont donc l'advection (calculée par le modèle d'écoulement), la dégradation et la porosité duale due à la présence d'eau immobile (Orban *et al.*, 2010).

Enfin, la troisième solution possible est l'équation typique d'advection-dispersion, pouvant être écrite :

$$
\frac{\partial(\theta_{\rm m}C)}{\partial t} = -\underline{\nabla}(\underline{v_{\rm D}}C) + \underline{\nabla}(\theta_{\rm m}\underline{D_{\rm h}\nabla}C) + q(C'-C)
$$
\n(3.7)

où *θ<sup>m</sup>* est la porosité effective (-), *v<sup>D</sup>* est le flux de Darcy (m/s), *D<sup>h</sup>* est le tenseur de dispersion hydrodynamique (m<sup>2</sup>/s) et *C*'est la concentration (kg/m<sup>3</sup>) associée au terme source/perte  $q$  (s<sup>-1</sup>).

Avec le code SUFT3D, la résolution des équations de transport est réalisée avec une approche Eulérienne décentrée (Carrière, 2010).

#### <span id="page-24-0"></span>**3.2.3. Conditions aux frontières internes et externes**

Les conditions aux frontières externes permettent de définir les interactions entre la zone modélisée et les zones voisines. Les conditions aux frontières internes sont définies aux interfaces entre les sous-domaines, pour modéliser les transferts entre ceux-ci. Il existe trois types de conditions aux frontières.

#### *3.2.3.1. Condition de Dirichlet (1er type)*

La condition de Dirichlet externe impose une hauteur piézométrique sur un nœud situé sur la frontière. La condition de Dirichlet interne est employée quand un niveau piézométrique doit être identique aux deux nœuds dédoublés de l'interface interne (Orban, 2008). La valeur de la condition interne ou externe reste cependant une inconnue du problème et peut varier avec le temps *(ibid.)*. La condition de 1<sup>er</sup> type s'écrit de la manière suivante:

$$
h_{SD,i}(x, y, z, t) = h_{SD,i}(x, y, z, t)
$$
\n(3.8)

avec *hSD,i* et *hSD,j* la hauteur piézométrique dans les sous-domaines i et j respectivement (m) (Orban, 2008).

## *3.2.3.2. Condition de Neumann (2<sup>e</sup> type)*

La condition de second type impose la dérivée de la hauteur piézométrique (flux) au travers d'une surface. Souvent, elle sera utilisée dans le cas d'une limite à flux nul, lorsqu'il n'y a pas

d'échange d'eau avec l'extérieur ou entre les sous-domaines ou lorsque l'on veut spécifier la recharge. Elle s'écrit :

$$
\frac{\partial h(x, y, z, t)}{\partial n} = 0 \text{ ou } \frac{\partial h(x, y, z, t)}{\partial n} = \text{recharge}
$$
 (3.9)

avec *n* un vecteur unitaire normal à la frontière, dirigé vers l'extérieur (*ibid.*).

## *3.2.3.3. Condition de Fourier (3<sup>e</sup> type)*

La condition de Fourier peut être définie aux interfaces ou frontières externes où le flux d'eau échangé dépend de la hauteur piézométrique (Dassargues, 2011). Ce dernier est calculé sur base, d'une part, de la différence de hauteur piézométrique à travers la frontière et, d'autre part, d'un coefficient de transfert de 1<sup>er</sup> ordre (Orban *et al.*, 2010). Par exemple, ce type de frontière interne peut être utilisé implicitement pour considérer des fines couches de faible perméabilité sans les introduire explicitement dans le maillage (*ibid.*). La condition de Fourier s'écrit :

$$
Q_{SD,i-SD,j} = \alpha_{SD,i-SD,j} A[h_{SD,j}(x, y, z, t) - h_{SD,i}(x, y, z, t)]
$$
\n(3.10)

avec *QSD,i-SD,j* le flux échangé entre les (sous-) domaines *i* et *j* à travers la condition interne de 3<sup>e</sup> type (m<sup>3</sup>/s), *α<sub>SD,i-SD,j* un coefficient de premier ordre (t<sup>-1</sup>), *A* la zone d'échange (m<sup>2</sup>) (Orban,</sub> 2008) et *hSD,j* et *hSD,i* les hauteurs piézométriques des (sous-) domaines *i* et *j*.

#### *3.2.3.4. Conditions aux frontières pour le transport*

Les trois types de conditions aux frontières explicitées ci-dessous peuvent, par analogie, être appliqués au problème de transport. La condition de Dirichlet pour le transport permet de spécifier une concentration sur la frontière (Dassargues, 2011). Un cas classique de ce type de condition consiste à imposer une concentration nulle (*ibid.*). La condition de Neumann impose la dérivée première de la concentration sur la frontière concernée (*ibid.*). Ceci constitue donc une manière de spécifier le flux massique de dispersion hydrodynamique sur la frontière, la composante advective étant calculée (*ibid.*). Ce type de condition est souvent utilisé avec une valeur nulle à travers la frontière. Enfin, la condition de  $3<sup>e</sup>$  type permet d'imposer une combinaison linéaire de la concentration et de sa dérivée première, c'est-à-dire une combinaison des flux massiques d'advection et de diffusion-dispersion (*ibid.*). Cette frontière est principalement utilisée pour imposer un flux massique total nul sur une frontière imperméable (*ibid.*).

#### <span id="page-25-0"></span>**3.2.4. Utilisations passées du code**

De nombreuses études ont employé le code SUFT3D. En 1999, Carabin et Dassargues ont développé le code SUFT3D et ont testé son efficacité et sa précision pour les simulations des interactions nappe-rivière et intrusion d'eau salée dans le cadre du projet SALMON. Le code a été appliqué à différents cas de la littérature de complexités croissantes en terme de conditions hydrauliques et de transport: conditions libre et captive, échelles locale et régionale, milieux homogène et hétérogène, situations bidimensionnelle et tridimensionnelle (*ibid.*). Les auteurs

ont montré que ce modèle représentait bien les dynamiques de flux et de transport dans les zones côtières souterraines et pouvait être appliqué à des situations réalistes. Dans le cadre de sa thèse, Brouyère (2001) a réalisé des adaptations et des développements au code SUFT3D en vue de modéliser le comportement d'un soluté au sein d'un milieu souterrain variablement saturé à l'échelle moyenne. Pour ce faire, un modèle conceptuel d'écoulement et de transport a été élaboré, des outils numériques permettant de simuler les observations de terrain faites dans la plaine alluviale de la Meuse et la nappe des craies en Hesbaye ont été adaptés et les études de traçage in situ ont été améliorées (*ibid.*). Il a été conclu que le SUFT3D constitue un outil puissant d'interprétation et de quantification des processus d'écoulement et de transport. L'impact du changement climatique sur les réserves souterraines du bassin du Geer a ensuite été simulé avec le code SUFT3D en 2004 par Brouyère et Dassargues dans le cadre du projet MOHISE. Leurs conclusions, notamment une diminution des réserves en eau en réponse aux variations climatiques, corroboraient différents travaux de la littérature.

La technique HFEMC a été implémentée dans le code SUFT3D pour la modélisation des écoulements et du transport à large échelle dans le cadre du projet PIRENE (Orban *et al.*, 2005). Le sous-modèle du Geer a été présenté et les résultats semblaient satisfaisants mais la méthodologie était encore à tester à plus large échelle et dans des conditions hydrogéologiques plus complexes. En 2008, l'équipe d'hydrogéologie de l'Université de Liège présente la technique HFEMC lors d'une conférence et les différents tests synthétiques à l'échelle régionale qui ont permis de valider et discuter la nouvelle approche (Orban *et al.*, 2008). Lors de sa thèse de doctorat, Orban (2008) a ensuite développé la technique HFEMC et modélisé le transport de nitrates dans bassin du Geer en utilisant des concentrations mesurées en traceurs environnementaux (tritium) qui ont permis, en plus d'autres données, de calibrer le modèle. Des scénarios de concentrations en nitrates dans les eaux souterraines ont également été établis. La technique HFEMC a ensuite été appliquée en 2009 pour simuler les écoulements à travers des zones exploitées (mines) et non exploitées (Brouyère *et al.*, 2009). Tandis que les techniques classiques ne permettaient pas de simuler de telles conditions, la technique combinée HFEMC était capable de considérer les mines en utilisant un groupe de cellules interconnectées (réservoir linéaire simple) et les zones non exploitées en considérant des éléments finis classiques (écoulement en milieu poreux), avec des conditions internes spécifiques entre les deux. Le modèle a été vérifié par des cas d'étude synthétiques et un cas réel (site de Cheratte). En 2010, un article reprenant une synthèse des travaux de Orban (2008) est publié, montrant que le modèle SUFT3D et la technique HFEMC reproduisent des résultats très satisfaisants en termes de distribution spatiale, niveaux de concentrations et évolution des nitrates (Orban *et al.*, 2010). Enfin, en 2010, Carrière réalise, dans le cadre du projet PAI (Timothy), un modèle du bassin de la Dyle amont à l'aide du code SUFT3D et propose des scénarios simplifiés de transport de nitrates dans ce système.

# <span id="page-27-0"></span>**3.3. Estimations de la recharge**

### <span id="page-27-1"></span>**3.3.1. Recharge et modélisation**

La recharge désigne le flux d'eau descendant atteignant le niveau piézométrique, formant une addition au réservoir souterrain (de Vries et Simmers, 2002). La recharge d'une nappe est principalement approvisionnée par les précipitations, mais aussi le réseau hydrographique. Elle constitue une donnée d'entrée indispensable à l'application d'un modèle hydrogéologique d'écoulement ou de transport. A l'échelle locale, la variabilité spatiale de la recharge peut ne pas être prise en compte pour la modélisation des écoulements mais est cruciale pour le transport de soluté (Scanlon *et al.*, 2002). En effet, les zones de recharge importante sont plus exposées aux contaminations (*ibid.*). A l'échelle régionale, les paramètres régissant la recharge dépendent de l'espace et la prise en compte de la variabilité spatiale de la recharge est par contre primordiale autant pour la modélisation des écoulements que pour le transport. Etant donné qu'elle dépend d'un grand nombre de facteurs environnementaux (climat, géomorphologie, géologie, etc.), la recharge peut être difficile à estimer. Puisqu'elle est presque impossible à mesurer directement, elle est souvent déterminée par des moyens indirects et la précision du résultat est donc souvent difficile à évaluer (USGS, 2009).

### <span id="page-27-2"></span>**3.3.2. Méthodes existantes**

Les méthodes d'estimation de la recharge sont nombreuses et ont été discutées dans plusieurs articles. En 2010, Healy a fourni une évaluation des théories de chaque méthode d'estimation de la recharge. Scanlon *et al.* (2002) et l'USGS (2009) ont également publié un récapitulatif de ces techniques. D'après Batelaan et De Smedt (2007), les méthodes estiment soit une recharge ponctuelle, soit invariable sur l'entièreté du bassin, soit distribuée spatialement. Celles-ci peuvent être regroupées en cinq classes. Premièrement, les techniques de bilan hydrique constituent une approche commune et estiment la recharge indirectement, en connaissant toutes les variables du bilan mis à part la recharge (*ibid*). Ce sont des méthodes flexibles mais l'exactitude de la recharge dépend de la précision des autres composants du bilan hydrique (Healy, 2010). Une autre technique consiste à estimer la recharge à partir de données hydrologiques de surface. Elle peut être estimée à partir de l'écoulement de base, de bilans en eau effectués entre deux stations limnimétriques (la perte de débit entre les deux étant assimilée à la recharge), de mesures de l'infiltration de l'eau dans le sol, etc. (*ibid.*). Les techniques basées sur l'écoulement de base font l'hypothèse que le bassin hydrologique coïncide avec le bassin hydrogéologique, ce qui n'est pas toujours le cas (Dassargues, 2010). Les mesures d'infiltration doivent être effectuées à beaucoup d'endroits pour être représentatives (Scanlon *et al.*, 2002). Quant aux bilans en eau dans le cours d'eau, ils surestiment parfois la recharge car, par exemple, l'eau stockée dans les rives peut être évaporée et n'atteindra jamais la nappe (*ibid.*). Troisièmement, les techniques basées sur des études de la zone saturée fournissent également des estimations ponctuelles de la recharge. Elles reposent soit sur des observations des fluctuations piézométriques, soit sur la loi de Darcy. La première méthode est mieux appliquée sur des périodes de temps courtes, dans des régions où les niveaux piézométriques varient rapidement et où la nappe est peu profonde (USGS, 2009). Cependant, plusieurs

hypothèses inhérentes à cette méthode peuvent poser problème, comme par exemple le fait de considérer des fluctuations en relation exclusivement avec la recharge, ou un niveau piézométrique n'augmentant qu'en présence de recharge (*ibid.*). En effet, l'évapotranspiration peut jouer un rôle non négligeable sur le niveau piézométrique, et une recharge peut toujours avoir lieu même si le niveau piézométrique diminue, lorsque le flux vers des zones éloignées est plus important que la recharge (*ibid.*). De plus, des difficultés sont présentes lorsque le coefficient d'emmagasinement n'est pas connu (Scanlon *et al.*, 2002). Quant aux estimations basées sur la loi de Darcy, elles sont parfois incertaines étant donné la grande variabilité de la conductivité hydraulique (USGS, 2009). Quatrièmement, des traceurs environnementaux, chimiques ou isotopiques peuvent également être utilisés (Healy, 2010). L'utilisation des traceurs chimiques est complexe, chère et compliquée par les processus de sorption, dégradation, température, etc. Les traceurs isotopiques présentent l'inconvénient de fournir des informations sur les sources de la recharge, mais permettent rarement la quantification de cette dernière (Scanlon *et al.*, 2002). Enfin, il existe les approches de modélisations numériques. Elles peuvent être basées sur des modèles de bilan hydrique ou des modèles hydrogéologiques dont l'inversion est utilisée pour prédire la recharge à partir des informations sur les niveaux piézométriques, les conductivités hydrauliques, etc. (Scanlon *et al.* 2002). Cependant, ce deuxième type de modèle dépend de l'exactitude des données de conductivités hydrauliques, celles-ci pouvant varier de plusieurs ordres de grandeurs. De plus, un nombre infini de combinaisons entre la recharge et la conductivité hydraulique peut correspondre à des niveaux piézométriques proches de la réalité, résultant en une situation de solutions non uniques pour le modèle d'écoulement (Batelaan et De Smedt, 2007).

La sélection de l'une ou l'autre méthode est largement conduite par les buts de l'étude (échelle de temps et d'espace particulièrement) et la validité des techniques (Healy, 2010). Par exemple, la simple évaluation de la ressource en eau moyenne d'un milieu requiert des techniques apportant des estimations moyennes sur un plus ou moins long terme tandis que la détermination des risques de contamination d'un aquifère nécessite préférablement une recharge spatialement distribuée (*ibid.*). Les échelles de temps et d'espace des techniques sont également très importantes. Tandis que les méthodes basées sur l'hydrologie de surface et les modélisations fournissent des résultats à l'échelle régionale, les méthodes se basant sur la zone saturée sont généralement ponctuelles (Scanlon *et al.* 2002). D'après Batelaan et De Smedt (2007), la variation spatiale des processus influençant la recharge est tellement significative qu'ils doivent être pris en compte dans n'importe quel modèle hydrogéologique régional. Etant donné la grande étendue du territoire considéré, ce sont donc les modélisations qui sont les plus appropriées pour estimer une recharge à l'échelle régionale. Comme discuté ci-dessus, les modélisations basées sur des modèles de bilan hydrique sont préférables à celles basées sur les niveaux piézométriques.

## <span id="page-28-0"></span>**3.3.3. Le modèle EPICgrid**

Le modèle hydrologique EPICgrid permet la détermination d'une recharge spatialement distribuée au sommet de la nappe. Il a été développé par l'unité d'hydrologie et d'hydraulique agricole de la Faculté Universitaire des Sciences Agronomiques de Gembloux (FUSAGx*)* en

1999 à partir du modèle EPIC, limité à la zone racinaire et à l'échelle de la parcelle agricole (Dautrebande et Sohier, 2004). Dans le cadre du projet PIRENE (Rorive et Van Wittenberge, 2004), il a été étendu pour pouvoir être appliqué à l'échelle régionale. Le modèle combine une description des relations eau-sol-plantes à l'échelle d'une parcelle et une description discrétisée du bassin versant. Il fonctionne avec des réservoirs « en cascades » et simule un bilan hydrique général à la surface du sol et dans la zone non saturée (*ibid.*). Ce modèle n'est pas calibré. Pour chaque maille de résolution de 1 km, il simule les flux d'eau, de soluté, et de particules vers les eaux de surface (ruissellement direct, écoulement hypodermique…) et souterraines (*ibid.*). Il n'est donc pas consacré uniquement à la détermination de la recharge et simule les flux uniquement dans le sous-sol non saturé et variablement saturé. Pour chaque cellule d'1 km², les réponses hydrologiques principales sont identifiées grâce à quatre inputs que sont la pédologie, la pente, l'occupation du sol et la météorologie (Sohier *et al.*, 2009). Chaque association de ces quatre données sont enregistrées. Les outputs de chaque cellule sont des sommes pondérées des associations qu'elle contient (*ibid.*). Les flux d'eau et de solutés sont simulés à un niveau « moyen » de la nappe (Orban, 2008), ajusté par rapport aux conditions pédologiques et géologiques (Sohier *et al.*, 2009). Les données utilisées sont de type météorologiques, topographiques, pédologiques, géologiques, agronomiques (taux de croissance des plantes, pratiques culturales dates de semis, etc.), … (*ibid.*).

Le modèle EPIC a été utilisé dans le cadre des projets PIRENE et MOHISE pour modéliser les transferts et stockages d'eau et de solutés dans la zone vadose en région wallonne pour la période 1970-2000 (Dautrebande et Sohier, 2004) et dans le bassin du Geer (Brouyère et Dassargues, 2004). Des validations des bilans hydrologiques du bassin versant ont été effectuées par différentes méthodes statistiques, semblant montrer l'efficacité du modèle (Sohier *et al.*, 2009). Les concentrations en nitrates mesurées dans la zone du Crétacé de Hesbaye ont également été comparées aux simulations des concentrations en nitrates de la recharge. Il a été admis que la comparaison est globalement concordante, même si plus d'échantillons sont nécessaires pour valider le calcul pour les cultures principales (*ibid.*).

## <span id="page-29-0"></span>**3.4. Le modèle WetSpass**

## <span id="page-29-1"></span>**3.4.1. Généralités**

WetSpass est un modèle physiquement basé de bilan hydrique développé par Batelaan et De Smedt (2001). WetSpass est l'acronyme de *« Water and Energy Transfer between Soil, Plants and Atmosphere under quasi-Steady State ».* Il constitue une méthode pour estimer maille par maille la moyenne de la variation spatiale de la recharge, du ruissellement et de l'évapotranspiration en régime permanent sur une échelle annuelle ou semestrielle. La première motivation des auteurs était de développer une approche flexible, basée sur les SIG, et prenant en compte directement la variation spatiale des processus via des données digitales (Batelaan et Woldeamlak, 2007). Ensuite, il était nécessaire de distribuer la recharge spatialement pour une meilleure compréhension des systèmes et une calibration optimale des modèles hydrogéologiques. Pour ce faire, WetSpass utilise des moyennes de données climatiques, topographiques, piézométriques, d'occupation du sol et pédologiques (*ibid.*). Les paramètres de

l'occupation du sol, du ruissellement et de la pédologie sont connectés au modèle à l'aide de tables d'attributs (*\*.dbf*). WetSpass est complètement intégré dans le SIG ArcView (version 3.x) comme un modèle raster. Il peut être utilisé conjointement avec le modèle de simulation des écoulements souterrains MODFLOW afin de prendre en compte la position des niveaux piézométriques dans l'estimation de la recharge (Batelaan et De Smedt, 2007). Ainsi, la recharge simulée par WetSpass peut servir de donnée d'entrée pour un modèle d'écoulement souterrain et le niveau piézométrique résultant du modèle d'écoulement fait office de donnée d'entrée au modèle WetSpass [\(figure 8\)](#page-30-1). Ce couplage permet de converger vers une solution optimale.

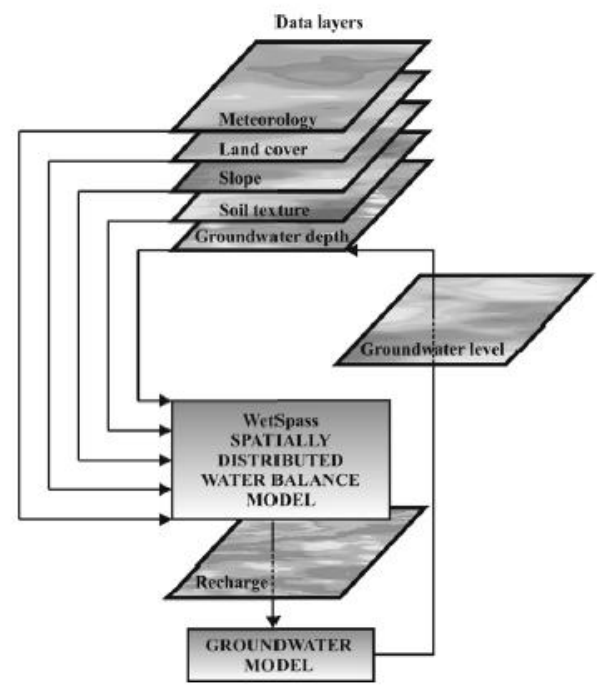

<span id="page-30-1"></span>**Figure 8. Représentation schématique du processus itératif entre WetSpass et MODFLOW**

#### <span id="page-30-0"></span>**3.4.2. Méthodologie**

#### *3.4.2.1. Bilan hydrique par cellule*

WetSpass calcule le bilan hydrique à l'échelle de la cellule. Chaque cellule est divisée en plusieurs fractions : végétation, sol nu, eau libre et surface imperméable (Batelaan et De Smedt, 2007). Le bilan hydrique pour une cellule individuelle est obtenu en sommant les bilans en eau des différentes fractions, ce qui permet de prendre en compte l'hétérogénéité de l'occupation du sol à l'intérieur d'une même cellule (*ibid.*). Le bilan hydrique total pour une région donnée est donc la somme des bilans de chaque cellule du raster, comme illustré sur la [figure 9](#page-31-0) (Batelaan et Woldeamlak, 2007). Ceci s'écrit :

$$
ET_{raster} = a_v ET_v + a_s ET_s + a_0 ET_0 + a_i ET_i \tag{3.11}
$$

$$
S_{raster} = a_v S_v + a_s S_s + a_0 S_0 + a_i S_i \tag{3.12}
$$

$$
R_{raster} = a_v R_v + a_s R_s + a_0 R_0 + a_i R_i \tag{3.13}
$$

où *ETraster*, *Sraster* et *Rraster* sont respectivement le total de l'évapotranspiration (mm), du ruissellement de surface (mm) et de la recharge d'une cellule raster (mm) ayant une fraction végétalisée, un sol nul, de l'eau libre et une surface imperméable dénotée par *av*, *as*, *a<sup>0</sup>* et *a<sup>i</sup>* respectivement (*ibid.*), la somme de ces quatre fractions valant 1. Elles sont précisées dans la table d'attributs de l'occupation du sol [\(annexe 2\)](#page-85-0).

Les précipitations constituent le point de départ du calcul de chaque composant d'une cellule raster. Les autres processus sont ensuite déterminés dans l'ordre suivant : interception, ruissellement, évapotranspiration et recharge (*ibid.*).

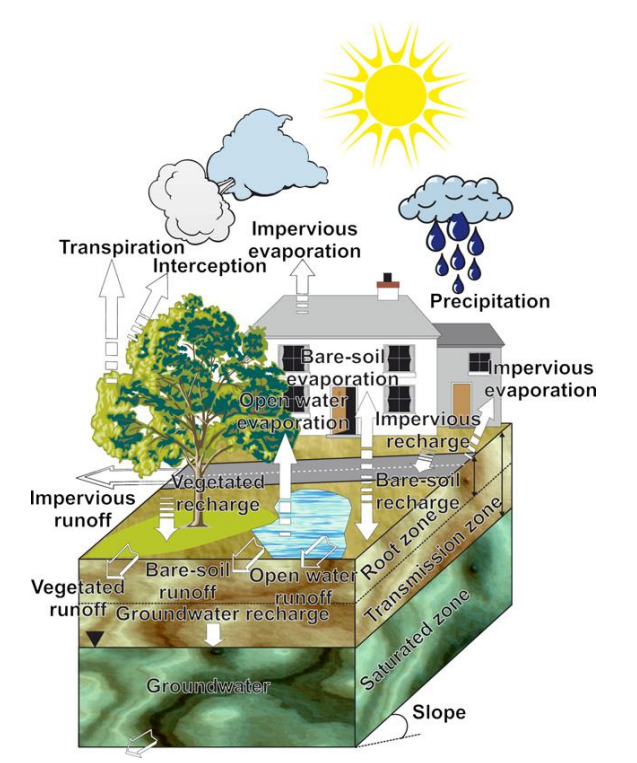

<span id="page-31-0"></span>**Figure 9. Bilan hydrique schématique d'une cellule raster** (d'après Batelaan et De Smedt, 2007)

#### *3.4.2.2. Bilan hydrique pour une surface de végétation*

Pour la fraction végétalisée d'une cellule raster, le bilan en eau saisonnier s'écrit :

$$
P = I + S_v + T_v + R_v \tag{3.14}
$$

avec *P* les précipitations (mm), *I* l'interception (mm),  $S_v$  le ruissellement (mm),  $T_v$  la transpiration réelle (mm) et  $R<sub>v</sub>$  la recharge (mm).

Dépendant du type de végétation, l'interception est considérée comme étant un pourcentage constant des précipitations annuelles (*ibid.*). Celui-ci est repris dans la table d'attributs reprenant les caractéristiques de l'occupation du sol [\(annexe 2\)](#page-85-0).

Le ruissellement de surface est calculé grâce aux données de quantité et intensité de précipitations, d'interception et de capacité d'infiltration du sol. Il est simulé en deux étapes. Premièrement, le ruissellement potentiel, S<sub>v-pot</sub> (mm) est calculé :

$$
S_{v-pot} = C_{sv}(P - I) \tag{3.15}
$$

avec *Csv* un coefficient de ruissellement pour les zones d'infiltration végétalisées, provenant de la table d'attributs des coefficients de ruissellement [\(annexe 3\)](#page-86-0) et fonction du type de végétation, de la texture du sol et de la pente et basé sur des valeurs caractéristiques dérivées de la littérature (Batelaan et De Smedt, 2007). Ce ruissellement potentiel est conceptualisé de telle manière qu'il ne se produit qu'en zones saturées. Donc, dans la deuxième étape, il est ajusté en prenant en compte la distribution saisonnière de l'intensité des précipitations (*Pi*) en relation avec la capacité d'infiltration du sol (*Ic*) (*ibid.*):

$$
S_v = f_2(P_i, I_c, D)S_{v-pot}
$$
\n(3.16)

où *f2* est un coefficient qui sépare les précipitations d'une saison hydrologique en une partie effective (flux Hortonien) et non-effective pour la contribution du ruissellement de surface (voir la table d'attributs relative à la pédologie, [annexe 4\)](#page-87-0). Ce dernier peut être dérivé de l'estimation de la fraction des précipitations *P<sup>i</sup>* ayant une intensité supérieure à la capacité d'infiltration d'un sol *I<sup>c</sup>* donné (*ibid.*). Par exemple, dans les zones de décharge d'eaux souterraines, ce coefficient est égal à 1 étant donné que toutes les intensités de précipitations contribuent au ruissellement de surface (Batelaan et Woldeamlak, 2007). Dans les zones d'infiltration, seules les grandes intensités de précipitations peuvent contribuer à la génération de ruissellement (*ibid.*).

Pour le calcul de la transpiration, une valeur de référence de la transpiration *Trv* (mm) est obtenue à partir de l'évaporation potentielle de l'eau libre *E<sup>0</sup>* (mm) et un coefficient de végétation *c* (-) :

$$
T_{rv} = cE_0 \tag{3.17}
$$

Le coefficient *c* peut être calculé à partir d'équation de Penman-Monteith développée en 1948. Cette équation constitue une référence pour le calcul de l'évaporation à partir d'une surface d'eau libre à l'aide de données climatiques (FAO, 1998). Cette équation a été étendue aux surfaces culturales en introduisant des facteurs de résistance (*ibid.*). Le coefficient *c* est en fait le quotient de l'équation de Penman-Monteith déterminant la transpiration de la végétation sur l'équation de l'évaporation à partir d'une surface d'eau libre (Batelaan et Woldeamlak, 2007). Ceci résulte en :

$$
c = \frac{1 + \frac{\gamma}{\Delta}}{1 + \frac{\gamma}{\Delta} \left(1 + \frac{r_c}{r_a}\right)}\tag{3.18}
$$

*γ* est la constante psychrométrique (kPa/°C), *∆* est la pente de la courbe de pression de vapeur à saturation (kPa/°C), le quotient *γ/∆* représente le coefficient de Penman, variant avec la température et pouvant être obtenu avec des tables de référence (*ibid.*). Le paramètre *r<sup>c</sup>* est la résistance de la canopée, décrivant la résistance du flux de vapeur à travers les stomates, la surface des feuilles et le sol (s/m). La formule de *r<sup>c</sup>* est donnée en bonne approximation par :

$$
r_s = \frac{r_l}{LAI_{active}}\tag{3.19}
$$

avec *r<sup>l</sup>* la valeur moyenne de la résistance des stomates d'une feuille (s/m), *LAI* le « Leaf Area Index », la surface foliaire par unité de surface de sol (m²/m²) et *LAIactive* l'index de la surface foliaire ensoleillée (canopée), égal à *0,5LAI* (-) (FAO, 1998) [\(annexe 2\)](#page-85-0). Enfin, *r<sup>a</sup>* est la résistance aérodynamique, représentant le transfert de chaleur et de vapeur d'eau de la surface qui évapore vers l'air situé au dessus de la canopée (*ibid.*). Elle est donnée par :

$$
r_a = \frac{1}{k^2 u_a} \left( \ln \left( \frac{z_a - d}{z_0} \right) \right)^2 \tag{3.20}
$$

avec *k* la constante de Von Karman (0,41) (-), *u<sup>a</sup>* la vitesse du vent (m/s) au niveau de mesure *z<sup>a</sup>* = 2 m, *d* la hauteur à partir de laquelle la vitesse du vent vaut 0 à cause d'obstacles comme des arbres (« zero displacement height ») (m) et *z<sup>0</sup>* la longueur de rugosité de la végétation ou du sol, traduisant l'influence des aspérités du sol sur l'écoulement de l'air (m) (*ibid.*) [\(annexe](#page-85-0)  [2\)](#page-85-0). Dans les zones de décharges de nappe, la transpiration réelle *T<sup>v</sup>* est égale à la valeur de référence de la transpiration *Trv* puisqu'il n'y a pas de limite à la présence d'eau dans le sol (Batelaan et Woldeamlak, 2007). Donc :

$$
T_v = T_{rv} \text{ si } (G_d - h_t) \le R_d \tag{3.21}
$$

avec *G<sup>d</sup>* la profondeur des eaux souterraines, *h<sup>t</sup>* la hauteur de la frange capillaire (m) [\(annexe](#page-85-0)  [2\)](#page-85-0), et  $R_d$  la profondeur racinaire [\(annexe 4\)](#page-87-0).

Dans les zones végétalisées où le niveau piézométrique est en-dessous de la zone racinaire, la transpiration réelle *T<sup>v</sup>* est déterminée selon l'équation suivante :

$$
T_v = f(\theta) T_{rv} \text{ si } (G_d - h_t) > R_d \tag{3.22}
$$

où *f(θ)* est une fonction de la teneur en eau *θ* dans la zone racinaire (-). L'expression de *f(θ)*  provient de la formulation de Vandewiele *et al.* (1991, dans Batelaan et De Smedt (2007), p. 339), qui est la suivante :

<span id="page-33-0"></span>
$$
f(\theta) = 1 - a_{1}^{\frac{W}{T_{rp}}} \tag{3.23}
$$

avec *a<sup>1</sup>* un paramètre de calibration au contenu en sable du sol, augmentant avec une conductivité hydraulique à saturation diminuant [\(annexe 4\)](#page-87-0) et *w* représentant l'eau disponible pour la transpiration :

$$
w = P + n(\theta_{CC} - \theta_{PF})R_d \tag{3.24}
$$

où *n* est le nombre de mois considérés (-), *θCC* et *θPF* sont respectivement la teneur en eau à la capacité au champ et au point de flétrissement (-), leur différence représentant la réserve utile en eau [\(annexe 4\)](#page-87-0) et *R<sup>d</sup>* est la profondeur racinaire (m) (*ibid.)*.

Le dernier composant, la recharge de la nappe, est calculé comme le terme résiduel du bilan hydrique (Batelaan et De Smedt, 2007):

$$
R_v = P - S_v - I - T_v \tag{3.25}
$$

Il est à noter que *T<sup>v</sup>* est en réalité remplacé par *ETv,*, l'évapotranspiration réelle, égale à la somme de la transpiration  $T_v$  et de l'évaporation d'un sol nu  $E_s$  (voir ci-dessous), trouvé entre les zones de végétation (*ibid.*).

#### *3.4.2.3. Bilan hydrique pour les surfaces nues, d'eau libre et imperméables*

Une procédure identique est développée pour les surfaces de sol nu. La recharge est déterminée à partir du bilan hydrique pour les surfaces nues :

$$
P = Ss + Es + Rs
$$
 (3.26)

où l'indice *s* réfère aux surfaces nues (*ibid.*). Le ruissellement *S<sup>s</sup>* est simulé de la même manière que pour les surfaces végétalisées. L'évaporation *E<sup>s</sup>* est déterminée par la formule :

$$
E_s = f(\theta)E_0 \tag{3.27}
$$

où le facteur  $f(\theta)$  est défini par l'équation [\(3.23\)](#page-33-0) où  $T_{r\nu}$  est remplacée par  $E_{ps}$ , une taux d'évaporation de Penman pour un sol nu humide [\(annexe 4\)](#page-87-0) (*ibid.*).

Pour la fraction des eaux libres, le bilan hydrique est défini comme suit :

$$
P = S_0 + E_0 + R_0 \tag{3.28}
$$

où l'indice *0* réfère aux surfaces d'eau libre (*ibid.*). Dans ce cas, il est assumé que le terme de recharge *R<sup>0</sup>* est négligeable en comparaison avec la recharge possible à partir du plan d'eau luimême (*ibid.*).

Enfin, le bilan hydrique pour les zones imperméables est simulé :

$$
P = S_i + E_i + R_i \tag{3.29}
$$

où l'indice *i* réfère aux zones imperméables. Etant donné le grand nombre possible de types de surfaces imperméables et leurs caractéristiques, le pourcentage de surface imperméable doit être spécifié par l'utilisateur à l'aide de la table d'attributs [\(annexe 2\)](#page-85-0).

#### *3.4.2.4. Remarque*

Il peut y avoir une recharge dans des zones de décharge de nappe, en accord avec l'idée qu'une fine couche non saturée est présente même dans les zones de décharge (*ibid.*). Aussi, en été, une reprise évaporatoire peut être observée dans les zones d'eau souterraines peu profondes étant donné le haut potentiel d'évapotranspiration (*ibid.*).

#### <span id="page-35-0"></span>**3.4.3. Utilisations passées du modèle**

En 1999, Asefa *et al.* intègrent le modèle WetSpass dans ARC/INFO et développent une interface, facilitant la préparation des données et la visualisation des outputs. Le modèle WetSpass a ensuite été utilisé sur le bassin de la Grande Nèthe en 2001 et calibré sur base de deux techniques différentes de séparation d'hydrographes appliquées sur 17 stations limnimétriques (Batelaan et De Smedt, 2001). Le modèle a également été couplé avec un modèle hydrogéologique pour identifier les zones de décharges de nappe et les comparer avec des études de terrain sur des phréatophytes. En 2004, il est utilisé pour effectuer une étude de faisabilité de l'impact de la recharge artificielle à partir d'une station de traitement des eaux à Gaza, Palestine (Aish, 2005). En 2007, la méthodologie WetSpass a été testée en comparant les résultats du modèle avec des valeurs du bilan hydrique trouvées dans la littérature pour des combinaisons typiques d'occupation du sol, pédologie, topographie et conditions météorologiques à Uccle (Batelaan et De Smedt, 2007). Le modèle a ensuite été validé en comparant les bilans hydriques de 17 sous-bassins de la Dyle, Démer et Nèthe, en liant le débit de base de ces sous-bassins à la recharge modélisée et en comparant les débits mesurés avec les débits issus du modèle hydrogéologique. Pour décrire et analyser les corrélations entre les composants du bilan hydrique et les inputs du modèle, des statistiques ont également été effectués. Batelaan et De Smedt (2007) ont ainsi souligné la nécessité d'une approche distribuée de modélisation. La même année, le modèle est appliqué sur le bassin de la Petite Nèthe pour comprendre l'effet du changement d'occupation du sol sur le système souterrain (Dams *et al.*, 2007). Cet article prouve la capacité de WetSpass de lier les changements d'occupation du sol avec le modèle hydrogéologique MODFLOW. Il conclu que la périurbanisation a des effets néfastes sur le système souterrain. En 2009, la méthodologie a été appliquée dans un bassin versant en Ethiopie afin de simuler une recharge spatialement distribuée sur le long terme (Tilahum et Merkel, 2009). Le modèle a également été appliqué à l'échelle du continent Africain dans le cadre d'un mémoire (Ateawung, 2010) et sur un bassin versant en Inde (Jenifa Latha *et al.*, 2010).

## <span id="page-35-1"></span>**3.5. Problématique des nitrates**

Plusieurs exemples d'études ci-dessous ont déjà mis en évidence la problématique des nitrates (Orban, 2008 ; Sohier *et al.*, 2009 ; Orban *et al.*, 2010). Les nitrates sont considérés comme les contaminants les plus répandus et problématiques pour les eaux souterraines (Orban, 2008). Ceux-ci proviennent de l'agriculture, l'industrie, les effluents domestiques ou des émissions des produits de combustions (Lenntech, 2011) mais, d'après la Direction wallonne de l'Etat environnemental (2012), l'agriculture constitue la principale source. L'étude de Mattern *et al.* (2009), dont le but était déterminer les variables explicatives de la pollution en nitrates dans l'aquifère des sables du Bruxellien, a cependant montré que les interactions entre variables étaient très complexes et qu'une seule variable prise individuellement ne peut être considérée comme responsable de la pollution en nitrates de la nappe. Les lignes directrices de l'OMS ont fixé la valeur seuil de potabilité des nitrates à 50 mg/L (Lenntech, 2011).
Les nitrates sont des substances particulièrement persistantes dans les eaux souterraines. Orban (2008) a développé deux scénarios simplifiés des concentrations en nitrates dans le bassin du Geer. La simulation du transport de nitrates de 2009 à 2058 a montré que, même si le scénario irréaliste d'une concentration réduite à néant dans les eaux d'infiltration en 2009 est mis en place, les tendances à la hausse des concentrations en nitrates dans l'aquifère du bassin du Geer ne s'inverseront pas d'ici 2015 comme attendu par la Directive européenne.

Le processus de dénitrification est le seul moyen efficace pour éliminer les nitrates des eaux souterraines (Orban, 2008). Cette réduction chimique est la réaction à la chaîne suivante :

$$
NO_3^- \to NO_2^- \to NO^- \to N_2O \to N_2
$$
\n(3.30)

Cette réaction est capitale en hydrogéologie, dans le cadre d'une lutte naturelle contre la pollution en nitrates des eaux souterraines. La présence simultanée de quatre éléments est requise pour assurer le processus de dénitrification : des oxydes d'azote  $(NO_3, NO_2, NO_3)$ N2O) comme accepteurs d'électrons, des bactéries dénitrifiantes, des donneurs d'électrons (carbone organique dissous, sulfures,…) et des conditions anaérobiques ou restreintes en oxygène (Firestone, 1982 dans Orban 2008, p. 51). Ce processus prend donc place lorsque l'oxygène dissous n'est pas présent et que les bactéries en nécessitent pour leur développement et leur respiration cellulaire. En présence d'oxygène dissous, par contre, les bactéries utilisent préférentiellement ce dernier pour oxyder le donneur d'électrons (Orban, 2008) et les nitrates ne sont pas désoxygénés. En conséquence, les processus de dénitrification s'opèrent généralement dans les aquifères captifs.

# **3.6. Conclusion**

Ce chapitre a passé en revue les approches de la modélisation hydrogéologique et de la détermination de la recharge et a également fourni de nombreux exemples d'études qui y sont liées. Lors de cette analyse, il a été prouvé que le modèle SUFT3D et la technique HFEMC étaient des outils appropriés pour la modélisation régionale des écoulements du bassin de la Dyle. De plus, ces outils ont été largement utilisés par les scientifiques pour la modélisation du transport de nitrates. Aussi, il a été montré que la distribution spatiale de la recharge était indispensable à prendre en compte dans un modèle régional. Dans ce contexte, le modèle WetSpass a été présenté et son efficacité a été démontrée dans de nombreux travaux. Le bassin de la Dyle constitue une région intéressante à étudier car des projets de recherche ont été menés sur ce bassin, en relation notamment avec le projet PAI (Timothy) et les travaux de Carrière (2010), et de nombreuses données sont disponibles. De plus, cette région est largement agricole, et est par conséquent sujette aux contaminations en nitrates. Enfin, le bassin de la Dyle amont constitue une ressource en eau non négligeable, notamment grâce à l'aquifère des sables bruxelliens.

# **4. CALCUL SPATIALEMENT DISTRIBUE DE LA RECHARGE**

Ce chapitre présente les étapes suivies pour calculer une recharge spatialement distribuée sur le bassin de la Dyle amont avec le modèle WetSpass. Les prétraitements nécessaires à la construction des inputs du code sont expliqués. Les résultats du modèle sont ensuite exposés et discutés.

# **4.1. Prétraitements pour la création des données d'entrée**

Pour effectuer ses calculs, le modèle WetSpass nécessite toute une série de données en format raster (*\*.rst*) ainsi que des fichiers de base de données (*\*.dbf*) permettant d'associer aux rasters différents paramètres. Ce modèle considère deux saisons hydrologiques. Pour cette étude, l'été s'étend d'avril à septembre et l'hiver d'octobre à mars, similairement à l'application du modèle WetSpass dans le bassin de la Dyle, Nèthe et Demer en Région flamande par Batelaan et De Smedt (2007).Tous les prétraitements détaillés ci-dessous ont été réalisés grâce à ArcMap 9.3.

# **4.1.1. Topographie et pente**

Les données topographiques utilisées dans le cadre de cette étude sont dérivées du Modèle Numérique de Terrain (MNT) 30 **×** 30 m de la Région wallonne généré par l'Institut Géographique National (IGN). Afin de conserver l'uniformité dans la résolution des inputs du modèle WetSpass (10 m), un ré-échantillonnage est effectué pour transformer le MNT en une résolution de 10 m par la technique du plus proche voisin (fonction *Resample*). Cette technique localise le centre de la cellule du raster à créer sur le raster d'entrée et assigne la valeur de la cellule du fichier à la cellule du raster de sortie (ESRI, 2009). Cette méthode n'altère donc pas les valeurs du raster d'entrée ni l'allure de la carte topographique [\(figure 10\)](#page-39-0) puisque, dans ce cas précis, on passe d'une plus faible résolution à une plus élevée. La fonction *Slope* d'ArcMap est ensuite utilisée pour générer une carte des pentes en pourcents [\(figure 11\)](#page-39-1).

L'altitude, d'une moyenne de 122 m, décroit du sud vers le nord et est comprise entre 35 m et 175 m. La pente est relativement faible sur la majorité du bassin puisque 89 % de la surface a une pente inférieure à 10 %. La pente moyenne est de 4,6 %.

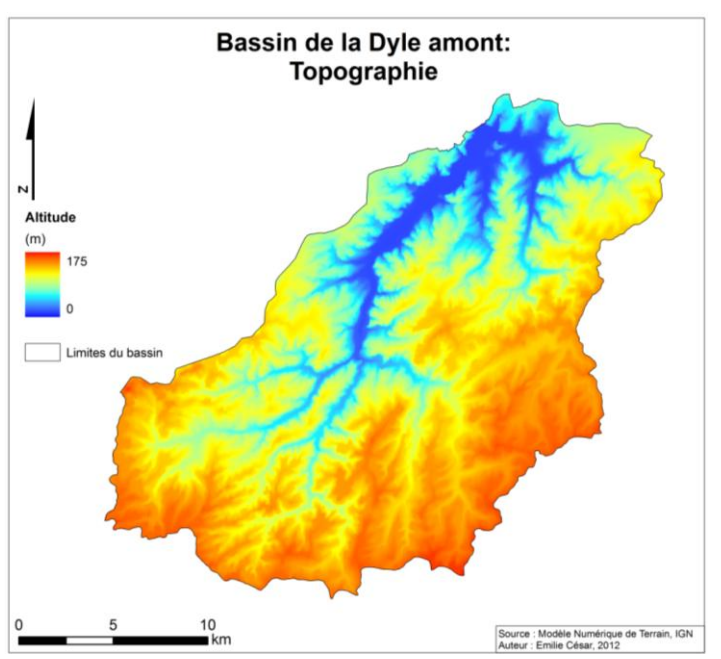

<span id="page-39-0"></span>**Figure 10. Carte topographique (résolution 10 m) du bassin de la Dyle amont, déduite du MNT 30 × 30 m de l'IGN**

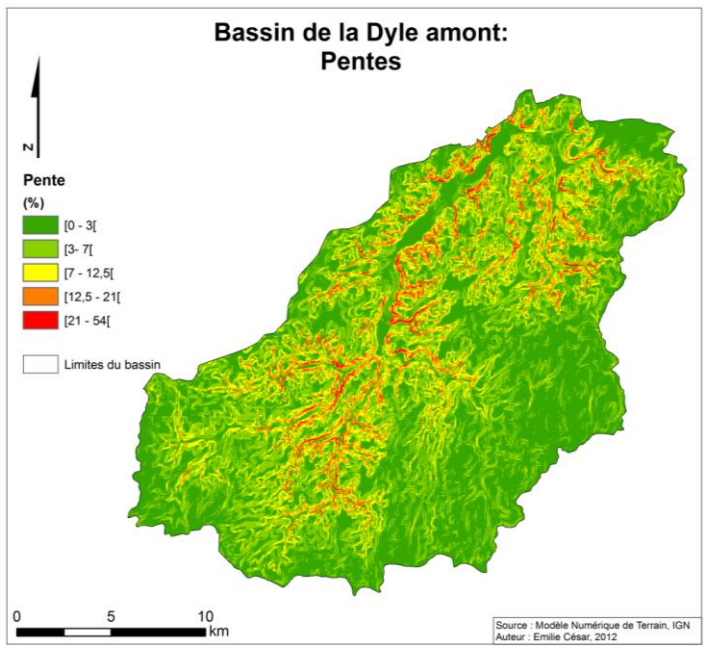

<span id="page-39-1"></span>**Figure 11. Carte des pentes (résolution 10 m) du bassin de la Dyle amont, déduite du MNT ré-échantillonné à une résolution 10 × 10 m**

# **4.1.2. Pédologie**

La classification des sols utilisée dans le modèle WetSpass est basée sur la classification du triangle des textures de l'USDA (United States Department of Agriculture, 2010). Cette classification prend en compte le pourcentage d'argile, limon et sable pour caractériser un sol. Disposant de la carte numérique des sols de Wallonie (2007), il est possible de classifier les types de textures de cette dernière pour obtenir une classification correspondant à celle utilisée dans le modèle WetSpass [\(figure 12\)](#page-40-0). Cependant, certaines textures reprises dans la carte des sols de Wallonie ne sont pas reprises dans le triangle des textures de l'USDA. C'est le cas des

limons caillouteux, remblais et tourbe auxquels ont été associées des textures de sables limoneux, sables et limons sableux respectivement. Malgré plusieurs recherches, il n'a pas été possible de trouver toutes les caractéristiques de ces types de sols nécessaires pour modifier la table d'attributs du modèle WetSpass [\(annexe 4\)](#page-87-0). Néanmoins, il est à noter que ces textures ne concernent qu'une faible partie du territoire puisqu'elles occupent 0,88, 1,45 et 0,02 % de la surface totale pour les limons caillouteux, remblais et tourbe respectivement [\(figure 13\)](#page-41-0). Par conséquent, bien que la correspondance avec le modèle WetSpass ne soit pas tout à fait correcte, ceci n'a à priori pas une influence importante sur le calcul de la recharge étant donné la faible surface concernée. Un test de sensibilité a été effectué pour confirmer cette hypothèse. Le modèle WetSpass a été appliqué deux fois, avec les trois textures problématiques associées à du sable d'une part, ou de l'argile d'autre part, toutes les autres données étant identiques (voir ci-dessous). Le résultat est une recharge moyenne annuelle sur le bassin de 271 mm et 265 mm lorsque la tourbe, les limons caillouteux et les remblais sont associés à du sable ou de l'argile respectivement. La recharge résultante de l'association de la texture la plus grossière à ces trois classes de sol ne dépasse donc que de 6 mm/an la recharge produite lorsque les trois classes sont associées à la texture la plus fine.

Enfin, les données manquantes (en général dans les régions urbaines) ont été considérées comme du limon, texture qui occupe l'essentiel du territoire (70,8 %). La [figure 14](#page-41-1) présente la carte pédologique résultante de la classification (résolution de 10 m). La légende reprend les classes de la carte pédologique de Wallonie et leur correspondance avec la classification USDA.

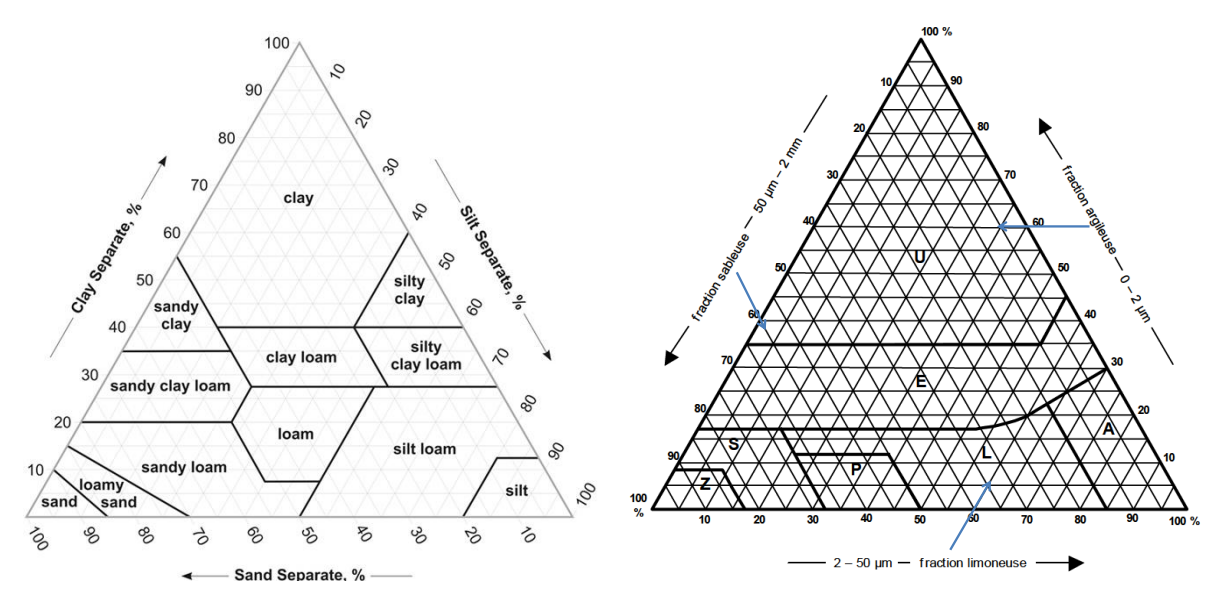

<span id="page-40-0"></span>**Figure 12. Correspondances entre les triangles des textures de l'USDA, à gauche, et la carte des sols de Wallonie, à droite** (USDA, 2010 et Communauté Française, 2007)

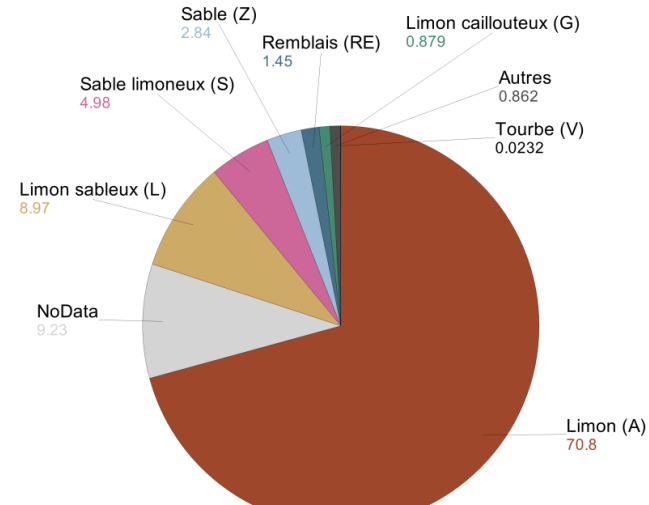

Pourcentage de surface des textures de sol dans le bassin de la Dyle amont

<span id="page-41-0"></span>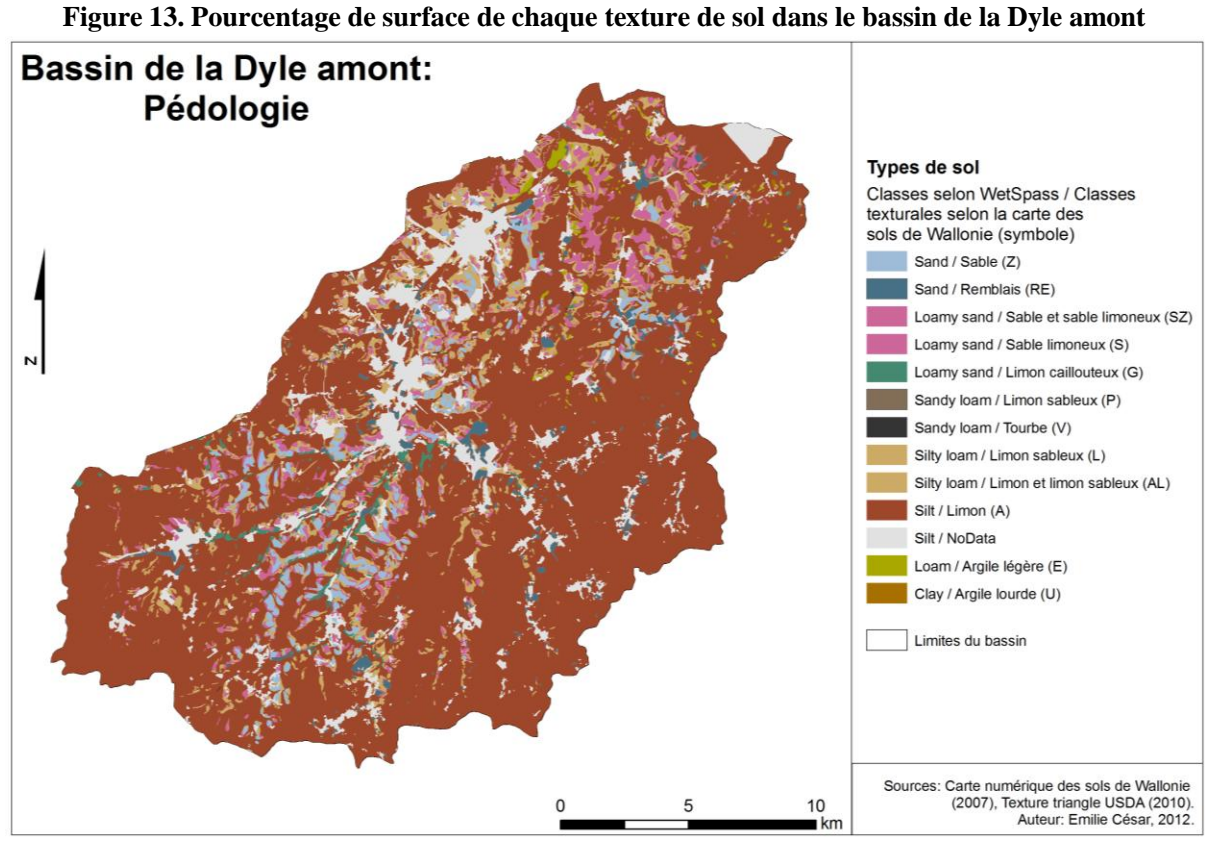

**Figure 14. Carte pédologique du bassin de la Dyle amont résultante de la classification**

# <span id="page-41-1"></span>**4.1.3. Occupation et couverture du sol**

Pour caractériser l'occupation du sol et construire un fichier raster utilisable par WetSpass, nous disposons de deux types de données : la Carte d'Occupation du Sol en Wallonie (COSW) de 2005 et la carte des types de cultures par parcelle de 2008. La COSW est élaborée avec des données cartographiques vectorielles ou des bases de données disponibles dans les administrations (Portail Cartographique de la Région wallonne, s.d.). Son échelle de référence est fixée au 1/10 000. La carte des cultures par parcelles provient du Système Intégré de Gestion et de Contrôle qui renseigne sur la forme, la position et l'occupation des parcelles

agricoles dans un but de contrôle des déclarations des agriculteurs pour l'octroi de subventions (EOEdu, s.d.). Cette carte est basée sur, d'une part, la digitalisation des parcelles agricoles sur des photographies aériennes orthorectifiées et, d'autre part, une classification automatique d'images satellitaires (*ibid.*).

Les classes d'occupation du sol sont d'abord fusionnées au niveau de précision le plus haut (niveau 5) de la légende de la COSW (outil *Merge*) et ensuite classifiées selon les classes proposées par WetSpass [\(annexe 2\)](#page-85-0). Parallèlement, les parcelles agricoles sont également classifiées. Celles-ci permettent de mettre en évidence les différentes cultures précédemment regroupées sous les « territoires agricoles » de la COSW. Grâce à ce fichier, nous pouvons notamment mettre en évidence les cultures de maïs et tubéreux (betteraves, pommes de terres), occupant une partie non négligeable du bassin et ayant un rôle particulier dans l'infiltration de l'eau dans le sol. En effet, en comparaison avec une culture moyenne, ce type de culture a une profondeur racinaire plus importante (de l'ordre de 40 cm contre 35 cm d'après Batelaan et Woldeamlak, 2007), les racines sont beaucoup plus épaisses et la hauteur plus grande (150 cm contre 60 cm (*ibid.*)). Deux fichiers shapefile résultants des classifications sont donc construits. Ils sont fusionnés (fonction *Union*) et transformés en raster pour créer la carte d'occupation du sol finale d'une résolution de 10 m. Ainsi, nous sommes passés de 61 classes d'occupation du sol et 48 classes de parcelles agricoles à 20 classes finales. La [figure 15](#page-42-0) présente la carte résultante des classifications. Bien que WetSpass puisse différencier des données d'été et d'hiver, les données d'occupation du sol sont uniques pour les deux saisons, faute d'information. Ceci est discutable étant donné que les types de cultures varient au cours de l'année.

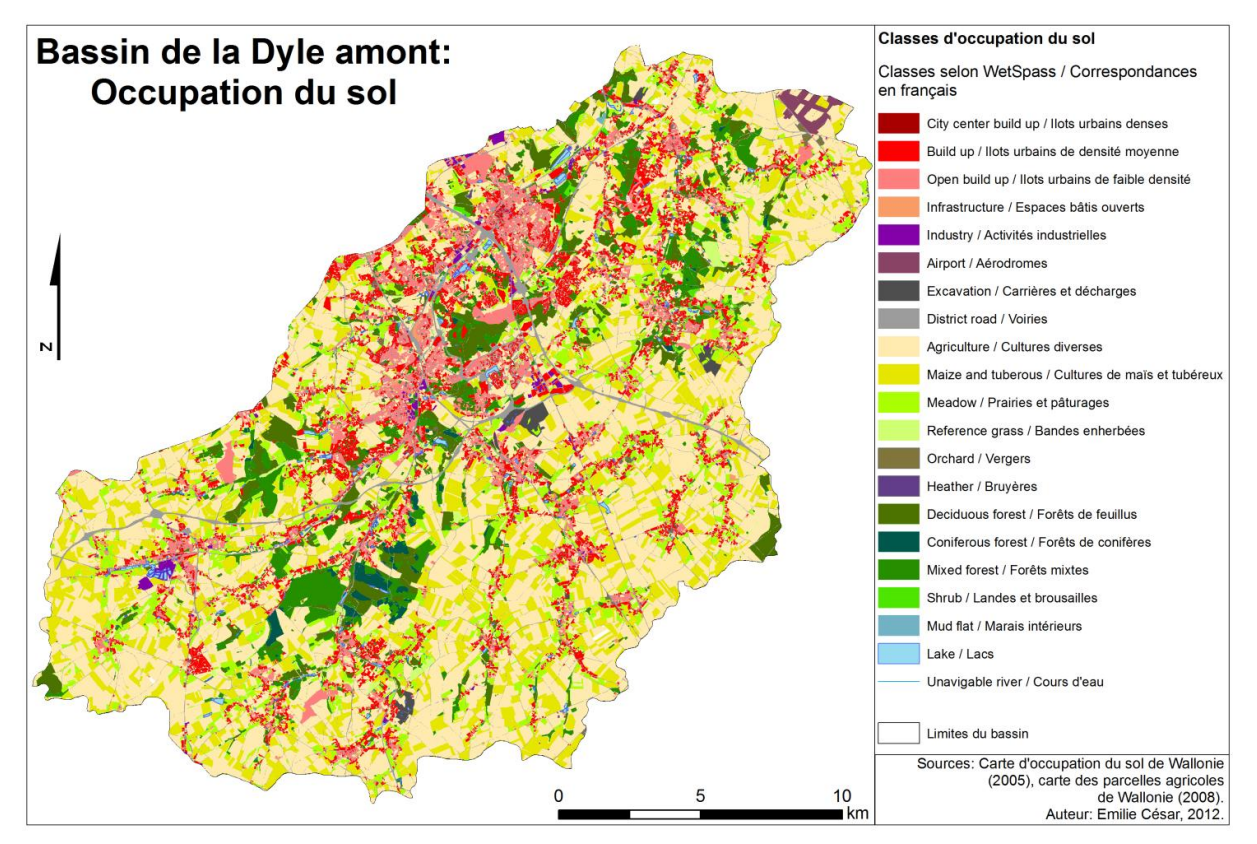

<span id="page-42-0"></span>**Figure 15. Carte d'occupation du sol du bassin de la Dyle amont résultant des classifications de la COSW (2005) et de la carte des types de cultures par parcelle (2008)**

#### **4.1.4. Précipitations et températures**

Les données de précipitations et températures proviennent des moyennes mensuelles de l'Institut Royal Météorologique (IRM) pour la période de 1995 à 2005. La disponibilité en données pour les différentes stations représentées sur la [figure 16](#page-43-0) est reprise dans le [tableau 3.](#page-43-1)

|                         | <b>Températures</b> | <b>Précipitations</b> |
|-------------------------|---------------------|-----------------------|
| <b>Nethen</b>           |                     | 10/2002-12/2005       |
| <b>Beauvechain</b>      | 01/1995-12/2005     | 01/1995-12/2005       |
| <b>Chastre-Blanmont</b> | 10/1995-2005        | 01/1995-12/2005       |
| <b>Marbais</b>          |                     | 01/1995-12/2005       |
| <b>Court-St-Etienne</b> | 01/1995-12/2005     | 01/1995-12/2005       |
| <b>Ernage-Gembloux</b>  | 01/1995-11/1999     | 01/1995-11/1999       |
|                         | +02/2002-12/2005    | +03/2002-12/2005      |
| <b>Braine l'Alleud</b>  | 01/1995-12/2005     | 01/1995-12/2005       |
| Overijse                | 01/1995-05/2003     | 01/1995-05/2003       |
| Malèves-Ste-Marie       | 01/1995-12/2005     | 01/1995-12/2005       |

<span id="page-43-1"></span>**Tableau 3. Disponibilité en données de températures et précipitations aux stations IRM**

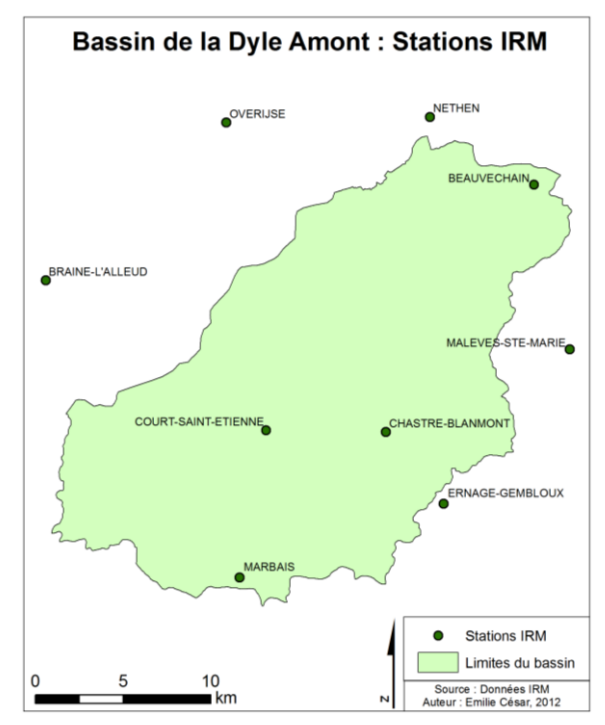

**Figure 16. Localisation des stations IRM dans et à proximité du bassin de la Dyle amont**

<span id="page-43-0"></span>A partir des valeurs obtenues, un fichier shapefile de points est créé. Deux interpolations sont ensuite testées : l'interpolation par distance inverse (« Inverse Distance Weighted » ou IDW) et l'interpolation par la technique des polygones de Thiessen. La méthode par distance inverse est une méthode d'interpolation qui estime la valeur d'une cellule en effectuant une moyenne pondérée des points connus voisins (ESRI, 2009). Plus le point connu est proche du point à estimer, plus il a de l'influence dans le processus de moyenne. La valeur de l'attribut d'un point à estimer est égale à :

$$
z(x_0) = \sum_{i=1}^{n} \gamma_i \ z(x_i)
$$
 (4.1)

avec  $z(x_0)$  la valeur de l'attribut au point inconnu  $x_0$ ,  $z(x_i)$  la valeur de l'attribut au point connu *i*, *n* le nombre de points connus, et *γi* le poids. Celui-ci est défini par :

$$
\gamma_{i} = \frac{\frac{1}{||h_{0i}||^{k}}}{\sum_{i=1}^{n} \frac{1}{||h_{0j}||^{k}}} \text{ avec } k > 0
$$
\n(4.2)

avec  $||h_{0i}||$  les distances pour les points  $x_1$ , …,  $x_n$  et *k* le paramètre « puissance » choisi par l'utilisateur (Bogaert, 2012). Une puissance de 2 est communément utilisée lors de l'implémentation de cette méthode (ESRI, 2009), c'est cette valeur qui a été utilisée ici.

La polygonation de Thiessen a la propriété unique que chaque polygone est associé à seulement un point connu et un emplacement à l'intérieur d'un polygone est plus près du point associé à ce polygone qu'à un point de n'importe quel autre polygone (*ibid.*). Ainsi, la polygonation de Thiessen est un cas particulier de l'interpolation par distance inverse puisque l'on attribue comme valeur pour les poids *γi* :

- ― la valeur *γi = 1* à la variable pour laquelle la distance *||h0i||* est la plus petite parmi les distances *||h01||,…,||h0n|| ;*
- ― la valeur *γi = 0* pour toutes les autres variables, négligeant ainsi l'information que contiennent les variables plus éloignées (Bogaert, 2012).

Les cartes résultantes des interpolations des températures sont présentées à la [figure 17](#page-45-0) et celles des précipitations à la [figure 18.](#page-45-1) Aucune méthode n'est généralement préférée par rapport à une autre. C'est pour cette raison que les deux méthodes seront testées lors de l'application du modèle WetSpass. C'est la méthode de distance inverse qui est utilisée, par exemple, pour l'application du modèle WetSpass sur un bassin versant en Inde (Jenifa Latha *et al.*, 2010) tandis que la polygonation de Thiessen est utilisée pour l'application du modèle en Corée du sud (Wang *et al.*, 2011). Chaque technique a ses avantages et ses inconvénients. La méthode de distance inverse permet d'avoir une surface d'interpolation beaucoup plus fluide que la polygonation de Thiessen. Cependant, elle ne tient pas compte de la configuration relative des données et donc de la redondance de l'information puisqu'un même poids est attribué à des points connus proches les uns des autres. Elle résulte aussi parfois à la formation d'isothermes ou isohyètes en cercle, comme c'est le cas ici. La polygonation de Thiessen est une méthode largement utilisée mais engendre des frontières abruptes entre les polygones.

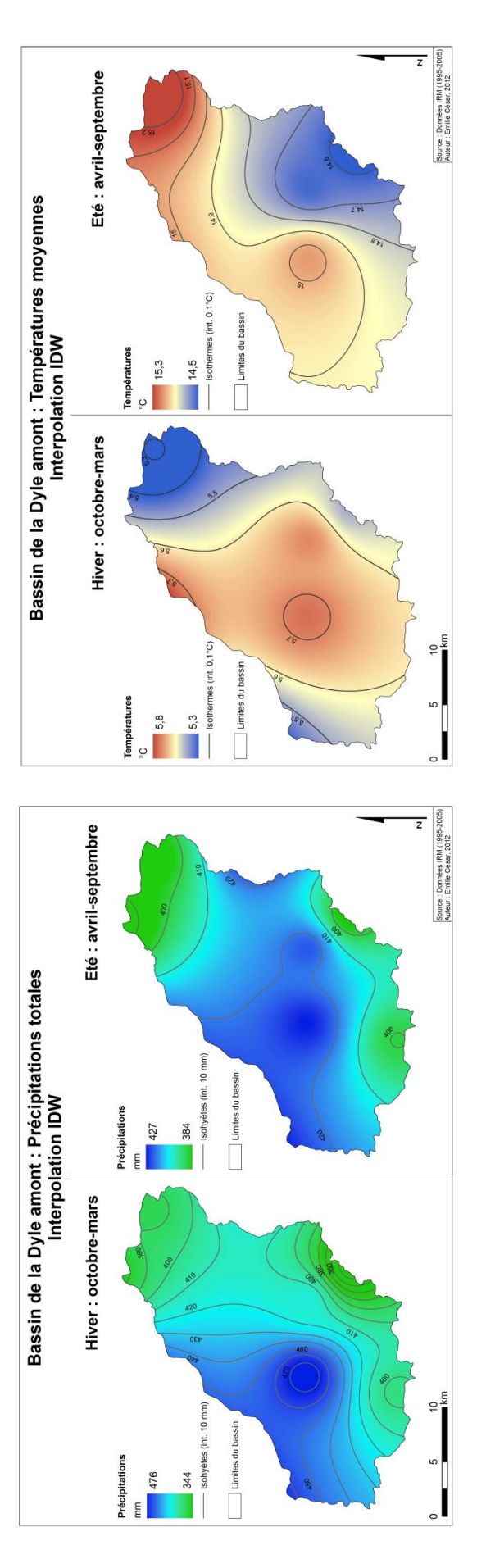

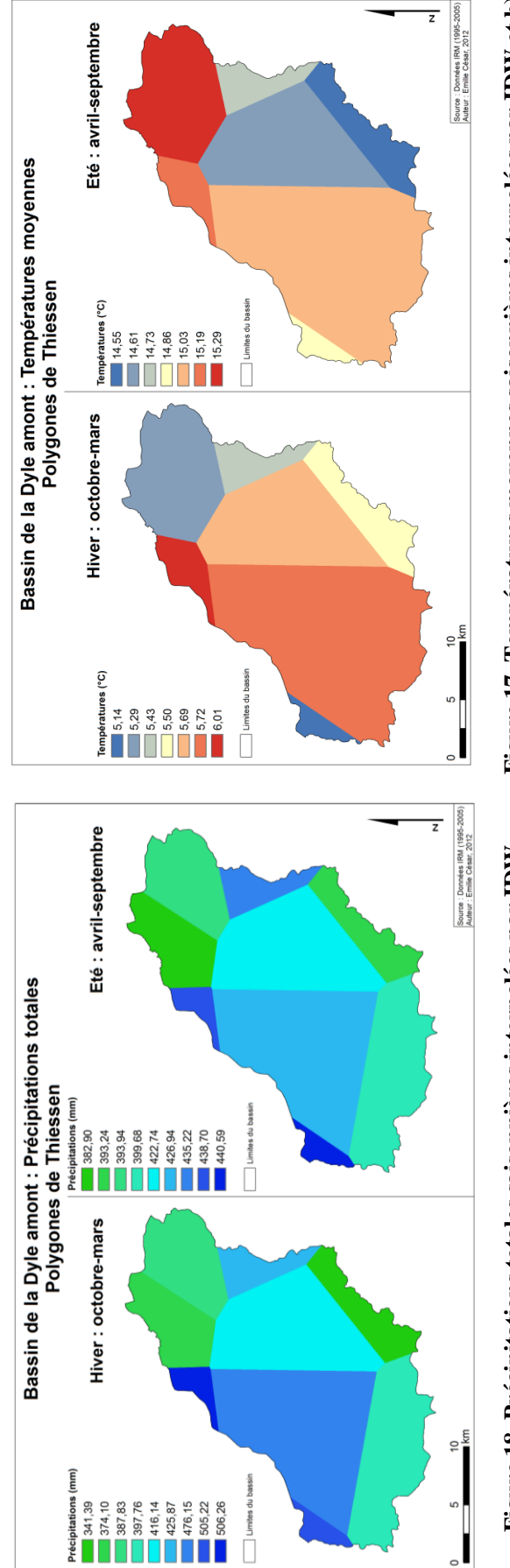

<span id="page-45-1"></span><span id="page-45-0"></span>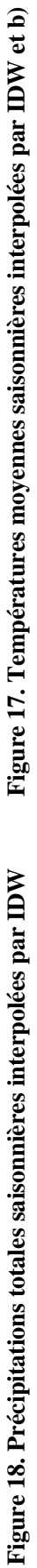

#### **4.1.5. Evapotranspiration potentielle**

Plusieurs sources sont disponibles pour évaluer l'évapotranspiration potentielle. Premièrement, des données globales du « Consortium for Spatial Information » peuvent être utilisées. Ces données sont construites sur base des températures moyennes, des écarts quotidiens de températures et de la radiation solaire provenant de la base de données « WorldClim Global Climate Data » (CSI, 2010). Elles sont une représentation de l'évapotranspiration potentielle moyenne sur la période de 1950 à 2000. Leur résolution est de 1 km mais sont constantes sur l'entièreté du bassin pour chaque mois. Une moyenne est donc calculée pour l'été et l'hiver. Etant donné que ces données proviennent d'une base de données mondiale et que l'échelle de travail est grande, leur fiabilité reste incertaine.

Deuxièmement, la méthode de Thorntwaite peut également être utilisée sur base des données climatiques des différentes stations. Pour rappel, cette méthode considère une corrélation entre l'évapotranspiration potentielle (ETP) mensuelle et la température moyenne mensuelle telle que :

$$
ETP = 16N_{m}(10 \frac{T_{m}}{I})^{\frac{1,6I}{100} + 0.5}
$$
\n(4.3)

avec *T<sup>m</sup>* la température moyenne mensuelle (°C), *I* l'indice de chaleur de l'année égal à la somme des 12 indices de chaque mois  $i_m$  ( $i_m = (T_m/5)^{3/2}$ ),  $N_m$  le facteur de correction tenant compte du nombre d'heure de jour, dépendant de la latitude et du mois de l'année (Dassargues, 2010). Le facteur *N<sup>m</sup>* peut être déterminé grâce à la table de Brochet et Gerbier (1968), par exemple. Une fois l'ETP déterminée pour chaque mois et chaque station, l'ETP est calculée pour les saisons d'hiver et d'été et une interpolation est effectuée. Comme pour les températures et précipitations, l'interpolation IDW et la polygonation de Thiessen ont toutes deux été utilisées. Bien que la méthode de Thorntwaite soit totalement empirique et impossible à valider (*ibid.*), elle apporte des résultats utiles quand les données d'évapotranspiration mesurées ne sont pas disponibles. De plus, cette méthode permet d'avoir des valeurs d'ETP différentes pour les différentes stations, contrairement aux données globales.

Les calculs sur les données globales résultent en une ETP moyenne en été et en hiver de 630 mm et 135 mm respectivement. La méthode de Thortnwaite résulte en une ETP moyenne en été et en hiver de 541 mm et 129 mm respectivement. Le résultat des interpolations est représenté à la [figure 19.](#page-47-0) Finalement, ce sont les résultats calculés par la méthode de Thortnwaite qui seront retenus pour l'analyse (voir section [4.2.1\)](#page-48-0).

#### **4.1.6. Vitesse du vent**

Les données de vitesse du vent ne sont pas disponibles pour les différentes stations. Par conséquent, la moyenne de vitesse du vent pour le bassin de la Dyle amont a été calculée sur base de la station IRM d'Uccle dont les données sont disponibles en ligne (IRM, 2012). Le résultat donne 3,05 m/s et 3,73 m/s pour l'été et l'hiver respectivement sur l'ensemble du bassin. Ces valeurs s'accordent avec les 3,5 m/s de Batelaan et De Smedt (2007) pour le bassin de la Dyle, Nèthe et Demer.

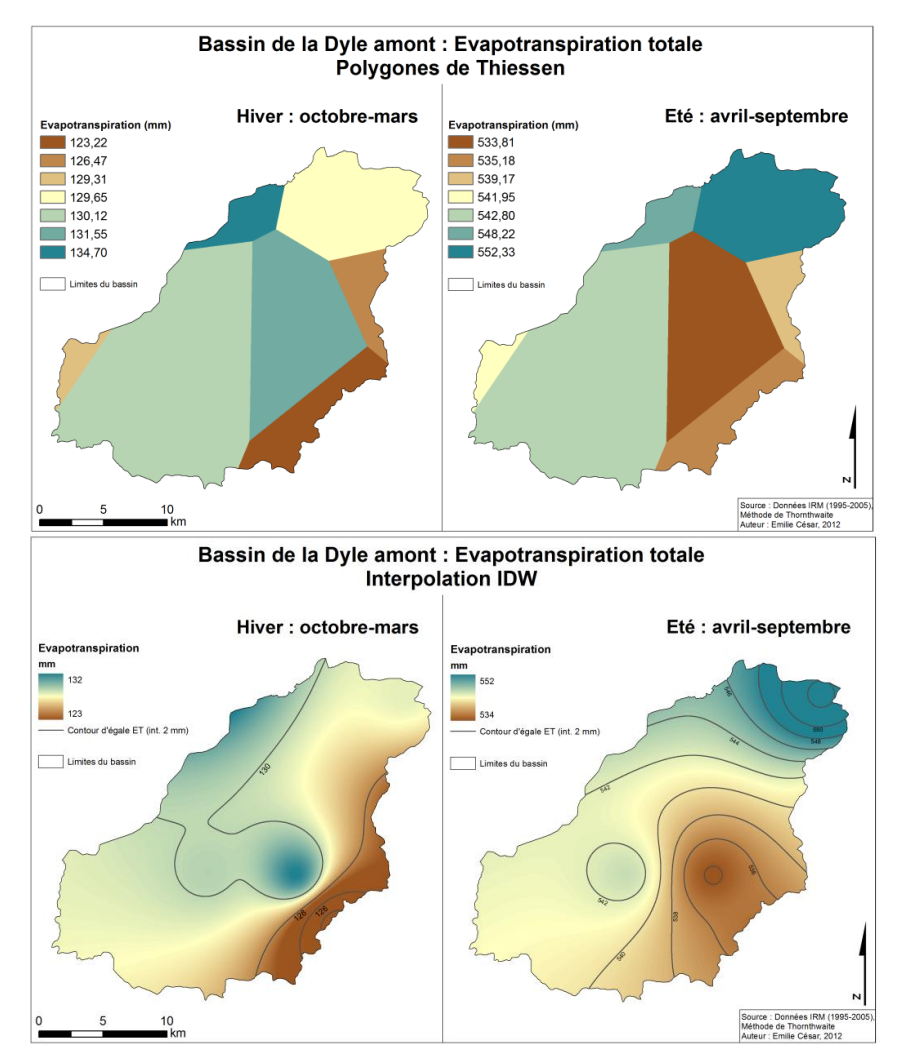

<span id="page-47-1"></span><span id="page-47-0"></span>**Figure 19. Evapotranspiration potentielle totale interpolée par a) IDW et b) polygones de Thiessen**

# **4.1.7. Piézométrie**

Nous disposons de données piézométriques extraites de la BD Hydro en 66 piézomètres répartis sur le bassin pour différentes périodes comprises entre 1995 et 2005. Pour chaque piézomètre, une moyenne saisonnière a été effectuée pour l'été et pour l'hiver. Ensuite, différentes méthodes d'interpolation ont été testées en vue d'obtenir une carte piézométrique utilisable pour le modèle WetSpass. Toutes donnaient des résultats non utilisables. Par contre, l'analyse de ces données a permis de constater qu'il n'y avait pas une grande différence entre les niveaux piézométriques en hiver et en été. La différence saisonnière moyenne et maximale est respectivement de 0,3 m et de 1,47 m. Une variation saisonnière de plus de 1 m est observée pour trois piézomètres seulement. Il a donc été choisi de se baser uniquement sur une carte piézométrique, celle résultant des travaux de Peeters (2010). Elle résulte d'une interpolation « Bayesian Data Fusion », une méthodologie utilisée pour interpoler les niveaux piézométriques à partir d'un réseau de mesure en combinant le krigeage et les résultats d'un modèle hydrogéologique. Peeters (2010) a montré que la capacité prédictive de cette interpolation à des endroits non mesurés était meilleure qu'une interpolation par simple krigeage. Sa carte piézométrique, d'une résolution de 50 m, est donc utilisée comme input du modèle WetSpass pour les saisons d'hiver et d'été. Elle a préalablement été transformée en

format raster (*Ascii to Raster*) et ré-échantillonnée en une résolution de 10 m pour conserver l'uniformité entre les inputs. De plus, les bords au sud, non compris dans la région d'étude de Peeters (2010), ont été remplis par diverses manipulations dans ArcMap pour couvrir toute notre zone d'étude. La carte résultante figure dans le chapitre [2](#page-10-0) [\(figure 4\)](#page-14-0).

# **4.2. Résultats**

Cette section présente les résultats de l'application du modèle WetSpass pour le bassin de la Dyle amont à l'aide des données décrites ci-dessus. Ensuite, les résultats du modèle « IDW » (températures, précipitations et ETP interpolées avec la méthode IDW) et du modèle « Thiessen » (ces mêmes données déterminées par polygonation de Thiessen) sont détaillés et comparés avec les données de la littérature.

#### <span id="page-48-0"></span>**4.2.1. Application des 10 combinaisons d'interpolations**

Dix modèles WetSpass ont été appliqués avec différentes combinaisons d'interpolations pour discerner l'influence de ces dernières. Un tableau récapitulatif est présenté à la [figure 20.](#page-48-1) Nous constatons que les moyennes de la recharge annuelle simulée par WetSpass ne varient quasiment pas d'un modèle à l'autre, se situant aux alentours de 270 mm/an, sauf pour les modèles utilisant l'ETP provenant des données globales où la recharge est inférieure (225 mm/an). Ceci témoigne de l'influence assez importante de l'ETP sur la recharge simulée et la nécessité de vérifier ce type de données. Cependant, comme précisé précédemment, la méthode de Thorntwaite est empirique et impossible à valider tandis que les données globales sont fournies à une échelle trop petite et sont discutables. Les écart-types sont légèrement plus importants lorsque les précipitations sont interpolées avec la méthode de Thiessen, témoignant de l'influence de ces dernières sur la recharge simulée, prenant alors l'allure des polygones de Thiessen de précipitations. Au vu de ces constatations et de la très faible différence entre huit des dix modèles, nous ne retiendrons que les deux modèles extrêmes pour la suite de l'analyse : le modèle « IDW » (modèle 1 sur le tableau de la [figure 20\)](#page-48-1) et « Thiessen » (modèle 9).

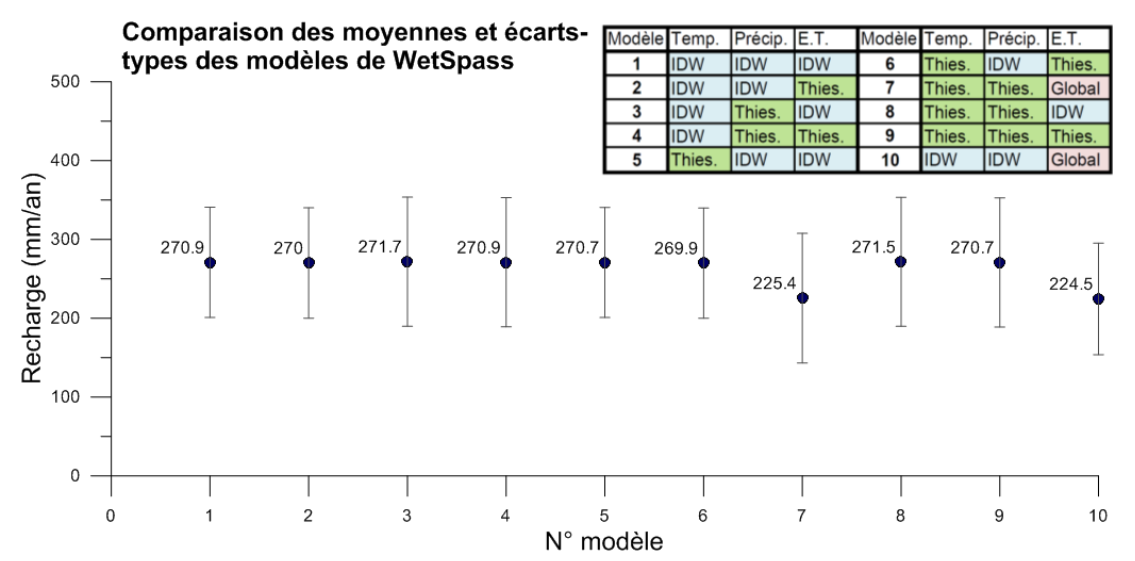

<span id="page-48-1"></span>**Figure 20. Comparaisons des 10 combinaisons d'interpolations : moyennes et écart-type de la recharge annuelle simulée par WetSpass**

# **4.2.2. Recharge simulée et valeurs extrêmes des modèles « IDW » et « Thiessen »**

La recharge spatialement distribuée simulée par le modèle WetSpass résultant des deux types d'interpolation est représentée à la [figure 21.](#page-49-0) Les valeurs extrêmes hautes/basses simulées par ces deux modèles ont été mises en évidence à l'aide d'un masque (*Raster Calculator*), mettant en exergue les valeurs supérieures/inférieures à la moyenne plus/moins un écart-type [\(annexe](#page-88-0)  [5\)](#page-88-0). Le modèle « IDW » présente une recharge clairement corrélée avec l'occupation du sol. En effet, la partie sud-ouest, occupée par des forêts et des cultures, ressort avec une recharge globalement plus élevée (notamment les cultures de maïs et tubéreux) que la partie nord-ouest (régions urbaines) et le réseau routier. Les valeurs de recharge supérieures à 2 écart-types (411 mm) pour le modèle « IDW » concernent 5 % du territoire et sont localisées principalement dans la vallée au centre du bassin [\(annexe 5\)](#page-88-0). Pour le modèle « Thiessen », par contre, ces valeurs concernent 8 % du bassin est sont localisées au centre et sur l'ouest. Ces valeurs hautes correspondent en général à des cultures de maïs et tubéreux et/ou des sables limoneux. Pour le modèle « Thiessen », la transition entre les polygones est beaucoup plus nette, et l'influence des précipitations totales est grande, résultant en une recharge beaucoup plus élevée sur la partie ouest, la où les valeurs de précipitations sont les plus élevées. La région du nord et du sud-ouest, par contre, présente une valeur de recharge plus faible, en corrélation avec les moindres précipitations.

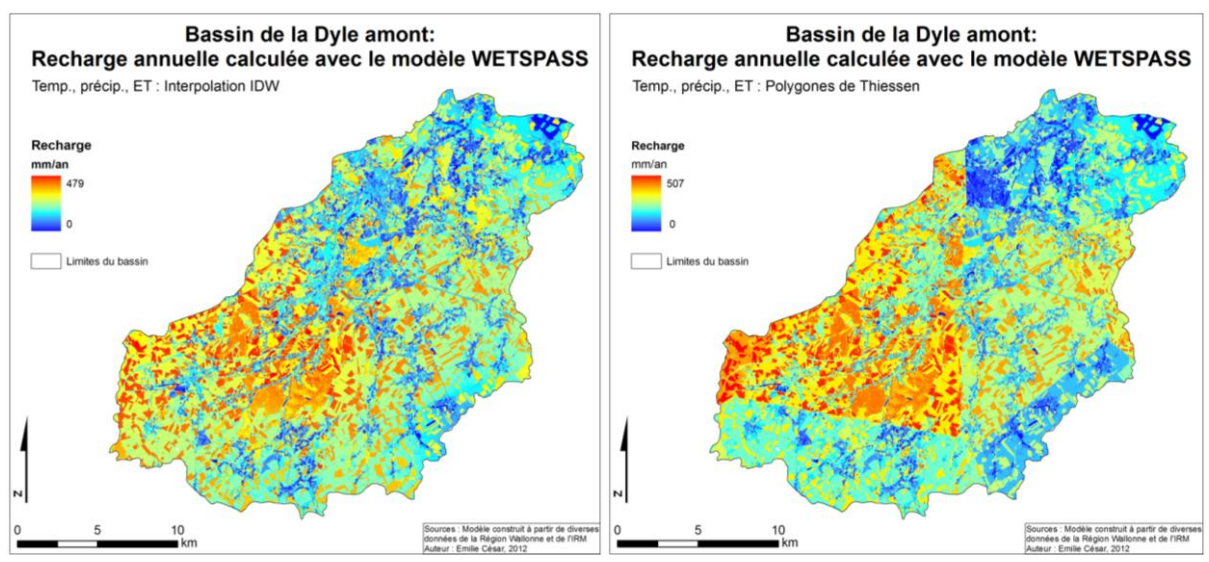

<span id="page-49-0"></span>**Figure 21. Recharge du bassin de la Dyle amont simulée par WetSpass avec l'interpolation IDW, à gauche, et les polygones de Thiessen, à droite**

# **4.2.3. Influence de l'occupation du sol et de la pédologie**

La moyenne et l'écart-type de la recharge pour les différentes classes de sol et d'occupation du sol occupant plus d'un pourcent du territoire ont été mis en évidence (fonction *Zonal Statistics as Table*). La [figure 22,](#page-50-0) présentant ces statistiques pour les classes d'occupation du sol et la [figure 23](#page-50-1) pour les classes de sols, montrent une grande similitude entre les recharges moyennes simulées par les deux modèles. Néanmoins, un plus grand écart-type est observé pour la recharge simulée avec le modèle « Thiessen », à cause des plus grandes variations de valeurs entre les polygones. Ce sont les cultures de maïs et tubéreux qui participent le plus à

l'alimentation des eaux souterraines, avec une contribution moyenne de 363 mm/an tandis que les cultures diverses ont une contribution de 270 mm/an. Ceci met en évidence la nécessité de différencier les types de parcelles pour l'évaluation d'une recharge spatialement distribuée. Notons que, d'un point de vue de gestion des ressources souterraines, ce type d'occupation du sol est légitimement plus souvent accompagné d'une forte charge en éléments nutritifs, avec un risque accru de pollution souterraine (Batelaan et De Smedt, 2007). Les forêts résultent en une recharge moyenne de 335 mm/an. Concernant les classes de sol, la [figure 23](#page-50-1) montre un écarttype plus important que les classes d'occupation du sol, signalant une corrélation hypothétiquement supérieure entre la recharge et l'occupation du sol. Ce sont les limons correspondant aux zones où il n'y avait pas de données (zones urbaines) qui présentent la recharge la plus faible (200 mm/an) tandis que les sables, ayant une texture plus grosse contribuent à 330 mm de recharge par an.

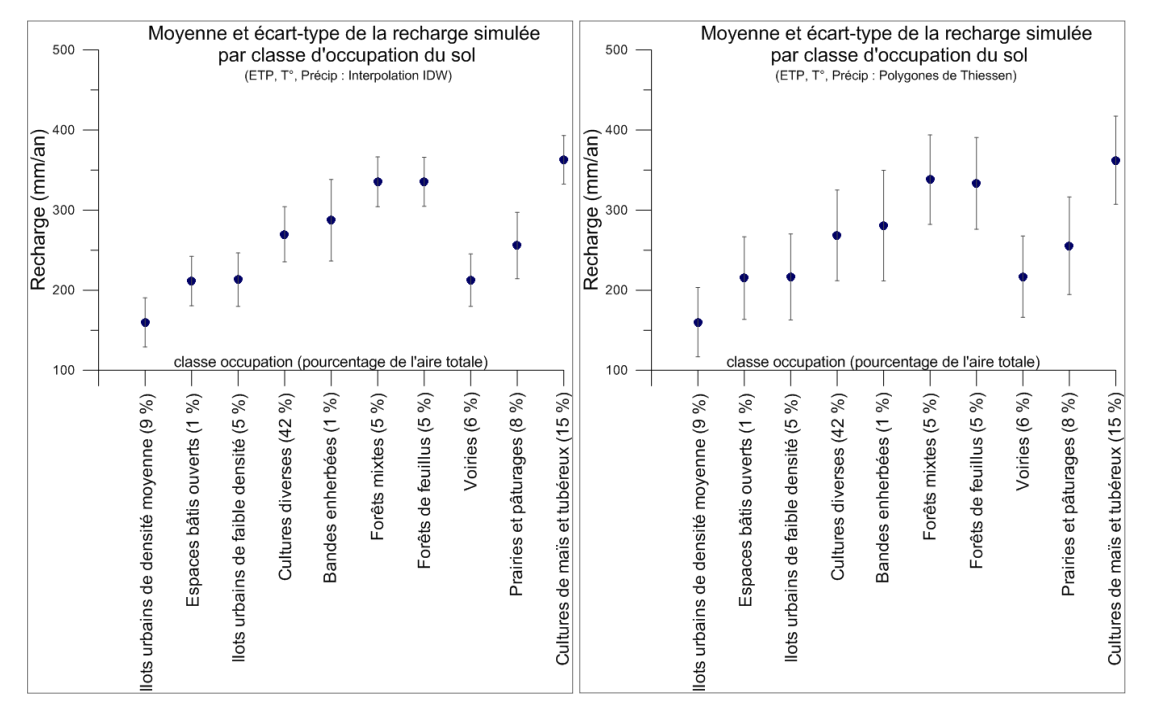

<span id="page-50-0"></span>**Figure 22. Moyennes et écarts-types de la recharge par classes d'occupation du sol calculée avec le modèle « IDW », à gauche, et le modèle « Thiessen », à droite**

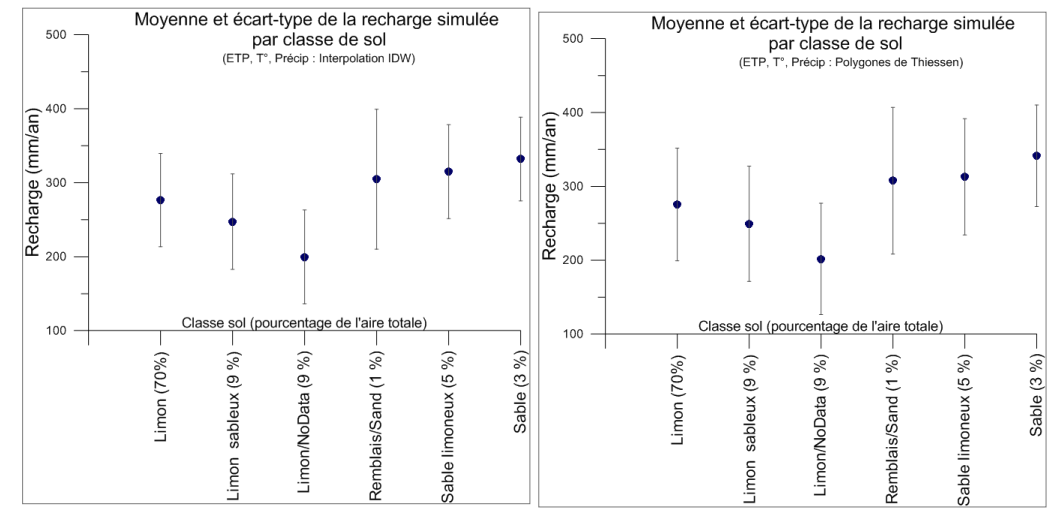

<span id="page-50-1"></span>**Figure 23. Moyennes et écarts-types de la recharge par classes de sol calculée avec le modèle « IDW », à gauche, et le modèle « Thiessen », à droite**

#### **4.2.4. Comparaison avec des données de la littérature**

La recharge moyenne annuelle simulée par le modèle « IDW » est de 270 mm/an et le modèle « Thiessen » résulte en une valeur de 271 mm/an. Le modèle WetSpass développé par Batelaan et De Smedt en 2007 calcule une recharge moyenne annuelle pour le bassin de la Dyle en Flandre de 236 mm/an. La recharge annuelle calculée par le modèle WetSpass de Meyus *et al.* (2004) pour le bassin de la Dyle amont est de 218 mm/an. D'après Peeters (2010) cependant, cette dernière valeur semble faible pour un climat tempéré humide. La comparaison de nos modèles WetSpass avec le modèle de Meyus *et al.* (2004) peut se faire en soustrayant une carte par rapport à l'autre pour mettre en évidence les différences (outils *Int* et *Raster Calculator*). Le résultat figure en [annexe 6.](#page-89-0) En observant les valeurs extrêmes (masques), nous constatons que celles-ci sont corrélées avec les cultures de maïs et tubéreux non prises en compte dans le modèle de Meyus *et al.* (2004) contrairement à nos modèles. Lorsque l'on applique le modèle « IDW » avec des données d'occupation du sol ne contenant pas la classe de cultures de maïs et tubéreux [\(annexe 7\)](#page-90-0), la recharge annuelle moyenne sur le bassin est de 256 mm. Il ressort que la recharge résultant de cette manipulation semble être plus corrélée avec les précipitations hivernales que la recharge obtenue avec le modèle « IDW », dont les valeurs étaient plus disparates étant donné le nombre plus élevé de classes d'occupation du sol. Enfin, les différences entre cette carte et celle de Meyus *et al.* (2004) présentent des valeurs extrêmes moins nombreuses que précédemment. Les différences entre les deux semblent être dues à une plus fine résolution de notre modèle, d'une part, et à des données climatiques différentes résultant en des interpolations distinctes, d'autre part. Les précipitations et l'ETP du modèle de Meyus *et al.* (2004) sont en fait basées sur des cartes de contours construites dans les années 1970-80 et digitalisées manuellement. De plus, faute d'information sur la profondeur de la zone saturée, la piézométrie a été estimée grossièrement sur base de la topographie (soustraction en fonction de l'altitude). Les résultats de leur modèle WetSpass peuvent donc être discutables.

# *4.2.4.1. Note sur l'évapotranspiration réelle simulée*

L'évapotranspiration réelle est également simulée par le modèle WetSpass. D'après la Région wallonne (2005), l'évapotranspiration réelle annuelle sur le bassin de la Dyle est de 553 mm (moyenne sur 10 ans). Nous obtenons une valeur moyenne annuelle de 512 mm sur l'entièreté du bassin. L'écart-type est de 50 mm.

#### **4.2.5. Transformation des cartes de recharge**

Les cartes résultantes de recharge annuelle du modèle WetSpass sont à une résolution de 10 m qu'il convient de transformer en une résolution de 1 km, afin de travailler avec des mailles plus grandes que les éléments du modèle SUFT3D. Le fichier raster de résolution de 10 m est d'abord transformé en un shapefile de points (fonction *Raster to Point*) et ensuite retransformé en raster (*Point to Raster*) avec une résolution de 1 km en assignant au pixel « output » la moyenne des valeurs des pixels « input » contenus dans ce dernier [\(figure 24\)](#page-52-0). Ceci permet de respecter au mieux la conservation de la masse contrairement à des techniques plus simples

comme le « plus proche voisin » ou la « convolution cubique », calculant une moyenne pondérée sur les 16 pixels les plus proches (ESRI, 2009). Ces fichiers sont ensuite transformés en fichiers types compatibles avec le modèle SUFT3D.

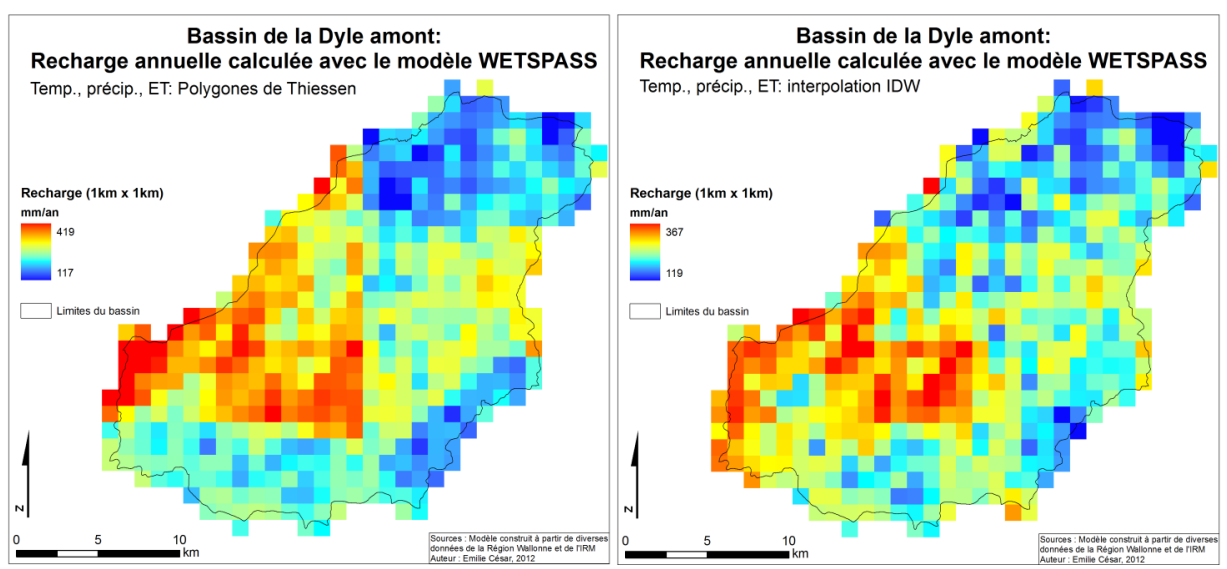

<span id="page-52-0"></span>**Figure 24. Cartes résultant de la transformation : a) modèle « Thiessen », b) modèle « IDW »**

# **4.3. Discussion et conclusion**

La prise en compte des facteurs spatiaux influençant la recharge est l'avantage premier de cette méthodologie. L'application du modèle WetSpass a permis de voir à quel point il était important de distribuer spatialement la recharge plutôt que de prendre une recharge uniforme sur l'entièreté du bassin pour simuler les écoulements souterrains. Le modèle présente également l'avantage d'être simple d'utilisation, une fois les inputs créés. Le nombre de données requises n'est pas considérable et certaines peuvent être dérivées d'images satellitaires. Enfin, ce modèle a prouvé qu'il pouvait être transféré à d'autres environnements (Batelaan et De Smedt, 2007).

Cependant, plusieurs inconvénients sont à mettre en évidence. D'abord, il convient de rappeler que, inhérent aux méthodes utilisant le bilan hydrique, l'exactitude de la recharge dépend de la précision des autres composants du bilan. De plus, le modèle WetSpass différencie les saisons d'été et d'hiver et ces différentiations ne sont pas toujours possibles (occupation du sol, piézométrie). Les données piézométriques ont montré qu'il n'y avait pas une grande variation entre l'été et l'hiver (voir section [4.1.7\)](#page-47-1). Au contraire, l'occupation du sol peut changer grandement d'une saison à l'autre, par les pratiques culturales notamment. Notons cependant que les fichiers de base de données différencient les deux saisons, prenant en compte des paramètres variant d'une saison à l'autre. Par exemple, le pourcentage de fraction nue pour l'agriculture vaut 100 % en hiver contre 20 % en été, les 80 % restants étant une zone végétalisée. Aussi, l'occupation du sol et les cultures par parcelles employées dans ce travail datent de 2005 et 2008 respectivement, alors que les données climatiques sont des moyennes sur dix ans. Nous ne pouvons donc pas prétendre disposer d'une recharge moyenne sur une longue période étant donné que les pratiques culturales varient d'une année à l'autre. Une carte des cultures par parcelles datant de 2009 peut servir de comparaison avec celle de 2008 utilisée dans le cadre de ce travail. Nous avons vu que les cultures de maïs et tubéreux influencent significativement la valeur de la recharge simulée. Un test du modèle WetSpass a été effectué en considérant les cultures de maïs et tubéreux de l'année 2009. Il en résulte une recharge moyenne annuelle sur le bassin de 272 mm. Rappelons que le modèle utilisant les cultures de l'année 2008 résulte en une recharge moyenne de 271 mm/an. Nous pouvons conclure que, même si les types de cultures varient d'une année à l'autre, la recharge moyenne globale simulée ne différera que de très peu La [figure 25](#page-53-0) présente la carte résultante du modèle considérant les cultures de 2009 et les différences entre celui-ci et le modèle utilisant les cultures de 2008. Nous constatons que près de 80 % des différences sont comprises dans un intervalle de 15 mm/an.

Une autre source d'incertitude figure dans les données d'ETP pour lesquelles la méthode de Thorntwaite reste problématique. De plus, la transformation en une résolution de 1 km provoque une perte d'information considérable mais est nécessaire pour l'application du modèle SUFT3D. Enfin, d'un point de vue technique, le modèle WetSpass présente le désavantage de ne fonctionner que sous ArcView 3.x et ce logiciel ne peut être installé sur la version actuelle de Windows.

Cependant, il a été montré que les valeurs de la recharge moyenne annuelle figuraient dans un intervalle acceptable par rapport aux données de la littérature et, bien que les données d'occupation du sol reflètent une année en particulier, nous avons essayé de montrer que la recharge simulée reflétait des conditions moyennes. Elle peut donc être utilisée pour l'application d'un modèle hydrogéologique simulant des conditions moyennes (voir chapitre suivant).

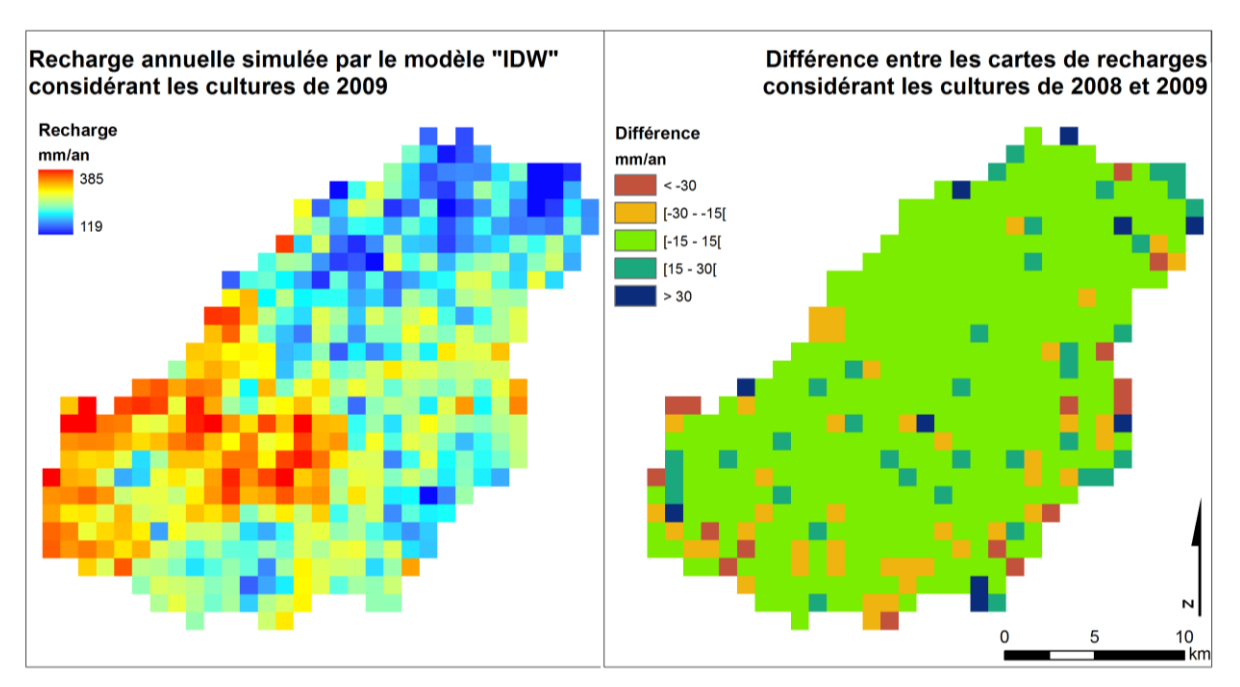

<span id="page-53-0"></span>**Figure 25. Recharge simulée par le modèle « IDW » prenant en compte les types de cultures par parcelle de 2009 et différences avec le modèle « IDW » utilisant les parcelles de l'année 2008** 

# **5. MODELISATION DES ECOULEMENTS ET DU TRANSPORT**

Ce chapitre passe en revue les choix conceptuels du modèle du bassin de la Dyle amont construit par Carrière (2010). Ensuite, la recharge spatialement distribuée est utilisée comme donnée d'entrée du modèle d'écoulement en régime permanent. Ce dernier est recalibré par optimisation automatique des paramètres. Ensuite, le modèle de transport est implémenté avec des scénarios simplifiés d'intrants en nitrates spatialement distribués. Les résultats du modèle de transport sont comparés aux résultats originels découlant d'un modèle qui considère une distribution homogène en nitrates sur l'entièreté du bassin.

# **5.1. Choix conceptuels du modèle existant**

#### **5.1.1. Limites du domaine à modéliser**

Le modèle existant du bassin de la Dyle amont est un modèle régional 3D bi-couches. La couche inférieure est séparée en trois faciès : le socle paléozoïque, les craies du Crétacé (aquifère inférieur), localisées dans la partie nord et se terminant en biseau vers le sud, et les calcaires dévono-carbonifères, présents au sud (Carrière, 2010). Etant donné le manque de données concernant ces formations, l'épaisseur de la couche inférieure est supposée constante et égale à 25 m en dessous de la couche supérieure (*ibid.*). La couche supérieure représentant les sables bruxelliens et les formations alluvionnaires est divisée en sept matériaux. Les sables bruxelliens (aquifère supérieur), présents sur la quasi-totalité de la zone ont été grossièrement divisés en quatre classes, selon la description d'Houthuys (1990) (dans Peeters (2010), p. 22). Les zones d'alluvions ont été modélisées par trois matériaux équivalents, afin de représenter une géologie relativement complexe. Chaque matériau équivalent est un mélange entre les formations présentes : argile/alluvions, socle/alluvions et socle/alluvions/sable. Ainsi, dix matériaux différents sont pris en compte. L'épaisseur de la couche supérieure à été calculée à partir de la carte de la base des sables bruxelliens de Peeters (2010). Le résultat de ces choix conceptuels est montré à la [figure 26.](#page-55-0)

#### **5.1.2. Maillage**

Le maillage d'éléments finis a été construit de manière à représenter de façon la plus optimale possible la géométrie des eaux de surfaces et des variations lithologiques principales (Carrière, 2010). Il a également été construit de telle manière à faire correspondre les nœuds aux points d'observations et aux puits de pompages principaux (Carrière, 2010). Le maillage en deux

dimensions a été utilisé pour élever deux niveaux de nœuds délimitant deux couches d'éléments : une couche pour le socle, les craies et les calcaires, une autre pour les sables et les trois matériaux équivalents. Afin de prendre en compte implicitement la formation argileuse séparant localement l'aquifère supérieur (sables bruxelliens) de l'aquifère inférieur (craies du Crétacé), un dédoublage des nœuds a été effectué. Le maillage 3D d'éléments finis comprend 12 750 éléments et 9933 nœuds. La zonation est présentée à la [figure 26.](#page-55-0)

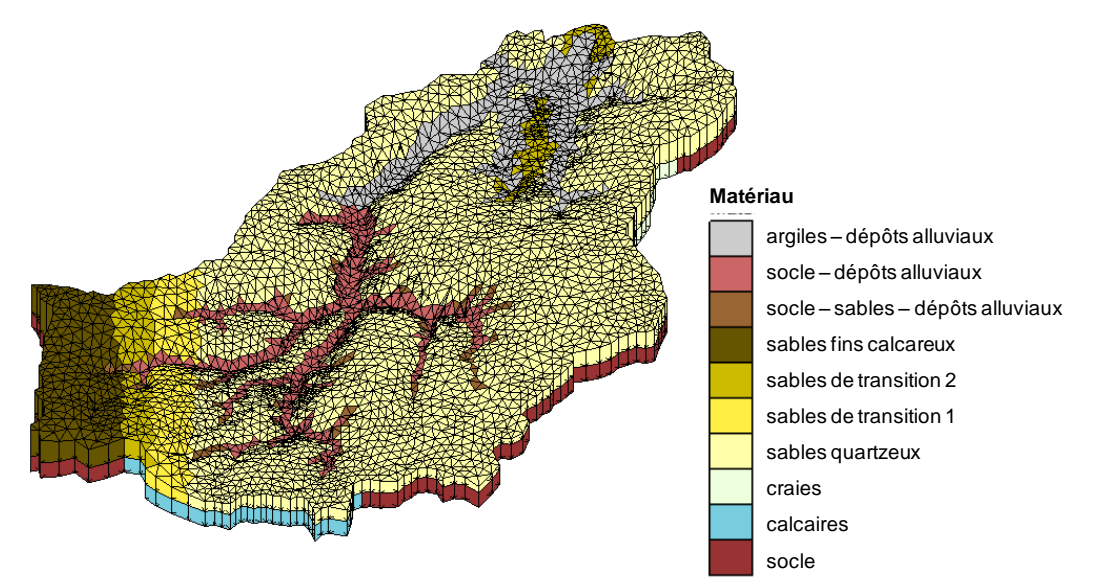

<span id="page-55-0"></span>**Figure 26. Maillage 3D d'éléments finis du modèle hydrogéologique du bassin de la Dyle amont et zonation**

# **5.1.3. Géométrie et conditions aux frontières externes**

Les limites hydrogéologiques des deux aquifères du bassin de la Dyle amont sont supposées égales aux limites hydrologiques sur la majeure partie de la zone. A ces limites, correspondent donc des conditions aux frontières de  $2^e$  type à flux nul. Ce type de condition est également imposé à la base du modèle, étant donné que les formations inférieures à la zone modélisée sont considérées peu perméables (Carrière, 2010). Une condition de  $3<sup>e</sup>$  type est imposée sur un tronçon d'environ 8 km, comme le bassin de la Dyle reçoit des flux d'eau du bassin de la Gette voisin. Les interactions entre la nappe et les cours d'eau sont régies par des conditions de Fourier. Enfin, la recharge s'applique sur l'ensemble des faces supérieures par une condition de flux imposé (Neumann). Ces conditions sont représentées sur la [figure 28.](#page-56-0) Concernant le transport, le flux massique est considéré nul sur toutes les frontières externes.

# **5.1.4. Géométrie et conditions aux frontières internes**

Des mesures d'écoulement de base sont disponibles pour la calibration pour trois sous-bassins, les sous-bassins de la Dyle et du Train ainsi qu'un sous-bassin « initial ». Afin de permettre de faire des calculs de bilan, un découpage horizontal est donc effectué pour séparer le domaine en trois sous-bassins. Afin de prendre en compte la formation argileuse séparant localement les deux aquifères, un deuxième découpage a été réalisé pour différencier les zones avec présence d'argile de celles sans argiles. Onze sous-domaines sont donc considérés [\(figure 27\)](#page-56-1). Une condition aux frontières interne de Dirichlet est spécifiée pour connecter ces sous-domaines horizontalement (*ibid.*). La couche d'argile séparant les deux aquifères verticalement est représentée implicitement par une condition de Fourier (dédoublage des nœuds), dont le coefficient de conductance *α* dépend de l'épaisseur locale et de la conductivité hydraulique de la couche d'argile (*ibid.*). Concernant les conditions aux frontières internes pour le transport, la concentration amont est associée au flux d'eau passant à travers l'interface. Un récapitulatif de ces conditions aux frontières est donné sur la [figure 28.](#page-56-0)

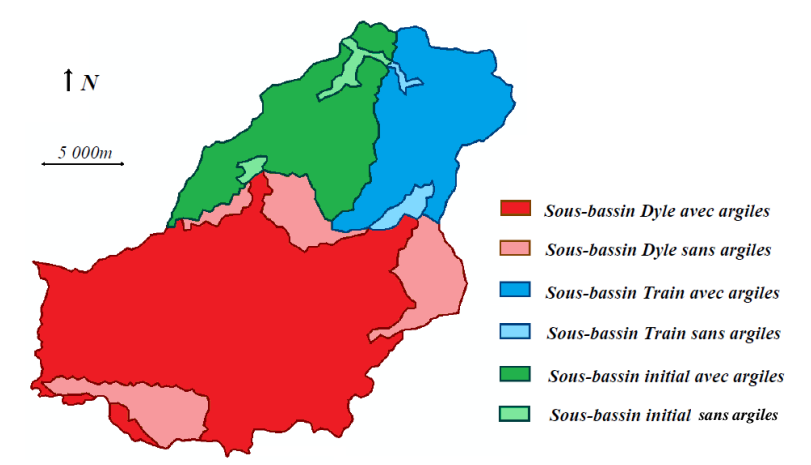

<span id="page-56-1"></span>**Figure 27. Découpage horizontal du bassin en onze sous-domaines** (d'après Carrière, 2010)

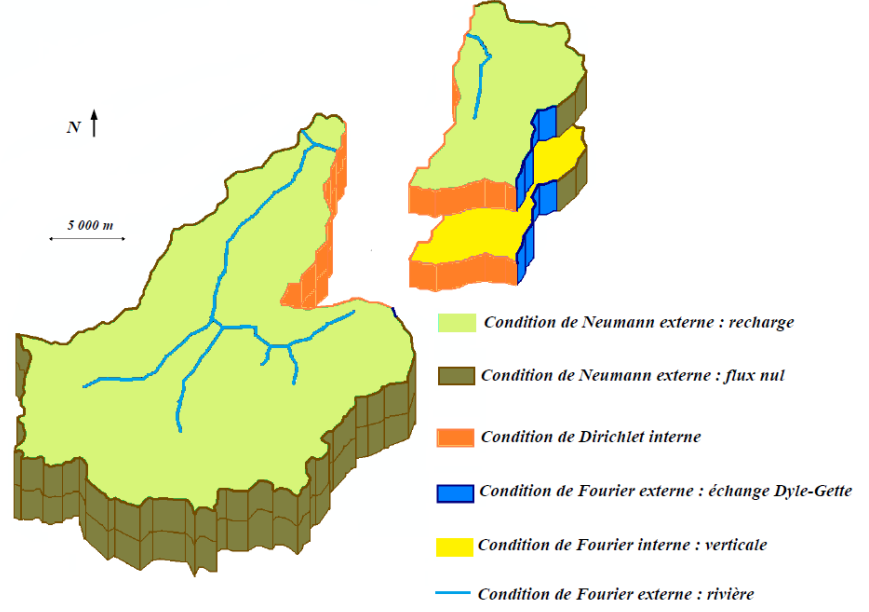

**Figure 28. Conditions aux frontières internes et externes** (d'après Carrière, 2010)

# <span id="page-56-0"></span>**5.1.5. Volumes captés**

Les volumes captés dans le bassin ont été extraits de la B.D. Hydro. En tout, 49 ouvrages ont été sélectionnés, car ils représentent à eux seuls 99 % du volume annuellement capté sur le bassin (Carrière, 2010). Ceci représente un volume total de 15 560 000 m<sup>3</sup>.

# **5.1.6. Approches mathématiques utilisées**

Etant donné que les conditions hydrogéologiques du bassin de la Dyle amont sont relativement bien connues, l'équation classique d'écoulement spatialement distribué en milieu poreux souterrain saturé ou non saturé [équation (3.3)] est sélectionnée pour simuler l'écoulement. Cette équation a été couplée avec la loi de Van Genuchten, représentant les relations entre la conductivité hydraulique la teneur en eau ou alternativement la succion (Vanclooster et Javaux, 2012), afin de prendre en compte les transferts dans la zone non saturée.

Concernant le transport, la résolution de l'équation d'advection-dispersion pour un modèle à l'échelle régionale comme celui-ci est difficile. En effet, les valeurs des coefficients de dispersivités et de diffusion moléculaire obtenues expérimentalement ne sont pas fiables à l'échelle du bassin (Carrière, 2010). De plus, la pollution en nitrates issue de l'épandage est diffuse et dispersée sur le sommet du modèle de manière étendue. Dès lors, la dispersion hydrodynamique (dispersion et diffusion) peut être négligée, en comparaison à la dispersion de la source de pollution sur la surface (Orban *et al.*, 2010). Enfin, la résolution de l'équation d'advection-dispersion est délicate numériquement. La solution choisie pour ce travail est donc la technique des « mixing cells » [équation (3.6)], jugée être un bon compromis. Il est à noter que les nitrates sont supposés conservés dans le bassin de la Dyle car la dénitrification est présumée nulle étant donné la trop haute concentration en oxygène dissous et l'absence de donneurs d'électrons, nécessaires à la dénitrification (Orban *et al.*, 2010). Le processus de dégradation n'est donc pas pris en compte. De plus, le concept d'eau mobile et immobile n'est pas non plus pris en considération.

# **5.1.7. Conditions de modélisation**

Le modèle de transport de soluté est développé pour étudier l'évolution spatiale et temporelle des nitrates sur le long terme et à l'échelle régionale. Les variations des concentrations en nitrate sur le court terme, associées aux fluctuations du niveau piézométrique ne doivent donc pas être reproduites. Le modèle d'écoulement peut donc être supposé permanent et modélisé en régime stationnaire, en utilisant des conditions moyennes pour cette période. Un régime transitoire a par contre été considéré pour le transport de nitrates afin de pouvoir modéliser l'évolution des concentrations dans le temps.

# **5.2. Implémentation et calibration du modèle d'écoulement avec la recharge spatialement distribuée**

Le modèle décrit ci-dessus a été implémenté avec la recharge spatialement distribuée des modèles « IDW » et « Thiessen » décrits au chapitre précédent. Une calibration manuelle a été effectuée et l'optimisation des paramètres réalisées sur base de l'analyse de sensibilité. Les résultats obtenus dans cette étude sont comparés avec ceux obtenus par Carrière (2010) pour un modèle sur lequel une recharge calculée grâce au modèle « EPICgrid » était appliquée.

#### **5.2.1. Données historiques et paramétrisation**

Pour calibrer le modèle, des mesures piézométriques moyennes en 21 points répartis sur le bassin ont été utilisées. Elles ont été estimées par Carrière (2010) et concernent la période 1995-2000. Trois mesures de débits de base dans les trois sous-bassins considérés (« initial », Dyle, Train) ont pu également être utilisés pour le calage du modèle. Ces débits de base ont été calculés à partir des débits des cours d'eau par la méthode VCN3, qui permet de caractériser une situation d'étiage sévère sur une période de 3 jours (Petit *et al.*, 2010). Chaque observation possède une pondération, supposée refléter la qualité de la mesure. Des variances d'erreur de 2,16 et 1,30 ont été fixées pour les mesures de débit et de hauteurs piézométriques respectivement (Carrière, 2010). Un poids plus faible est donc attribué aux mesures de débit de base, celles-ci ayant été calculées et non mesurées. L'ajustement du modèle s'est fait optimisant les valeurs des conductivités hydrauliques des dix matériaux, les conductances des conditions de Fourier internes, régissant les connexions verticales, le coefficient d'échange Dyle-Gette et les coefficients d'échange entre les eaux de surface et les eaux souterraines. Tous les matériaux sont considérés isotropes. Les paramètres introduits dans le modèle de van Genuchten ont été estimés par Carrière (2010).

#### **5.2.2. Calibration manuelle et étude de sensibilité**

Afin de contraindre au mieux la calibration automatique, une première calibration par « essais et erreurs » a été effectuée. Les résultats sont présentés à la [figure 29.](#page-58-0) Le modèle d'écoulement « Thiessen » donne de légèrement meilleurs résultats, avec une erreur RMS de 9,50 m. L'allure du graphique reste cependant la même pour les deux modèles.

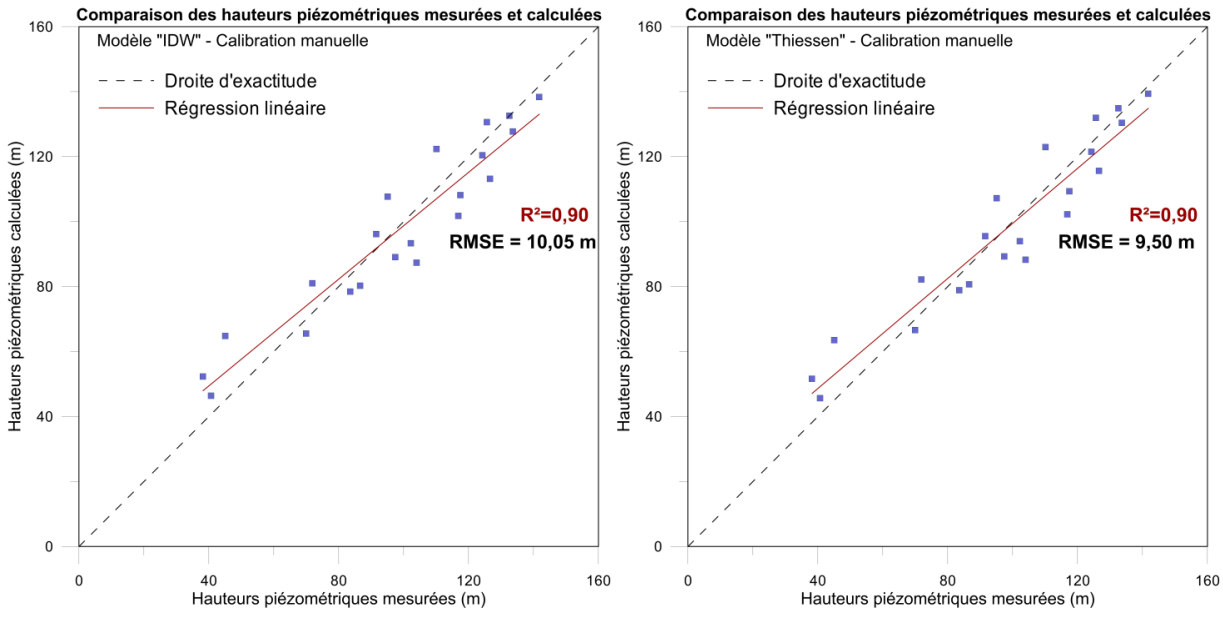

<span id="page-58-0"></span>**Figure 29. Comparaison des hauteurs piézométriques mesurées et calculées sur le bassin de la Dyle amont issues de la calibration manuelle**

L'analyse de sensibilité permet d'évaluer la sensibilité des valeurs simulées du modèle en réponse à un changement de paramètre(s). Elle constitue une étape nécessaire pour savoir quels sont les paramètres qui ont la plus petite influence sur les résultats du modèle et ainsi ne

prendre en compte qu'un nombre limité de paramètres lors de la calibration automatique. L'analyse de sensibilité a été effectuée avec le logiciel PEST. La section correspondant à la statistique « *Composite Scaled Sensitivities* » (*css*) du fichier output a été analysée.

Le paramètre *css* défini la sensibilité d'un paramètre sur toutes les observations. Il est calculé comme :

$$
\text{CSS}_j = \left[\frac{\sum_{i=1}^{ND} (dss_{ij})^2|_b}{ND}\right]^{1/2}
$$
 (5.1)

où *i* est l'observation considérée, *j* est le paramètre considéré, *ND* est le nombre d'observations, *b* est le vecteur qui contient les valeurs des paramètres pour lesquelles les sensibilités sont analysées et *dss* est le « *Dimensionless Scaled Sensitivity* » indiquant l'importance d'une observation sur l'estimation d'un paramètre (USGS, 2006). Ce dernier est donné par :

$$
\text{dss}_{ij} = \left(\frac{\partial y'_i}{\partial b_j}\right) b_j \omega_i^{1/2} \tag{5.2}
$$

avec *y'*<sup>*i*</sup> la valeur simulée associée à la *i*<sup>ème</sup> observation, *b<sub>j</sub>* le *j*<sup>ème</sup> paramètre estimé,  $\partial y'_{i}/\partial b_{i}$  la sensibilité de la valeur associée à la *i ème* observation, évaluée à la valeur finale du paramètre et *ω<sup>i</sup>* le poids de la *i ème* observation (*ibid.*). La [figure 30](#page-60-0) présente les résultats de l'analyse de sensibilité du modèle implémenté avec la recharge « Thiessen ». Les résultats sont similaires pour le modèle d'écoulement « IDW », mis à part une sensibilité du paramètre *k4* légèrement plus faible (annexe 8).

Grâce à cette analyse de sensibilité, nous pouvons donc sélectionner les paramètres à inclure dans le processus de calibration. D'après Hill et Tiedeman (2007), un paramètre avec une valeur de *css* inférieure à 1 ou inférieure à un centième de la valeur de *css* maximum est considéré comme peu sensible. Dans ce cas, les paramètres supposés peu sensibles sont ceux dont le *css* est inférieur à 1/100 de la valeur de *css* maximum, c'est-à-dire celle calculée pour les sables bruxelliens (*k4*). Par conséquent, la conductivité hydraulique du matériau équivalent socle/sable/alluvions (*k7*) est fixée à la valeur obtenue lors de la calibration manuelle  $(5 \times 10^{-7} \text{ m/s})$  et celle des sables fins calcareux (*k10*) est fixée à une valeur légèrement plus faible que celle optimisée Carrière (2010) ( $1 \times 10^{-2}$  m/s). La conductivité du matériau *k7* peut paraître faible mais la nature hétérogène des alluvions peut engendrer une très faible perméabilité par endroits et l'altération du socle, probable aux abords des rivières engendre un colmatage argileux. Au contraire, la conductivité des sables fins calcareux est assez haute mais un remplacement pas une valeur plus faible engendrait un résultat très médiocre. Carrière (2010) obtient également une valeur assez haute. Enfin, les valeurs de conductivités des trois coefficients d'échange sont fixées à  $1 \times 10^{-3}$  m/s pour les coefficients d'échange Dyle/Gette et de connexion verticale sans argile (*ibid.*) et  $1,13 \times 10^{-10}$  m/s pour le coefficient de connexion verticale avec argile (Carrière, 2010).

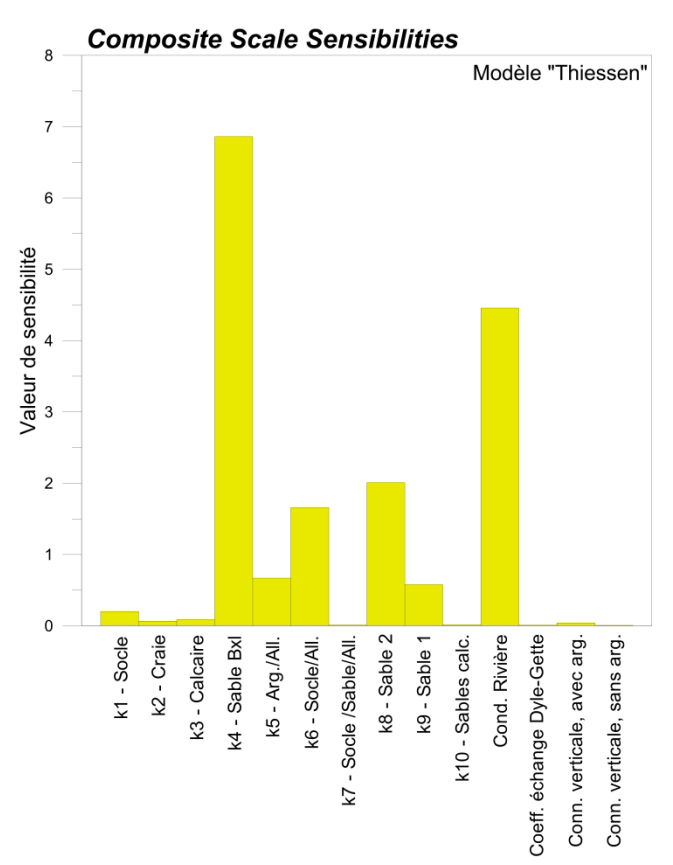

<span id="page-60-0"></span>**Figure 30. Analyse de sensibilité du modèle SUFT3D implémenté avec la recharge issue du modèle « Thiessen »**

#### **5.2.3. Optimisation des paramètres et résultats**

La calibration du modèle a été effectuée à l'aide du logiciel PEST. Par perturbations successives des valeurs des paramètres, ce logiciel optimise la valeur de ceux-ci jusqu'à ce que la fonction objectif soit minimisée. La fonction objectif est définie comme la somme des carrés des résidus pondérés :

$$
S(b) = \sum_{i=1}^{ND} \omega_i [y_i - y'_i(b)]^2
$$
 (5.3)

avec *ND* le nombre d'observations, *ω<sup>i</sup>* le poids de la *i ème* observation, *b* le paramètre, *y<sup>i</sup>* la valeur observée à la *i ème* observation et *y'<sup>i</sup>* la valeur simulée associée à la *i ème* observation.

A la fin du processus, elle vaut 2679 et 2574 pour les modèles « IDW » et « Thiessen » respectivement. Le [tableau 4](#page-61-0) présente les valeurs des paramètres obtenues pour le modèle avec recharge « Thiessen ». La [figure 31](#page-61-1) présente la comparaison des hauteurs piézométriques calculées par ce modèle avec les observations. Les résultats du second modèle sont du même ordre de grandeur (annexe 9). L'erreur RMS a diminué par rapport à la calibration manuelle, atteignant une valeur de 8,59 m et 8,42 m pour les modèles avec recharge « IDW » et « Thiessen » respectivement. De plus, la droite de régression est assez proche de la droite d'exactitude. Concernant les débits de base, le RMS est de respectivement 0,37 m<sup>3</sup>/s et  $0.38$  m<sup>3</sup>/s pour les modèles « IDW » et « Thiessen ».

| <b>Paramètre</b>                                  | Conductivité hydraulique (m/s) |                     |
|---------------------------------------------------|--------------------------------|---------------------|
| k1 - Socle                                        | $4,2 \times 10^{-06}$          | (optimisé)          |
| k <sub>2</sub> - Craie                            | $8,1 \times 10^{-05}$          | (optimisé)          |
| k3 - Calcaire                                     | $5.0 \times 10^{-03}$          | (optimisé)          |
| k4 - Sable quartzeux                              | $2,0 \times 10^{-04}$          | (optimisé)          |
| k5 - Argile/Alluvions                             | $2,2 \times 10^{-04}$          | (optimisé)          |
| k6 - Socle/Alluvions                              | $1.4 \times 10^{-05}$          | (optimisé)          |
| k7 - Socle /Sable/Alluvions                       | $5.0 \times 10^{-07}$          | (fixé)              |
| k8 - Sable 2                                      | $1,3 \times 10^{-04}$          | (optimisé)          |
| k9 - Sable 1                                      | $5,8 \times 10^{-04}$          | (optimisé)          |
| k10 - Sables fins calcareux                       | $1.0 \times 10^{-02}$          | (fixé)              |
| Coeff. échange eaux souterraines-eaux de surfaces | $9.0 \times 10^{-08}$          | (optimisé, moyenne) |
| Coeff. échange Dyle-Gette                         | $1,0 \times 10^{-03}$          | (fixé)              |
| Coeff. échange de conn. verticale, avec arg.      | $1,1 \times 10^{-10}$          | (fixé)              |
| Coeff. échange de conn. verticale, sans arg.      | $1,0 \times 10^{-03}$          | (fixé)              |

<span id="page-61-0"></span>**Tableau 4. Conductivités hydrauliques optimisées à partir de la calibration du modèle SUFT3D implémenté avec la recharge « Thiessen »**

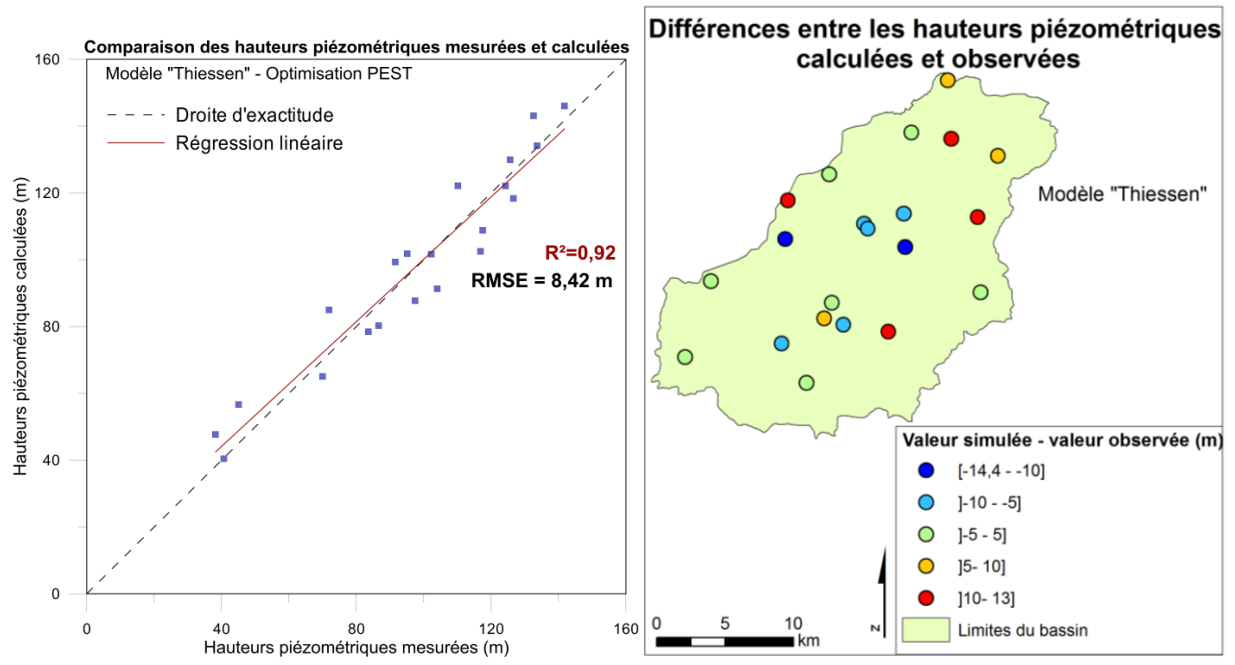

<span id="page-61-1"></span>**Figure 31. Comparaison des hauteurs piézométriques mesurées et calculées issues de la calibration automatique sur graphique et sur carte**

#### **5.2.4. Comparaison des paramètres optimisés**

Les conductivités hydrauliques obtenues sont dans le même ordre de grandeur que celles présentées dans le chapitre consacré à la présentation du bassin (chapitre 2, section 2.3). Il apparait que le socle paléozoïque et précambrien est peu conducteur, de l'ordre de  $5 \times 10^{-6}$  m/s. Cette valeur moyenne reste dans le large intervalle donné par Dassargues et Ruthy (2001), de  $1,36 \times 10^{-4}$  à  $8,32 \times 10^{-9}$  m/s, mais ne reflète pas la variété des conductivités hydrauliques du socle selon les endroits. La conductivité hydraulique de la craie est d'environ  $8 \times 10^{-5}$  m/s.

L'intervalle donné par Dassargues et Monjoie (1993) pour la craie du Maastrichtien de l'aquifère de Hesbaye, de  $2 \times 10^{-4}$  à  $5 \times 10^{-3}$  m/s, peut servir de comparaison. Les trois classes des sables bruxelliens (*k4*, *k8* et *k9*) ont une conductivité similaire, de 1 à  $5 \times 10^{-4}$  m/s. Ceci est dans l'intervalle calculé à partir de la carte de conductivité hydraulique des sables bruxelliens de Peeters (2010, p.34), variant de  $3,16 \times 10^{-6}$  à  $3,16 \times 10^{-4}$  m/s. Peeters (2010) signale que la corrélation spatiale entre les conductivités hydrauliques et les faciès des sables selon la description d'Houthuys (1990) (dans Peeters (2010), p. 22) n'est pas apparente, corroborant la faible différence entre les trois faciès obtenue ici. Ce sont les calcaires qui sont les plus conducteurs parmi les formations pour lesquelles les paramètres ont été optimisés.

Si on compare ces paramètres avec ceux de Carrière (2010), les conductivités hydrauliques du socle, de la craie, des sables quartzeux et du mélange socle/alluvions sont dans le même ordre de grandeur. Par contre, la conductivité du calcaire, fixée à  $1 \times 10^{-6}$  m/s, est ici beaucoup plus importante. Aussi, les sables de transition (*k8* et *k9*) obtenus par cet auteur ont une conductivité plus faible d'un ordre de grandeur.

# **5.2.5. Comparaison des cartes piézométriques**

L'erreur RMS obtenue par le modèle SUFT3D implémenté avec une recharge uniforme sur le bassin et une recharge issue du modèle EPICgrid est de 10,92 m et 11,03 m respectivement. Le résidu absolu maximum entre les valeurs mesurées et calculées par ces deux modèles est de 22,8 m pour le premier et de 23 m pour le deuxième. Les modèles « IDW » et Thiessen » résultent en une erreur RMS de 8,59 m et 8,42 m et des résidus de 14,53 m et 14,39 m respectivement.

Pour comparer les résultats obtenus par notre modèle et celui de Carrière (2010), nous pouvons également nous référer à la carte piézométrique de Peeters, obtenue par interpolation « Bayesian Data Fusion ». Celle-ci peut servir de référence car l'erreur RMS calculée sur 176 points d'observation répartis sur le bassin de la Dyle est faible ; elle est de 4,01 m. La comparaison permet de constater que les modèles SUFT3D « Thiessen » et « IDW » sont presque similaires et représentent mieux l'influence du réseau hydrographique remarquée sur la carte de Peeters (2010) que le modèle « EPICgrid » [\(figure 32\)](#page-63-0). De plus, ces derniers atteignent une hauteur piézométrique au sud-est du bassin plus élevée que le modèle « EPICgrid », se rapprochant mieux de la carte de Peeters (2010). Cependant, les trois modélisations SUFT3D ne représentent pas de façon optimale les hauteurs piézométriques au sud du bassin. En effet, les isopièzes sont beaucoup plus rapprochés sur la carte de Peeters que sur les cartes issues des modélisations SUFT3D. Les niveaux piézométriques de Peeters (2010) sont également plus élevés au nord-ouest du bassin que les hauteurs modélisées par le SUFT3D.

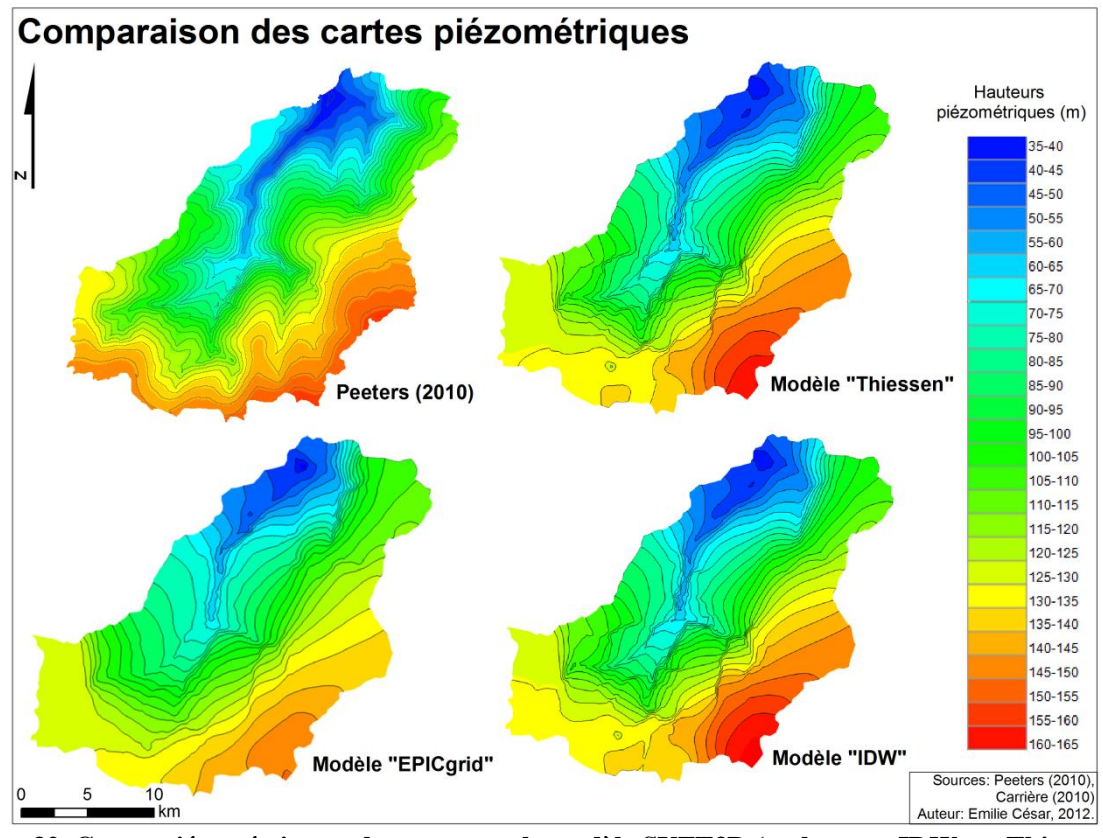

<span id="page-63-0"></span>**Figure 32. Cartes piézométriques obtenues avec le modèle SUFT3D (recharge « IDW » « Thiessen » et « EPICgrid ») et calculée par Peeters (2010) (intervalles isopièzes de 5 m)**

Pour mieux visualiser les différences, les valeurs de la piézométrie aux nœuds des modèles SUFT3D « EPICgrid » et « Thiessen » sont comparées aux valeurs de Peeters (2010) obtenues à ces mêmes nœuds (fonction *Extract value to Point*). La différence entre les valeurs des modèles « EPICgrid » et « Thiessen » et celles de Peeters (2010), prise comme référence, a été cartographiée (fonction *Field Calculator*). Le résultat est montré à la [figure 33](#page-64-0) où des repères ont été ajoutés pour comprendre l'explication suivante. La localisation des différences les plus flagrantes est similaire sur les deux cartes. Un résidu absolu supérieur à 16 m commun aux deux cartes est remarqué au centre, là où les valeurs obtenues par Peeters (2010) sont nettement plus hautes [1]. Des résidus importants sont également trouvés au sud du bassin [2]. Des résidus entre 8 et 16 m sont observés pour le modèle « EPICgrid », à l'est [3], alors que dans cette région, le modèle « Thiessen » montre des résidus inférieurs à 4 m. Enfin, des différences supérieures à 16 m sont observées pour le modèle « EPICgrid » à l'ouest [4] là où les résidus issus de nos modèles sont compris entre 8 et 16 m. L'erreur RMS globale obtenue est plus haute, d'environ 1,50 m, pour le modèle « EPICgrid ».

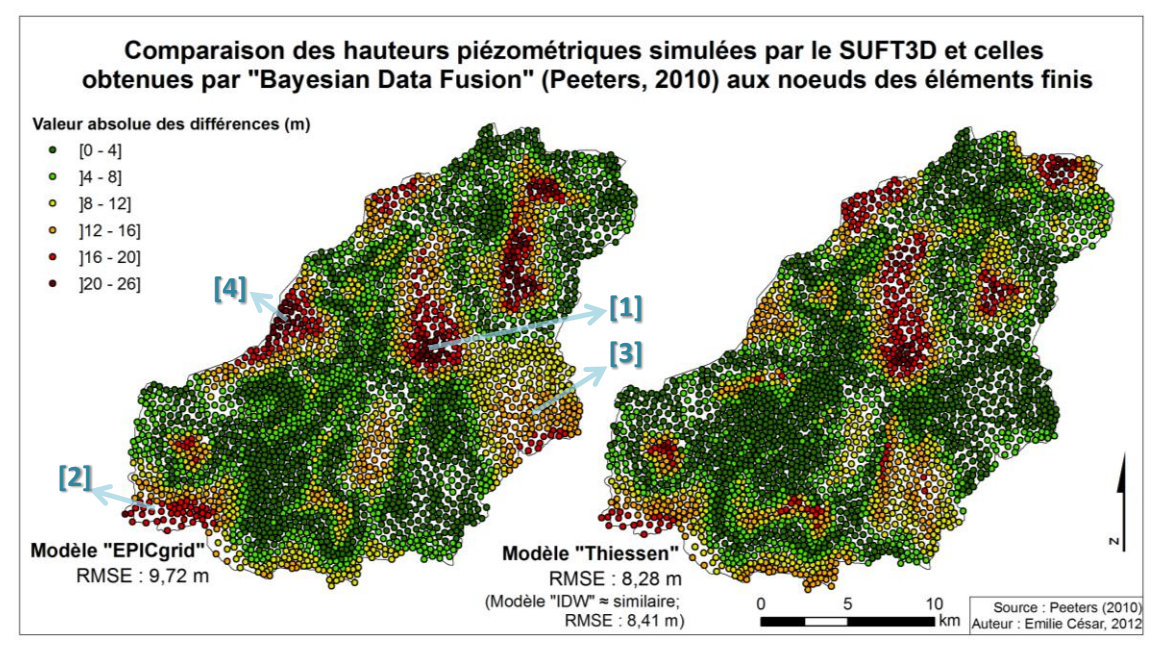

<span id="page-64-0"></span>**Figure 33. Comparaison des valeurs absolues des différences des hauteurs piézométriques issues des modèle SUFT3D « Thiessen » ou « EPICgrid » et de l'interpolation de Peeters (2010)**

# **5.3. Discussion sur les résultats du modèle d'écoulement**

Les sections précédentes ont montré que la prise en compte de la distribution spatiale de la recharge selon WetSpass améliorait sensiblement le modèle d'écoulement du bassin de la Dyle amont. En effet, les erreurs RMS calculées sur base des hauteurs piézométriques mesurées et calculées ont été améliorées de 1,5 m en moyenne. Cependant, les erreurs RMS restent relativement élevées, même pour un modèle à l'échelle régionale. De plus, l'allure de la piézométrie [\(figure 32\)](#page-63-0) et des cartes de différences avec l'interpolation « Bayesian Data Fusion » [\(figure 33\)](#page-64-0) ont permis de constater certaines similitudes entre les modèles « EPICgrid », « IDW » et « Thiessen ». Ces constatations pourraient remettre en cause les choix conceptuels établis lors des travaux de Carrière (2010). Par exemple, la couche inférieure (craie-socle) a une épaisseur constante, sa base est supposée peu perméable et les discontinuités ne sont pas prises en compte, à cause du manque d'information. Les sables bruxelliens ont été représentés par des faciès différents, mais, comme précisé par Peeters (2010), il n'y a pas vraiment de relations entre ces faciès et les conductivités hydrauliques. Un examen plus poussé des catégories de sables pourrait orienter un nouveau découpage en faciès et améliorer le modèle, d'autant qu'ils ont une grande influence sur celui-ci. Le manque de précision concernant l'épaisseur, la conductivité et la répartition des argiles thanétiennes et yprésiennes peut également engendrer des erreurs. En outre, la prise en compte de matériaux équivalents impose l'utilisation d'une conductivité hydraulique moyenne qui ne reflète pas forcément les processus. Enfin, après examen de la carte géologique au 1/40.000<sup>e</sup> (1890-1919), il semblerait que des sables graveleux et des graviers de l'Eocène supérieur (étage Ledien) soient présents sur une fine bande longeant la partie ouest du bassin. Hors, celle-ci n'a pas été prise en compte lors de la construction du modèle conceptuel. Une dernière remarque concerne le nombre de piézomètres pris en compte pour la calibration. Par exemple, pour le développement de son modèle régional, Orban (2008) utilise de 39 à 50 mesures de hauteurs piézométriques alors

qu'ici, seules 21 mesures sont considérées. Néanmoins, les valeurs des conductivités hydrauliques optimisées semblent cohérentes.

# **5.4. Implémentation et résultats du modèle de transport**

Cette section présente les résultats du modèle d'écoulement en régime transitoire du bassin de la Dyle amont. Un scénario simplifié d'intrants en nitrates uniformément répartis sur le bassin a d'abord été considéré avant de tester le modèle avec des intrants distribués selon l'occupation du sol. La distribution spatiale et les tendances majeures de l'évolution temporelle des concentrations en nitrates sont reproduites et discutées.

#### **5.4.1. Considérations préalables**

#### *5.4.1.1. Nombre de Courant*

La résolution des équations de transport dans le code SUFT3D est assurée par une approche eulérienne décentrée (Carrière, 2010). Cette approche assure la conservation de la masse mais pour des problèmes où l'advection domine, la méthode eulérienne est susceptible de causer de la dispersion numérique ou des oscillations artificielles (Orban, 2008). Pour pouvoir distinguer des conditions de transport d'advection modérée, les nombres de Peclet et de Courant peuvent être des indicateurs. Dans ce cas précis, seul le nombre de Courant a de l'intérêt, car le nombre de Peclet a pour but de limiter la dispersion numérique. Hors, avec la technique des « mixing cells », une dispersion importante est introduite ; la dispersion numérique devient donc négligeable (Orban, communication personnelle). Le nombre de Courant peut être calculé de la manière suivante :

$$
Cr = \frac{v_e \Delta t}{\Delta x} \tag{5.4}
$$

où *v<sup>e</sup>* est la vitesse effective (m/s), *∆t* est le pas de temps (s), *∆x* est la taille de la cellule (Dassargues, 2011). Cet indicateur ne peut excéder la valeur de 1, assurant ainsi que le parcours d'un soluté dans un pas de temps *∆t* est inférieur à la taille d'un élément *∆x.*

La simulation du transport de soluté démarre en 1950 jusqu'en 2010. Le pas de temps *∆t* utilisé ici est de cinq jours, puisque les 60 ans de simulations ont été divisés en 4380 pas de temps. Le nombre de Courant reste inférieur à 1 puisqu'il se situe entre environ 0,04 et 0,08.

#### *5.4.1.2. Paramètres du modèle de transport*

Pour le modèle de transport, les paramètres optimisés de Carrière (2010) seront utilisés. Les porosités effectives des matériaux ont été optimisées par Carrière (2010) à l'aide de mesures de l'évolution des concentrations en nitrates en huit points de calage (présentés à la [figure 34\)](#page-67-0) tandis que les autres paramètres ont été fixés (*ibid.*). Les valeurs des porosités sont présentées dans le

tableau 5. Notons que celles-ci sont assez faibles pour la quasi-totalité des matériaux alors qu'une valeur plutôt forte est associée aux sables de transition 2.

| <b>Paramètre</b>            | Porosités effectives (-) |
|-----------------------------|--------------------------|
| n1 - Socle                  | $4.1 \times 10^{-4}$     |
| n <sub>2</sub> - Craie      | $2,4 \times 10^{-3}$     |
| n3 - Calcaire               | $2,3 \times 10^{-3}$     |
| n4 - Sable quartzeux        | $4.7 \times 10^{-3}$     |
| n5 - Argile/Alluvions       | $3,5 \times 10^{-3}$     |
| n6 - Socle/Alluvions        | $4.6 \times 10^{-3}$     |
| n7 - Socle /Sable/Alluvions | $2,1 \times 10^{-3}$     |
| n8 - Sable 2                | $1,2 \times 10^{-1}$     |
| n9 - Sable 1                | $2.8 \times 10^{-3}$     |
| n10 - Sables fins calcareux | $9.7 \times 10^{-2}$     |

**Tableau 5. Porosités effectives optimisées par Carrière 2010**

# <span id="page-66-0"></span>**5.4.2. Scénarios sur la répartition des nitrates**

Lors de sa première application par Carrière (2010), les concentrations en nitrates associées à la recharge imposée au sommet du modèle ont été réparties uniformément sur le bassin. Le scénario simplifié considéré se constitue d'une augmentation linéaire des nitrates à partir de 10 mg/L en 1950 jusque 50 mg/L en 1985 et une concentration constante de 50 mg/L de 1985 à 2010, similairement aux travaux d'Orban (2008) sur le bassin du Geer. Le plateau de concentration constante peut être assimilé à la stabilisation des charges en nitrates sur les cultures en Europe de l'Ouest et en Belgique (*ibid.*).

Dans le cadre de ce travail, les concentrations associées à la recharge ont été distribuées sur le bassin. Pour ce faire, une classification en trois classes (zones urbaines, forêts et cultures) a été opérée sur base de la carte d'occupation du sol [\(figure 34\)](#page-67-0). Pour les zones de cultures, les intrants en nitrates suivent un des trois scénarios suivants (Orban et Wildermeersh, communication personnelle et Leroy *et al.*, 2011): une augmentation linéaire à partir de 10 mg/L en 1950 jusque 50 mg/L, 60 mg/L ou 70 mg/L en 1985, date à partir de laquelle la concentration de 50 mg/L, 60 mg/L ou 70 mg/L est constante jusqu'en 2010 pour les scénarios 1, 2 et 3 respectivement. Les intrants associés aux zones de forêts et urbaines mènent une évolution constante de 1950 à 2010 de 10 mg/L et 0 mg/L respectivement pour les trois scénarios (*ibid.*). La [figure 34](#page-67-0) présente la distribution spatiale considérée et les scénarios correspondants.

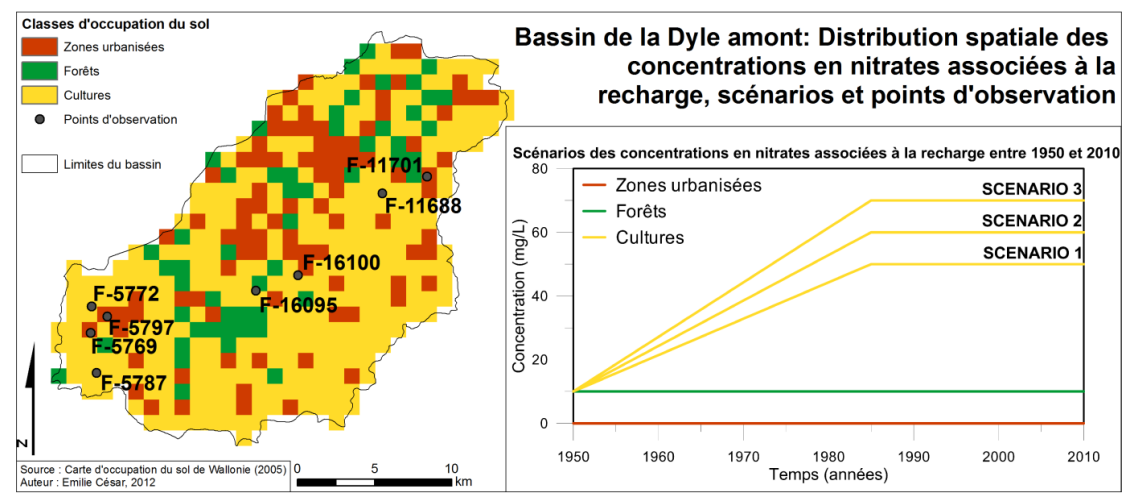

<span id="page-67-0"></span>**Figure 34. Classification de l'occupation du sol, scénarios des concentrations associées à la recharge et localisation des points d'observation**

#### **5.4.3. Résultats**

#### *5.4.3.1. Flux massiques répartis de façon homogène*

La [figure 35](#page-69-0) présente l'évolution des concentrations simulées aux points d'observation pour les modèles « EPICgrid », « IDW » et « Thiessen » pour lesquels les flux massiques ont été répartis de façon homogène sur le bassin et suivent le scénario 1. Cette figure montre que les concentrations en nitrates simulées sont du même ordre de grandeur que celles mesurées. Nous pouvons constater que nos modèles « IDW » et « Thiessen » résultent en de meilleurs résultats que le modèle « EPICgrid », sauf pour les points F-11701 et F-11688 pour lesquels la concentration simulée dépasse la concentration mesurée.

La [figure 36](#page-70-0) présente les cartes des concentrations correspondant à ces modèles pour les années 1960, 1990 et 2010. Cette figure montre que, en comparaison avec le modèle « EPICgrid », la distribution spatiale de la recharge selon les modèles « IDW » et « Thiessen » résulte en une concentration en nitrates plus faible sur une zone au centre-est du bassin. L'influence des flux en provenance du bassin de la Gette est perceptible, avec une diminution des concentrations à cet endroit, puisque le flux massique imposé sur les frontières externes est nul. Les concentrations frôlent la norme des 50 mg/L pour toute la partie sud et ouest du bassin où elles atteignent de 48 à 50 mg/L.

#### *5.4.3.1. Flux massiques spatialement distribués*

La [figure 37](#page-71-0) illustre l'évolution des concentrations aux points d'observation pour le modèle « Thiessen » considérant des flux massiques spatialement distribués et suivant les trois scénarios présentés ci-dessus (section [5.4.2\)](#page-66-0). La [figure 38](#page-72-0) présente les cartes de concentrations correspondantes pour les années 1960, 1990 et 2010. Le résultat du modèle « IDW » est assez semblable et figure en [annexe 10.](#page-93-0) Ces figures démontrent que la spatialisation des intrants en nitrates a une influence non négligeable sur les résultats.

Contrairement aux résultats de la [figure 35,](#page-69-0) les résultats présentés sur la [figure 37](#page-71-0) pour le scénario 1 corroborent les mesures pour les points d'observations F-11701 et F-11688 (situés en zone urbaine et agricole respectivement) alors que les concentrations simulées pour les autres points d'observations sont en-dessous des concentrations mesurées. La prise en considération des scénarios 2 et 3 a pour effet d'augmenter les concentrations simulées à tous les points d'observation, et pas seulement à ceux se situant en région agricole ou forestière. Le modèle utilisant le scénario 2 apporte une meilleure simulation pour les points situés en ville (F-11701, F5797, F5769) que le modèle utilisant des intrants homogènes [\(figure 35\)](#page-69-0) qui surestimait souvent les valeurs en ces points, tout en gardant des valeurs simulées acceptables pour les points situés en zone agricole et forestière. Les valeurs simulées au point F-11688 sont cependant toujours surestimées.

Les cartes résultantes du modèle avec spatialisation des intrants [\(figure 38\)](#page-72-0) présentent une configuration des lignes d'iso-concentrations plus complexes que les cartes résultantes du modèle avec intrants homogènes [\(figure 36\)](#page-70-0). Les cartes du scénario 1 montrent une concentration moindre pour les trois dates mises en évidence. Les scénarios 2 et 3 mettent en évidence une zone de concentration plus élevée au sud du bassin (entre 47 mg/L et 56 mg/L pour le scénario 2 et 52 mg/L et 66 mg/L pour le scénario 3 en 2010), là où les zones agricoles sont prédominantes. Le nord-ouest présente des concentrations moindres pour les trois scénarios, car cette zone est à prédominance forestière et urbaine. L'influence des échanges avec la Gette est moins perceptible que les cartes de la [figure 36.](#page-70-0)

# *5.4.3.1. Influence de la zone non saturée et de la position dans le bassin*

Nous avons comparé les valeurs de concentrations simulées aux valeurs mesurées. Un autre point important pouvant être remarqué sur les graphiques des figures d'évolution des concentrations en nitrates (p. [70](#page-69-0) et [72\)](#page-71-0) est la différence entre les tendances des concentrations en nitrates simulées aux différents points. Celle-ci peut être due à l'influence de l'épaisseur de la zone non saturée ainsi que la position considérée sur le bassin. La zone non saturée joue un rôle essentiel dans le transfert de contaminants vers l'aquifère. Elle est responsable du retard observé entre l'épandage des fertilisants et leur arrivée dans l'aquifère (Orban, 2008). Quatre catégories peuvent être réalisées pour regrouper les points présentant la même tendance et étant localisés dans la même zone. Les points d'observation F-16100 et F-16095 sont tous deux situés sur le plateau entre la Thyle et l'Orne et l'épaisseur de la zone non saturée à ces endroits est respectivement de 6,2 et 7,4 m. La réponse aux flux massiques imposés est plus lente que pour la majorité des autres points d'observation puisque l'épaisseur de la zone non saturée est plus importante. Les points d'observations F-5797, F-5772 et F-5769 sont situés à l'ouest et leur position correspondent à des sources pour les deux premiers et à une zone non saturée peu profonde (0,3 m) pour le dernier. Les tendances simulées montrent que le système réagit vite aux changements de flux massiques imposés. Les positions des points F-11701 et F-11688, situés au nord-ouest, correspondent des sources, et, contrairement à la catégorie précédente, la réponse du système y est plus lente. Le point F-5787, situé à l'ouest du bras le plus en amont de la Dyle, correspond à une zone non saturée d'une épaisseur de 13 m. Malgré cette épaisseur importante, la réaction du système est assez rapide.

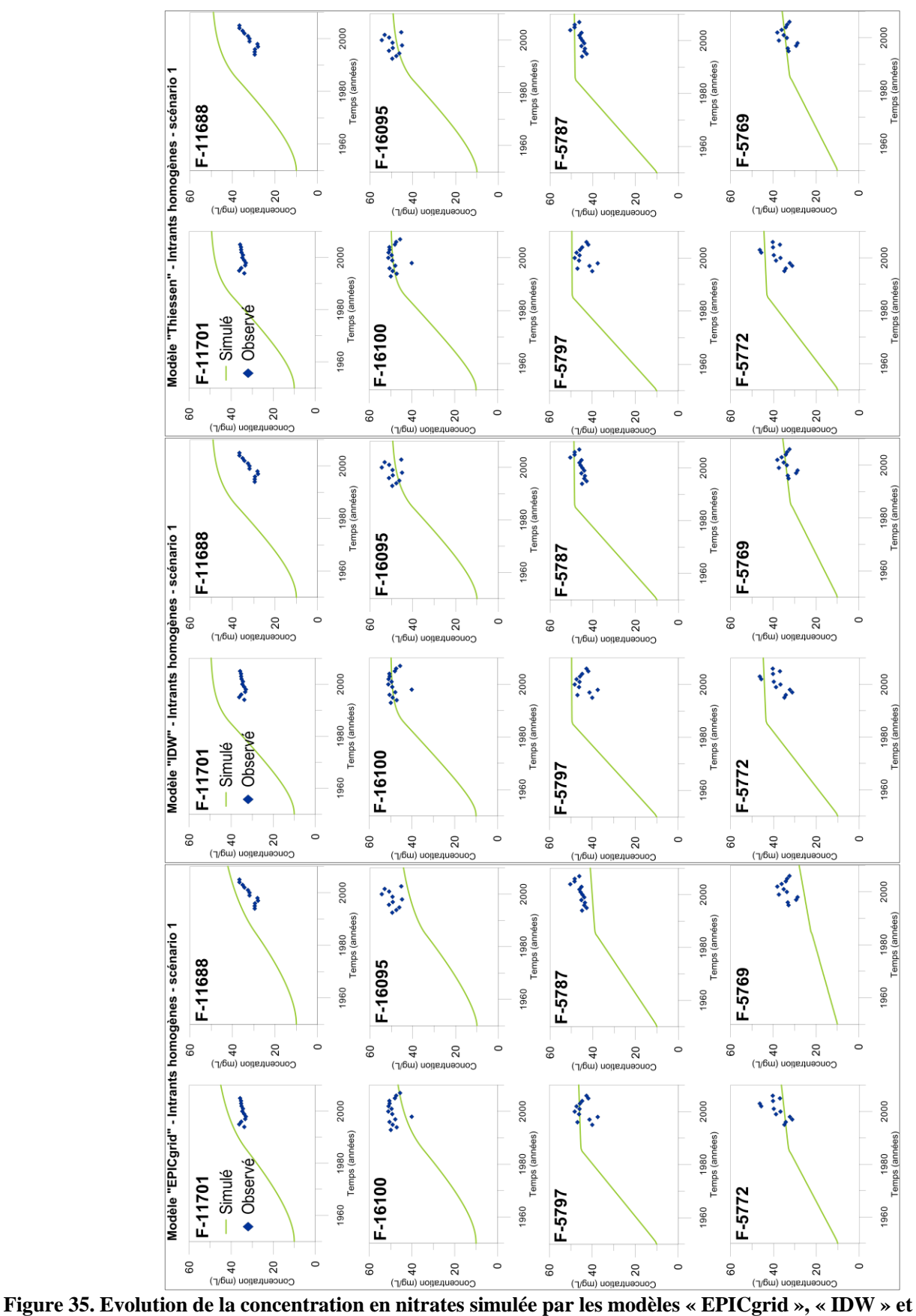

<span id="page-69-0"></span>**« Thiessen » aux points d'observation considérant une distribution homogène des flux massiques associés à la recharge (scénario 1)**

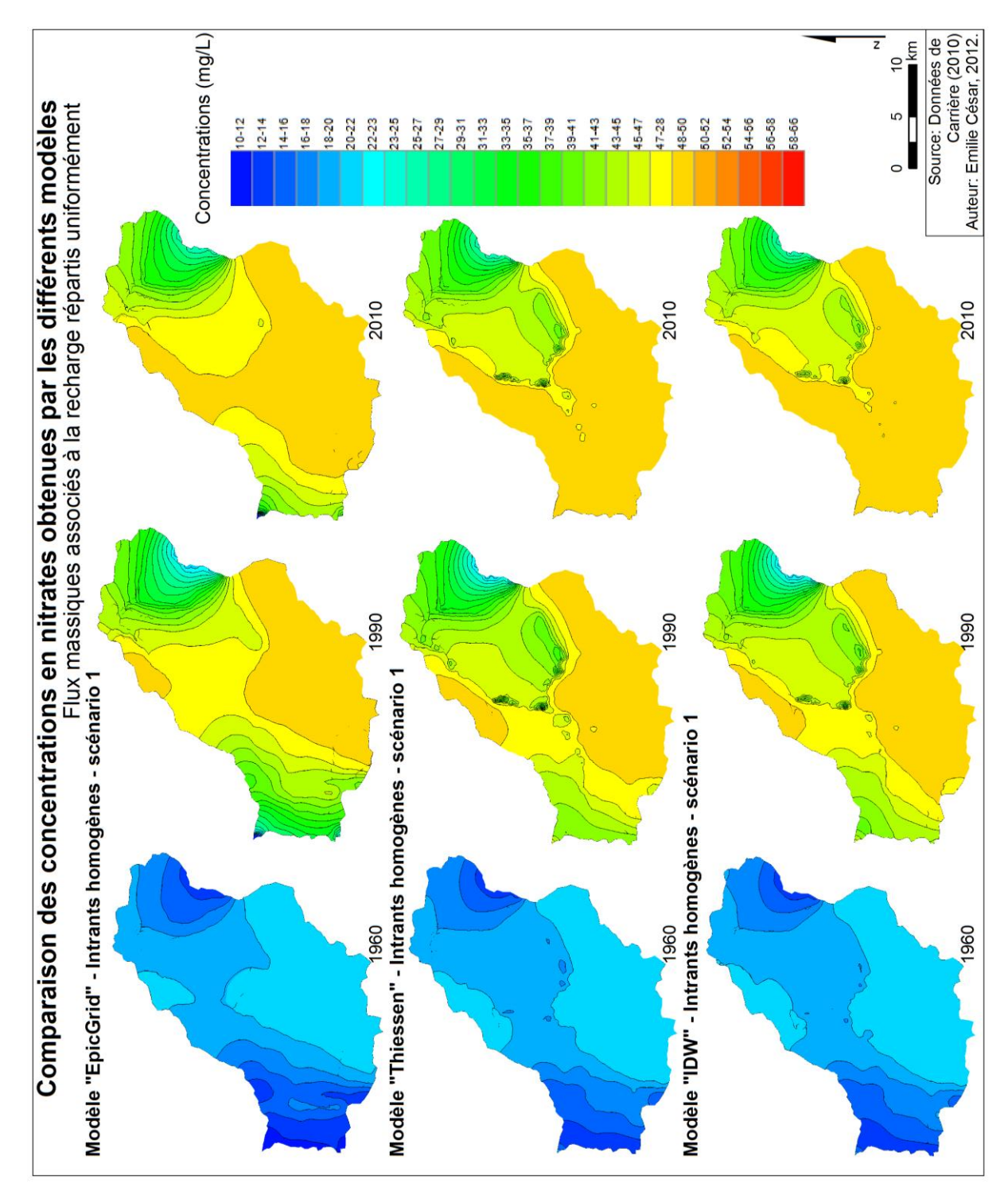

<span id="page-70-0"></span>**Figure 36. Comparaison des concentrations en nitrate obtenues en 1960, 1990 et 2010 par les modèles « EPICgrid », « Thiessen » et « IDW » avec distribution homogène des flux massiques associés à la recharge (scénario 1)**

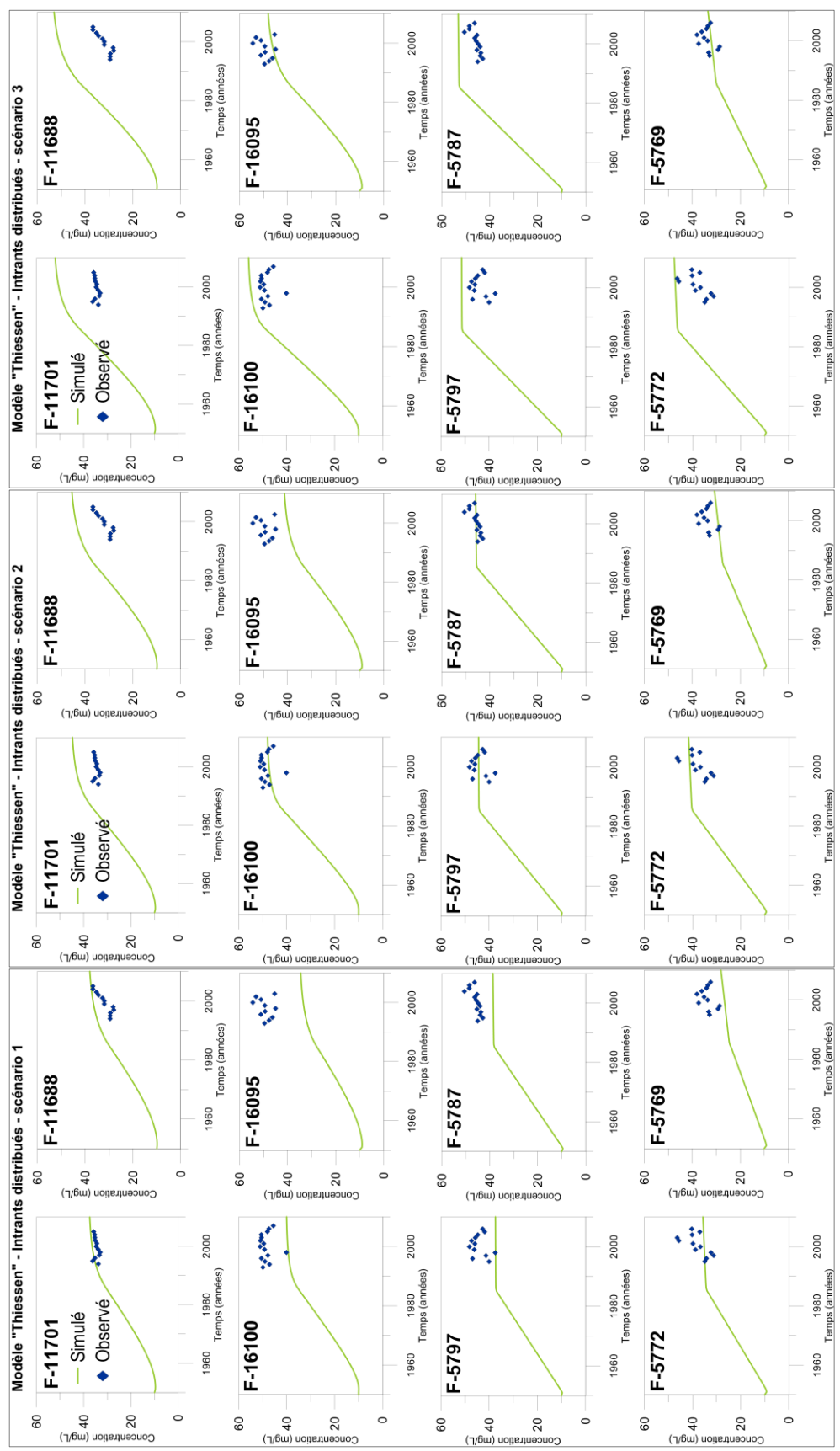

<span id="page-71-0"></span>**Figure 37. Evolution de la concentration en nitrates simulée par le modèle « Thiessen » aux points <br>Figure 37. Evolution de la concentration en nitrates simulée par le modèle « Thiessen » aux points d'observation considérant une distribution spatiale des flux massiques associés à la recharge selon les trois scénarios**
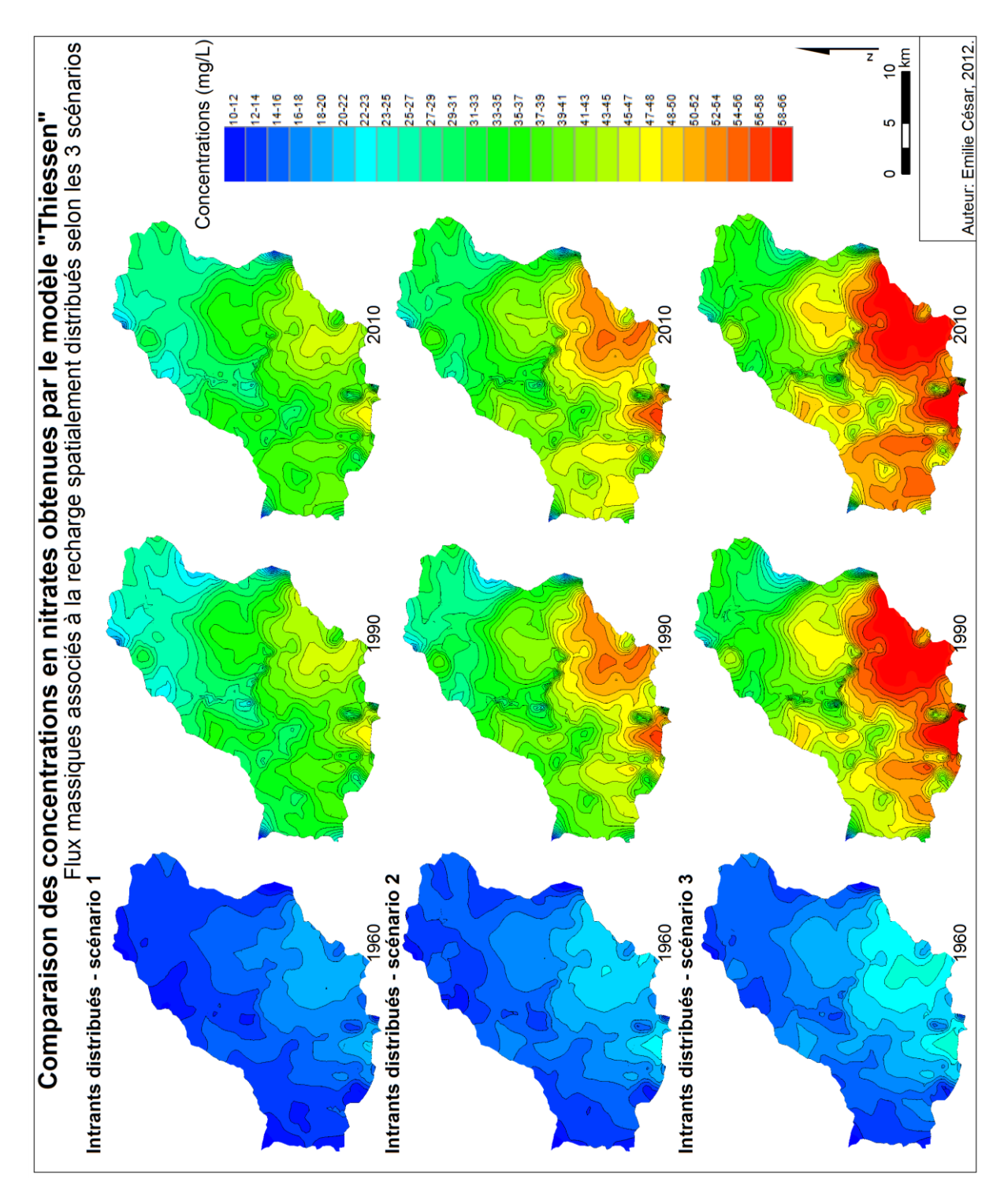

**Figure 38. Comparaison des concentrations en nitrates obtenues en 1960, 1990 et 2010 par le modèle « Thiessen » avec flux massiques associés à la recharge spatialement distribués selon les trois scénarios** 

#### **5.5. Discussion sur le modèle de transport**

Concernant le modèle de transport, plusieurs remarques peuvent être mises en évidence. En effet, la spatialisation des intrants en nitrates influence les résultats de façon non négligeable. Cependant, la classification opérée pour une telle spatialisation considère une occupation du sol identique à celle de 2005 et constante au cours du temps. Hors, il est fort probable que celle-ci ait varié entre 1950 à 2010. Aussi, ce modèle de transport n'a pas été calibré puisque les paramètres utilisés ici sont ceux optimisés par Carrière (2010). Ensuite, des suppositions concernant les transferts dans la zone non saturée ont dues être faites par Carrière (2010), faute de données disponibles. Elles peuvent donc être sujettes à discussion. De plus, il a été remarqué sur les cartes de concentrations que les flux massiques nuls provenant de la Gette avaient une influence non négligeable sur les résultats, diminuant grandement les concentrations dans cette zone. Il conviendrait d'étudier ces flux pour préciser le modèle de transport car ils contiennent certainement une quantité de nitrates non négligeable. Enfin, les intrants en nitrates dans les eaux d'infiltration ont été considérés comme diffus pour l'entièreté de la zone. Hors, il existe des zones où les intrants peuvent être très différents, comme par exemple les régions urbaines pour lesquelles les pollutions sont plutôt relatées aux eaux provenant des égouts. Ces zones sont cependant difficiles à identifier.

# **6. CONCLUSION GENERALE**

Les modèles hydrogéologiques à l'échelle du district hydrographique constituent un outil incontournable d'aide à la décision pour la gestion quantitative et qualitative des ressources en eau. En effet, dans le contexte de la Directive Cadre Eau, chaque état membre doit gérer ses ressources en eau à l'échelle de la masse d'eau délimitée par ses frontières naturelles. De plus, un bon statut écologique et chimique doit être atteint d'ici 2015 et les tendances croissantes de certaines substances polluantes doivent être inversées. Dans ce contexte, l'approche numérique du code SUFT3D implémenté avec la technique HFEMC peut être utilisée pour répondre à ces obligations. La méthode HFEMC permet en effet de combiner différentes approches mathématiques et numériques pour résoudre les équations d'écoulement et de transport de solutés selon le degré de connaissance du milieu.

Les objectifs principaux de cette étude visaient à, d'une part, recalibrer le modèle hydrogéologique d'écoulement construit par Carrière (2010) sur le bassin de la Dyle amont en distribuant spatialement la recharge et, d'autre part, étudier la pollution diffuse en nitrates en considérant un flux massique associé aux eaux d'infiltration variant spatialement.

Le modèle WetSpass a été utilisé pour calculer la recharge moyenne annuelle distribuée sur le bassin. L'application de ce modèle a permis de se rendre compte qu'une distribution spatiale de la recharge selon différents paramètres physiques était primordiale. Ce modèle présente l'avantage d'être relativement simple d'application, une fois les données d'entrée déterminées à l'aide de diverses manipulations sur des outils SIG. De plus, les résultats obtenus sont consistants avec les données de la littérature.

Grâce à la considération d'une recharge spatialement distribuée déterminée par WetSpass, il a été possible de recalibrer le modèle d'écoulement du bassin de la Dyle amont et d'en optimiser les paramètres. Dans cette application, l'écoulement a été modélisé en utilisant l'approche classique basée sur l'équation de Richards. La calibration obtenue dans le cadre de ce travail a été sensiblement améliorée, puisque les erreurs RMS entre les hauteurs piézométriques calculées et mesurées ont été corrigées d'environ 1,5 m. De plus, la comparaison des hauteurs piézométriques obtenues avec celles calculées par Peeters (2010) a permis de voir que nos modèles corroboraient mieux les données de Peeters que le modèle de Carrière (2010). Les valeurs des paramètres optimisés semblent également cohérentes.

La modélisation du transport de nitrates dans les eaux souterraines a été effectuée en considérant plusieurs scénarios simplifiés d'intrants, de 1950 à 2010. L'approche classique de détermination des écoulements a été combinée à la technique des « mixing cells » pour modéliser le transport de solutés. L'utilisation de cette méthode ne requiert pas l'introduction des valeurs de dispersivités hydrodynamiques dans le modèle. Ce concept est bien adapté à la modélisation de la pollution diffuse, la dispersion du polluant correspondant essentiellement à la dispersion de la source (épandage). La distribution spatiale des flux massiques associés à la recharge influence grandement les résultats du modèle de transport. En effet, il a été montré que les concentrations simulées atteignent des valeurs supérieures à la norme des 50 mg/L dans la région sud du bassin, là où l'activité agricole est prédominante. Les modèles considérant des flux massiques distribués de façon homogène ne parviennent pas à cette conclusion. Les tendances de concentrations en nitrates simulées sont consistantes avec les observations et la prise en compte de la variation spatiale des intrants permet d'améliorer les tendances simulées aux points situés à proximité des régions urbaines, pour lesquelles un flux massique nul a été considéré.

Plusieurs incertitudes et hypothèses ont été mises en évidence et discutées dans leurs sections correspondantes. Parmi celles-ci, nous pouvons citer le choix de modéliser les écoulements souterrains en régime permanent, ne permettant pas de simuler les variations saisonnières des hauteurs piézométriques. Ce choix a principalement été conduit par le désir de ne reproduire que les tendances à long terme des nitrates et permet d'avoir un modèle satisfaisant en termes de temps de calcul. Parmi les principales améliorations qui peuvent être apportées dans le futur, citons par exemple la considération de données d'occupation du sol « moyennes » sur une période de temps longue pour le calcul de la recharge, la modification du modèle conceptuel comme discuté dans la section [5.3,](#page-64-0) la prise en compte d'un nombre plus important d'observations de hauteurs piézométriques pour la calibration du modèle d'écoulement et l'optimisation des paramètres du modèle de transport. La calibration du modèle d'écoulement en régime transitoire est également intéressante.

Ce travail a cependant démontré la faisabilité de l'association, à l'échelle du bassin de la Dyle amont, du modèle WetSpass et du code SUFT3D pour la modélisation des écoulements souterrains et du transport de nitrates

## **BIBLIOGRAPHIE**

AISH, A.M. 2004. *Hydrogeological study and artificial recharge modeling of the Gaza coastal aquifer using GIS and MODFLOW*. Thèse. Vrije Universiteit Brussels, 217p.

ASEFA, T., WANG, Z., BATELAAN, O., DE SMEDT, F. 1999. Open integration of a spatial water balance model and GIS to study the response of a catchment, *Proceedings of the Nineteenth Annual American Geophysical Union Hydrology Days. Fort collins : USA, 16-20 août 1999.*

ATEAWUNG, J.N. 2010. *A GIS based water balance study of Africa*. Mémoire. Universiteit Gent, Vrije Universiteit Brussels, 56p.

BATELAAN, O., DE SMEDT, F. 2001. WetSpass : a flexible, GIS based, distributed recharge methodology for regional groundwater modelling. In: GEHRELS, H., PETERS, J., HOEHN, E., JENSEN, K., LEIBUNDGUT, C., GRIFFIOEN, J., WEBB, B., ZAADNOORDIJK, W.-J. (Eds.), *Impact of Human Activity on Groundwater Dynamics*, **269**, IAHS, Wallingford, pp. 11–17.

BATELAAN, O., DE SMEDT, F. 2007. GIS-based recharge estimation by coupling surfacesubsurface water balances, *Journal of Hydrology*, **337**, pp. 337-355.

BATELAAN, O., WOLDEAMLAK, S.T. 2007. *ArcView Interface for WetSpass, User Manual*, Version 13-06-2007, Vrije Universiteit Brussel (BE), Department of Hydrology and Hydraulic Engineering, 75p.

BOGAERT, P. 2012. *Analyse statistique des données spatiales et temporelles*, Notes de cours, Université de Louvain-la-Neuve, non publié.

BROCHET, P., GERBIER, **N.** 1968, *L'évapotranspiration, aspect agrométéorologique, évaluation pratique de l'évapotranspiration potentielle*, Monographie n°65 de la Météorologie Nationale, 67p.

BROUYÈRE, S., 2001. *Etude et modélisation du transport et du piégeage des solutés en milieu souterrain variablement saturé*. Thèse. Université de Liège, 640p.

BROUYÈRE, S., DASSARGUES, A. 2004. Spatially distributed, physically-based modelling for simulating the impact of climate change on groundwater reserves, *Hydrology : Science and Practice for the 21st Century*, **1**, pp. 9-14.

BROUYÈRE, S., ORBAN, P., WILDEMEERSH, S., COUTURIER, J., GARDIN, N., DASSARGUES, A. 2009. The Hybrid Finite Element Mixing Celle Method : A new flexible method for modelling mine ground water problems, *Mine Water Environnment*, **28**(2), pp. 102-114.

CARABIN, G., DASSARGUES, A. 1999. Modelling groundwater with ocean and river interaction, *Water Ressources Research*, **35**(8), pp. 2347-2358.

CARRIÈRE, S. 2010. *Modélisation hydrogéologique à grande échelle, choix conceptuels et calibration*. *Exemple du bassin de la Dyle*, Rapport de stage, non publié.

CARTE GÉOLOGIQUE DE LA BELGIQUE, 1890-1919. Planchettes n° 116 (Waterloo – La Hulpe), n°117 (Wavre-Chaumont-Gistoux), n° 129 (Nivelles-Genappe), n°130 (Chastre-Gembloux), échelle 1/40 000.

COMMUNAUTÉ FRANÇAISE DE BELGIQUE, FACULTÉ UNIVERSITAIRE DES SCIENCES AGRONOMIQUE DE GEMBLOUX, 2007. *Légende de la carte numérique des sols de Wallonie (Belgique), sur base de la légende originale de la carte des sols de Belgique de l'IRSIA à 1/20.000*, version 2, Décembre 2007, 75p.

CSI (Consortim for Spatial Information), 2010. *Global aridity and PET database*. [En ligne]. Disponible sur: http://www.cgiar-csi.org/data/item/51-global-aridity-and-pet-database. [Consulté en février 2012].

DAMS, J., WOLDEAMLAK, S.T., BATELAAN, O. 2007. Forecasting land-use change and its impact on the groundwater system of the Kleine Nete catchment, Belgium, *Hydrology and Earth System Sciences Discussions*, **4**, pp. 4265-4295.

DASSARGUES, A. 1990. Modèles mathématiques en hydrogéologie et paramétrisation, *Anales de la Société Géologique de Belgique*, **113**(2), pp. 217-229.

DASSARGUES, A. 2010. *Hydrogéologie*, Notes de cours, Université de Liège, non publié.

DASSARGUES, A. 2011. *Modélisation des réservoirs souterrains*, Notes de cours, Université de Liège, non publié.

DASSARGUES, A., MONJOIE, A. 1993. Les aquifères crayeux en Belgique, *Hydrogéologie*, **2**, pp. 135-145.

DASSARGUES, A., RUTHY, I., 2001. Carte hydrogéologique de Wallonie, Chastre - Gembloux, n° 49/5-6, Ministère de la Région Wallonne : Direction Générale des Ressources Naturelles et de l'Environnement, 48p.

DASSARGUES, A., RUTHY, I., 2002. Carte hydrogéologique de Wallonie, Wavre – Chaumont-Gistoux, n° 40/1-2, Ministère de la Région Wallonne : Direction Générale des Ressources Naturelles et de l'Environnement, 50p.

DAUTREBANDE S. et SOHIER C., 2004. Projet de recherche PIRENE, Rapport final. Université de Gembloux, 120 p.

DE VRIES, J.J., SIMMERS, I. 2002. Groundwater recharge : an overview of processes and challenges, *Hydrogeology Journal*, **10**, pp. 5-17.

DIRECTION WALLONNE DE L'ETAT ENVIRONNEMENTAL, 2012. *Etat des nappes d'eau souterraine de la Wallonie*. [En ligne]. Disponible sur: http://environnement.wallonie.be/de/eso/atlas/#3.2. [Consulté en mai 2012].

EOEDU, s.d. *Subventions agricoles. Toute l'Europe à la même enseigne*. [En ligne]. Disponible sur: http://eoedu.belspo.be/fr/applications/index.htm. [Consulté en février 2012].

ESRI (Environmental Systems Research Institute), 2009. *ArcGIS Deskop 9.3 Help*. [En ligne]. Disponible sur: http://webhelp.esri.com/arcgisdesktop/9.3/index.cfm?TopicName=welcome. [Consulté en 2011-2012].

FAO, 1998. *Crop evapotranspiration – Guidelines for computing crop water requirements*, FAO Irrigation and Drainage Papers, version 56. [En ligne]. Disponible sur: http://www.fao.org/docrep/X0490E/X0490E00.htm. [Consulté en avril 2012].

HEALY, R.W. 2010. *Estimating groundwater recharge*. Cambrige University Press : Cambridge.

HILL, M.C., TIEDEMAN, C.R. 2007. *Effective Groundwater Model Calibration: With Analysis of Data, Sensitivities, Predictions, and Uncertainty*. John Wiley & Sons, Inc. : Hoboken.

IRM (Institut Royal Météorologique), 2012. *Climat*. [En ligne]. Disponible sur: http://www.meteo.be/meteo/view/fr/360955-Normales+mensuelles.html. [Consulté en février 2012].

JENIFA LATA, C. SARAVANAN, S., PALANICHAMY, K. 2010. A semi-distributed water balance model for Amaravathi river basin using remote sensing and GIS, *International Journal of Gemoatics and Geosciences*, **1**(2), pp. 252-263.

LAURENT, E., 1978. *Monographie du bassin de la Dyle*, partie I, II, III. Ministère de la santé publique et de l'environnement, 302 pp.

LEDOUX, E. 2003. *Modèles mathématiques en hydrogéologie*, Notes de cours, Ecole Nationale Supérieure des Mines de Paris. [En ligne]. Disponible sur: http://www.sisyphe.upmc.fr/~m2hh/hydr/ledoux/ledoux.pdf. [Consulté en mai 2012].

LENNTECH, 2012. *Normes de l'OMS sur l'eau potable*. [En ligne] disponible sur : http://www.lenntech.fr/applications/potable/normes/normes-oms-eau-potable.htm. et *les nitrates dans les eaux souterraines* [En ligne] disponible sur : http://www.lenntech.fr/eauxsouterraines/nitrates.htm. [Consultés en mai 2012]

LEROY, M., COUTURIER, J.,ORBAN, P., BROUYÈRE, S., DASSARGUES, A. 2011. *Caractérisation hydrogéologique et support à la mise en œuvre de la Directive Européenne 2000/60 sur les masses d'eau souterraine en Région Wallonne* (Projet Synclin'EAU) : délivrable D.6.2 Travaux de calibration et validation des modèles d'écoulement et transport de solutés développés pour les trois masses d'eau souterraine RWM021, RWM012 et RWM011. Convention RW et SPGE-Aquapôle

LORENZINI, G., BROUYÈRE, S., DASSARGUES, A., s.d. *Caractérisation hydrogéologique et support à la mise en oeuvre de la Directive Européenne 2000/60 sur les masses d'eau souterraine en Région Wallonne, Note méthodologique relative à la modélisation hydrogéologique des masses d'eau souterraine RWM 011, RWM 012 et RWM 021 (aspects quantitatifs et qualitatifs)*, Convention RW et SPGE – AQUAPOLE, 26p.

MATTERN, S., FASBENDER, D., VANCLOOSTER, M. 2009. Discriminating sources of nitrate pollution in an unconfined sandy aquifer, *Journal of Hydrology*, **376**, pp. 275-284.

MEYUS, Y., WOLDEAMLAK, S.T., BATELAAN, O., DE SMEDT, F. 2004. *Opbouw van een Vlaams Grondwatervoedingsmodel: Eindrapport*, Technical Report 81p., AMINAL, afdeling Water.

ORBAN, P., 2008. *Solute transport modeling at the groundwater body scale : nitrates trends assessment in the Geer basin (Belgium)*. Thèse. Université de Liège, 207p.

ORBAN, P., BROUYÈRE, S., CORBEANU, H., DASSARGUES, A. 2005. Large-scale groundwater flow and transport modelling : methodology and application to the Meuse Basin, Belgium, *International Association of Hydrological Sciences*, **297**, pp. 489-495.

ORBAN, P., BROUYÈRE, S., WILDEMEERSH, S., COUTURIER, J., DASSARGUES, A. 2008. The hydrid Finite-Element Mixing-Cell method : a new flexible method for large scale groundwater modelling, *CMWR XVII - Computational Methods in Water Resources*. San Francisco : USA, Juillet 2008.

ORBAN, P., BROUYÈRE, S., BATTLE-AGUILAR, J., COUTURIER, J., GODERNIAUX, P., LEROY, M., MALOSZEWSKI, P., DASSARGUES, A. 2010. Regional transport modelling for nitrate trend assessment and forecasting in a chalk aquifer, *Journal of Contaminant Hydrology*, **118**, pp. 79- 93.

80

ORBAN, P., BROUYÈRE, S., WILDEMEERSH, S., COUTURIER, J., DASSARGUES, A. 2008. The Hydbrid Finite Element Mixing Cell Method, *Computational Methods in Water Resources*, San Francisco, Ca, USA, 6-10 juillet 2008.

PETIT, K., ABIRACHED, M., MICHON, J. 2010. *Glossaire Eaufrance*. Office national de l'Eau et des Milieux Aquatiques (Onema, France), 320p.

PORTAIL CARTOGRAPHIQUE DE LA RÉGION WALLONNE, s.d. *La Carte d'Occupation du Sol de Wallonie* (*COSW*). [En ligne]. Disponible sur: http://cartographie.wallonie.be/NewPortailCarto/index.jsp?page=subMenuCOSW&node=32&s node=321. [Consulté en avril 2012].

PEETERS L., 2010. *Groundwater and geochemical modelling of the unconfined Brussels aquifer, Belgium*. Thèse. Katholieke Universiteit Leuven, 232p.

RÉGION WALLONNE, 2005. Etat *des lieux des sous-bassins hydrographiques, Tome 1 : Etat des lieux. Sous-bassin Dyle-Gette. Description générale des caractéristiques du sous-bassin*, [En ligne]. Disponible sur : http://environnement.wallonie.be/directive\_eau/edl\_ssb/dg/Dg1.pdf. [Consulté en mai 2012].

REGION WALLONNE, 2006. *Masse d'eau souterraine RWE051 – Sables du Bruxellien* [En ligne]. Sur : Disponible sur : Disponible sur : http://environnement.wallonie.be/directive\_eau/edl\_ssb/ficheso/cdet\_RWE051.pdf . [Consulté en mai 2012].

RORIVE, A., VAN WITTENBERGE, F. 2004. Rapport final (Novembre 2000-Octobre 2004), Caractérisation et modélisation des nappes d'eau souterraines, Projet PIRENE (Programme Intégré de Recherche Environnement-Eau), Faculté polytechnique de Mons, Cellule hydrogéologie, 103p.

SCANLON, B.R., HEALY, R.W., COOK, P.G. 2002. Choosing appropriate techniques for quantifying groundwater recharge, *Hydrogeology Journal*, **10**, pp. 18-39.

SOHIER, C., DEGRE, A., DAUTREBANDE, S. 2009. From root zone modelling to regional forecasting of nitrate concentration in recharge flows – The case of the Walloon Region (Belgium), *Journal of Hydrology*, **369**, pp. 350-359.

TILAHUN, K., MERKEL, B.J. 2009. Estimation of groundwater recharge using a GIS-based water balance model in Dire Dawa, Ethiopia, *Hydrogeology Journal*, **17**, pp. 1443-1457.

USDA (United States Department of Agriculture). 2010. *Soil Properties*. NRCS (Natural Resources Conservation Service). [En ligne]. Disponible sur : http://www.nj.nrcs.usda.gov/partnerships/envirothon/soils/soilproperties.html. [Consulté en février 2012].

USGS (United States Geological Survey). 2009. Methods for estimating groundwater recharge in humid regions. [En ligne]. Disponible sur : http://water.usgs.gov/ogw/gwrp/methods/. [Consulté en mai 2012].

USGS (United States Geological Survey). 2006. *Sensitivity Analysis, Scientific Investigations Report 2006-5041*. [En ligne]. Disponible sur : http://pubs.usgs.gov/sir/2006/5041/section4.html. [Consulté en avril 2012].

VANCLOOSTER, M. 2011. *Modélisation intégrée du cycle de l'eau.* Notes de cours, Université de Louvain-la-Neuve, non publié.

VANCLOOSTER, M., JAVAUX, M. 2012. *Hydrologie en milieu non saturé.* Notes de cours, Université de Louvain-la-Neuve, non publié.

Wang, Y. Lei, X. Liao, W., Jiang, Y, Huang, X., Liu, J. Song, X. Wang, H. 2011. (en presse). Monthly spatial distributed water resources assessment : a case study, *Computers & Geosciences*, pp. 1-12.

## **LISTE DES ANNEXES**

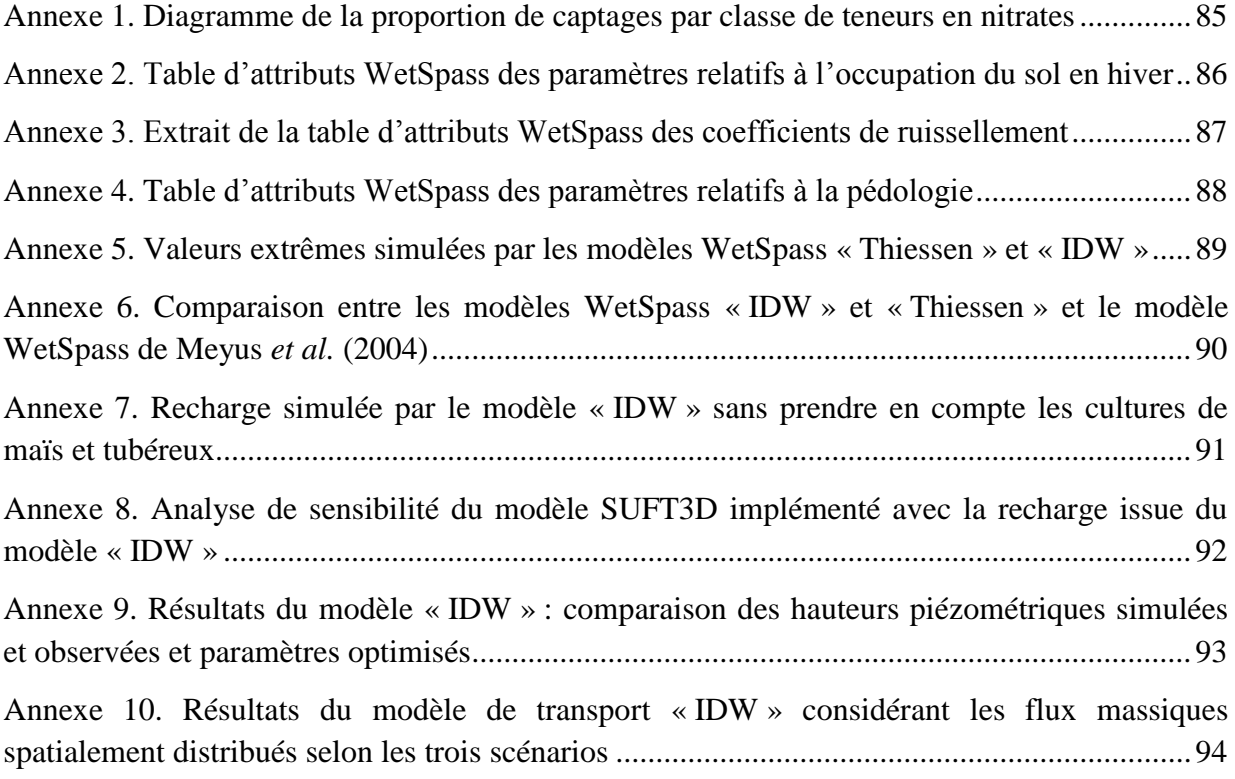

## <span id="page-84-0"></span>**Annexe 1. Diagramme de la proportion de captages par classe de teneurs en nitrates**

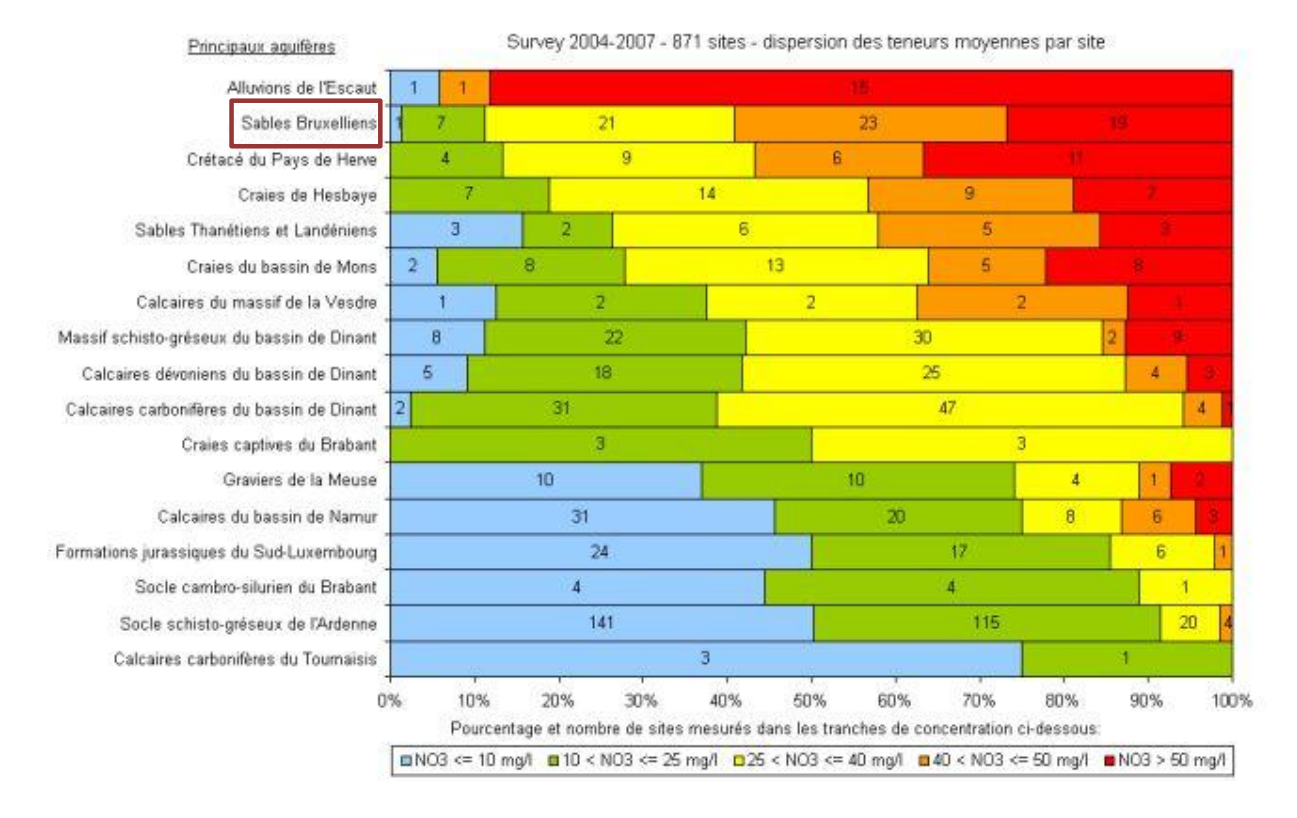

(Direction wallonne de l'Etat Environnemental 2012)

## <span id="page-85-0"></span>**Annexe 2. Table d'attributs WetSpass des paramètres relatifs à l'occupation du sol en hiver**

Abréviations utilisées (d'après Batelaan et Woldeamlak (2007) :

**Luse\_type** : type d'occupation du sol ; **Runoff\_veg** : type de végétation participant au ruissellement ; **Num\_veg\_ro** : classe de ruissellement pour la végétation ; **Num\_imp\_ro** : classe de ruissellement de surfaces imperméables ; **Veg\_area** : fraction végétalisée ; **Imp\_area** : fraction imperméable ; **Openw\_area** : fraction d'eau libre ; **Root\_depth** : profondeur racinaire ; **Lai** : « Leaf Area Index » ; **Min\_stom** : ouverture minimum des stomates ; **Interc\_per** : pourcentage d'interception ; **Veg\_height** : hauteur de la végétation.

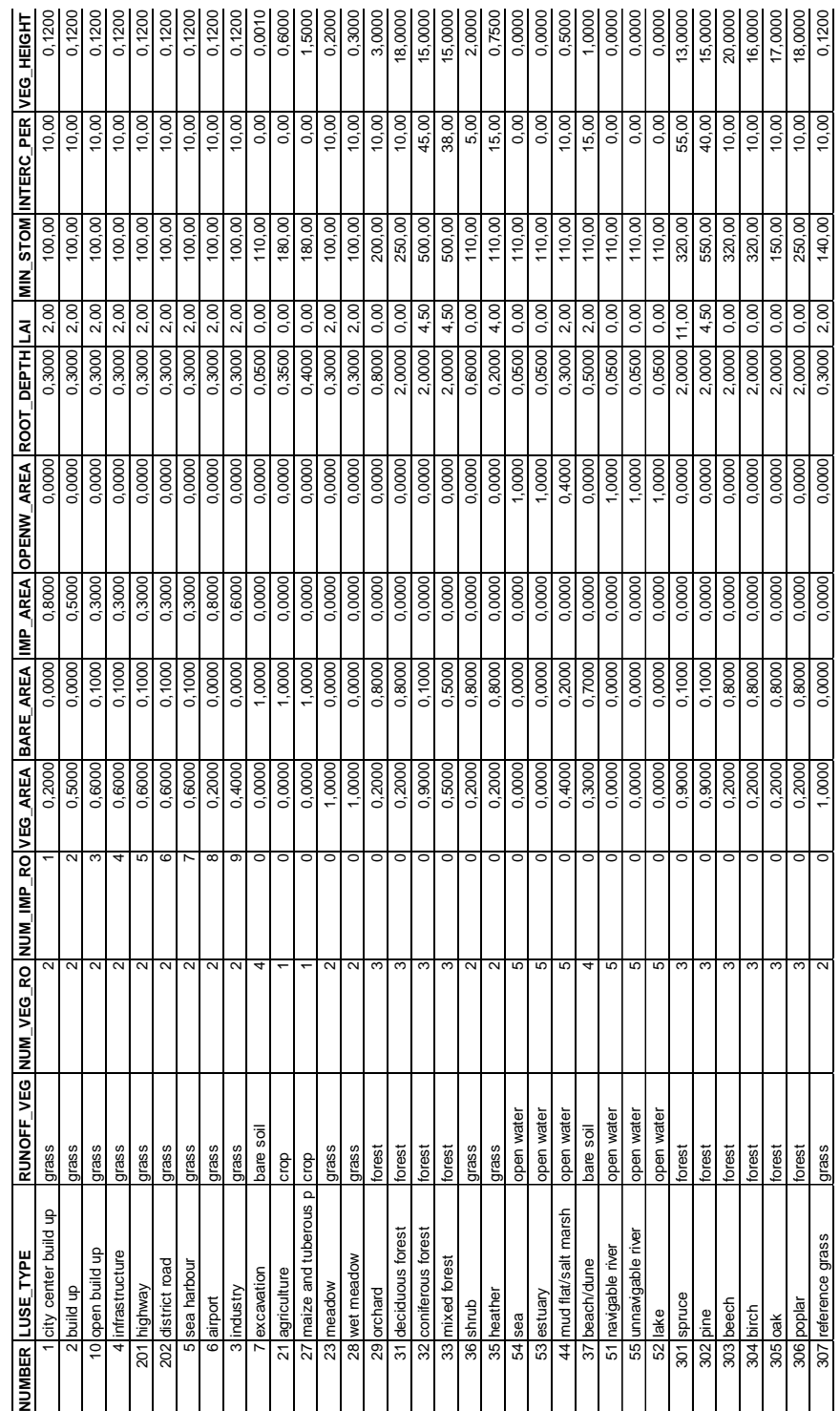

#### <span id="page-86-0"></span>**Annexe 3. Extrait de la table d'attributs WetSpass des coefficients de ruissellement**

Abréviations utilisées (d'après Batelaan et Woldeamlak (2007) :

**Landusero** : classe de ruissellement pour l'occupation du sol, **Landusenum** : identifiant de la classe de ruissellement ; **slope[%]** : pente ; **Slopenum** : classe de pente ; **Soiltype** : type de sol ; **Soilnum**, identifiant du type de sol ; **Runoffcoef** : coefficient de ruissellement ; **Unique\_num** : nombre unique, égal à 100 **×** Soilnum + 10 × Landusenum + 1 × Slopenum ; **Soil\_bare** : type de sol (nu) ; **Slope\_bare** : classe de pente du sol nul ; **Barecoeff** : coefficient de ruissellement du sol nu ; **Uniquebare** : nombre unique, égal à  $10 \times$  Soil\_bare + 1  $\times$  Slope\_bare ; **Implusero** : occupation du sol imperméable ; **Num\_imp\_ro** : classe de ruissellement de la fraction imperméable ; **Slope\_imp** : classe de pente de l'occupation du sol imperméable ; **Imrocoef** : coefficient de ruissellement pour l'occupation du sol imperméable ; **Uniqueimp** : nombre unique, égal à  $10 \times$  Num\_imp\_ro +  $1 \times$  Slope\_imp.

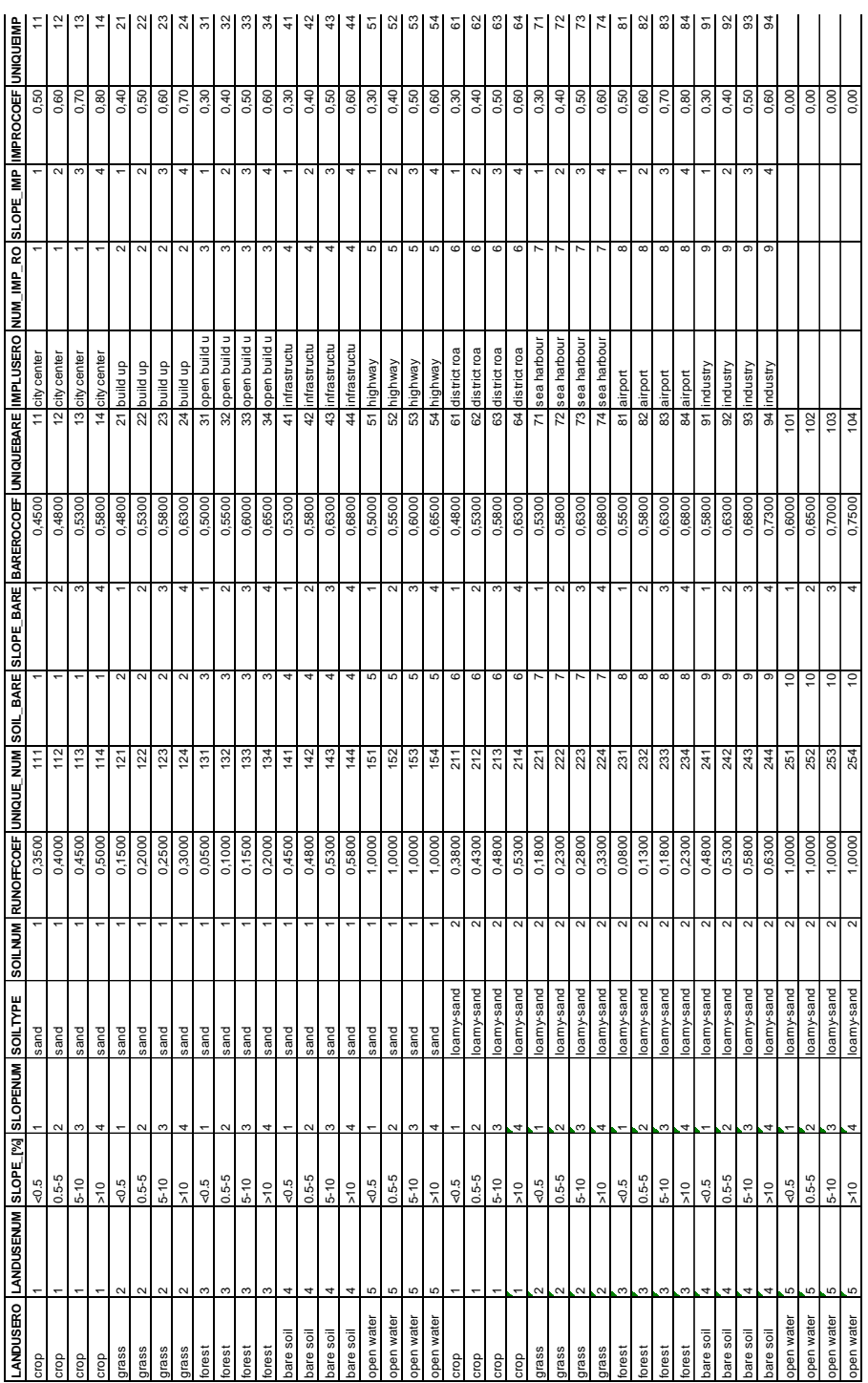

87

#### <span id="page-87-0"></span>**Annexe 4. Table d'attributs WetSpass des paramètres relatifs à la pédologie**

Abréviations utilisées (d'après Batelaan et Woldeamlak (2007) :

**Number** : identifiant du type de sol ; **Soil** : type de texture ; **Fieldapac** : capacité au champ ; **Wiltingpnt** : point de flétrissement ; **PAW** : teneur en eau disponible pour la plante ; **Residualwc** : Teneur en eau résiduelle ; **A1** : paramètre de calibration dépéndant du contenu en sable ; **Evapodepth** : profondeur d'évaporation à partir d'un sol nu ; **Tensionhht** : hauteur de la frange capillaire ; **P\_frac\_sum** : fraction des précipitations estivales contribuant au ruissellement d'Horton ; **P\_frac\_win** : fraction des précipitations hivernales contribuant au ruissellement d'Horton.

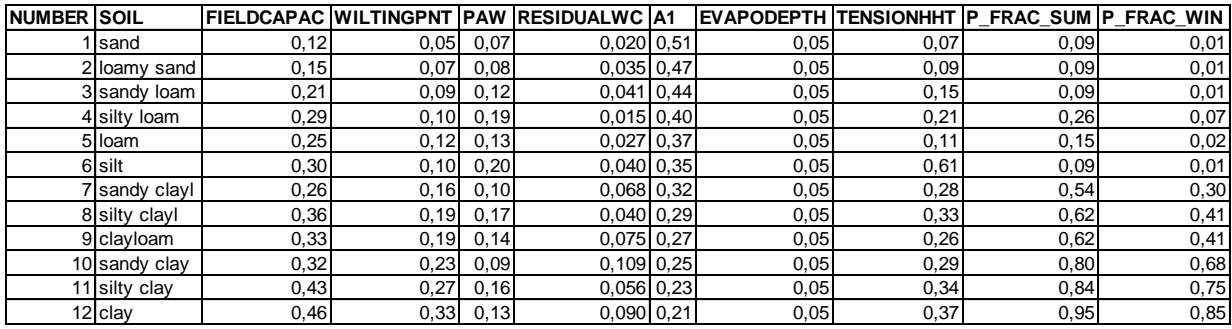

## <span id="page-88-0"></span>**Annexe 5. Valeurs extrêmes simulées par les modèles WetSpass « Thiessen » et « IDW »**

Valeurs supérieures/inférieures à la moyenne plus/moins **un** écart-type :

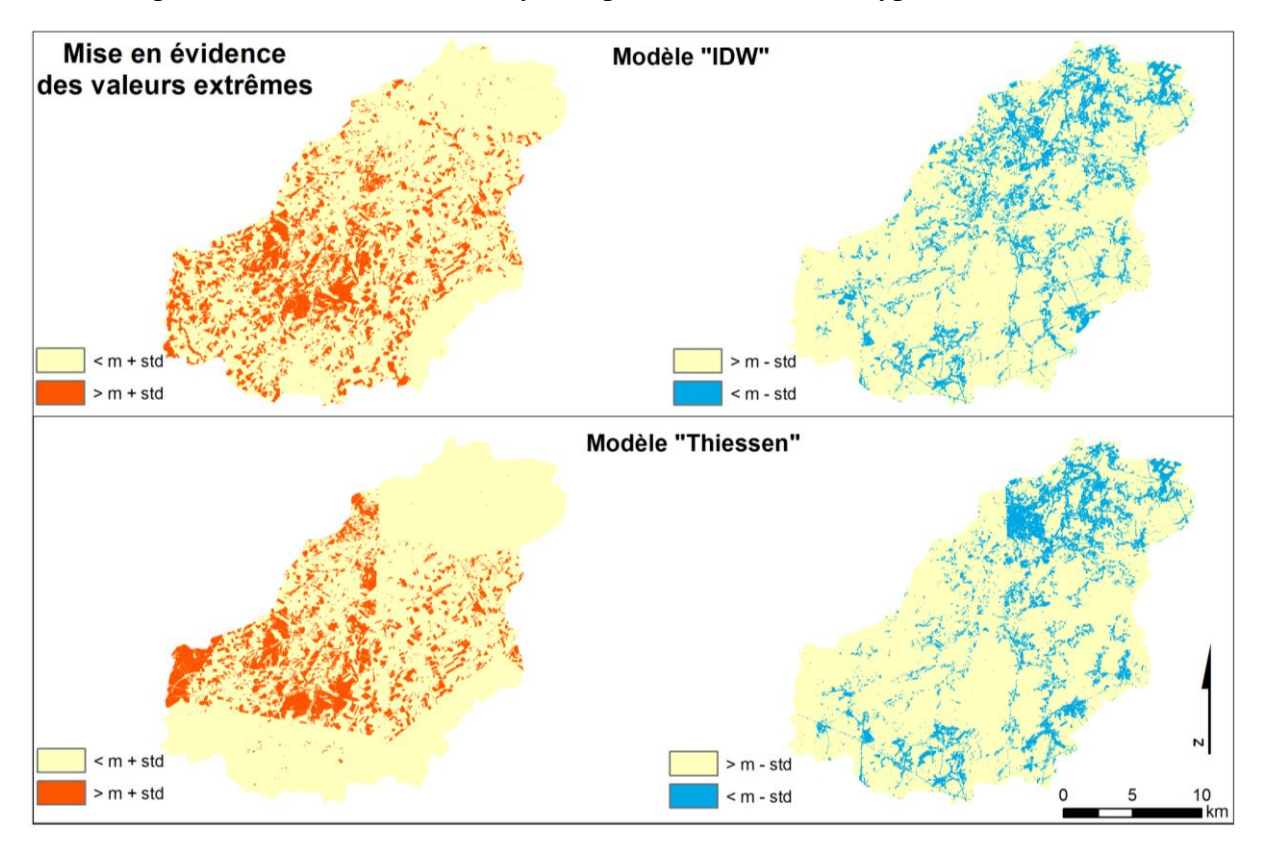

Valeurs supérieures/inférieures à la moyenne plus/moins **deux** écarts-types :

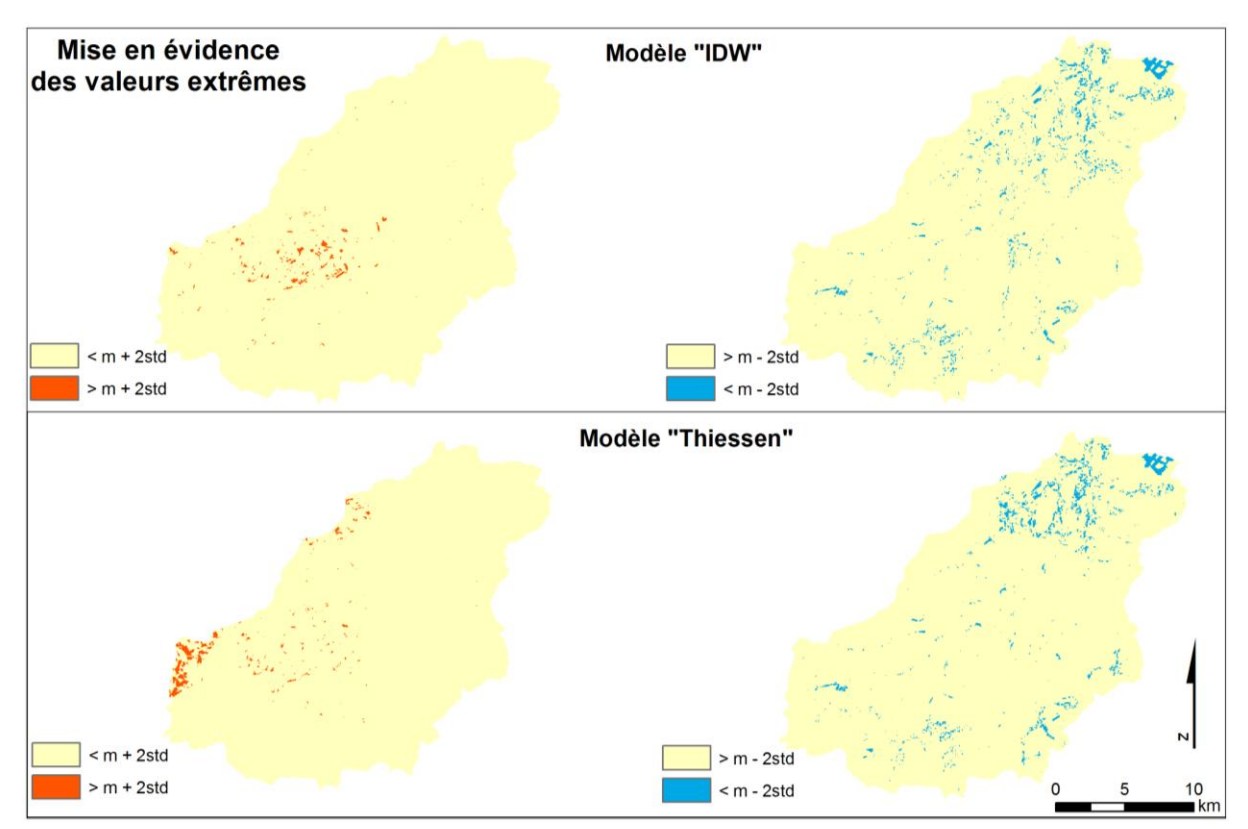

## <span id="page-89-0"></span>**Annexe 6. Comparaison entre les modèles WetSpass « IDW » et « Thiessen » et le modèle WetSpass de Meyus** *et al.* **(2004)**

Différence entre la carte de la recharge annuelle simulée par le modèle « Thiessen » (gauche) ou « IDW » et celle simulée par Meyus *et al.* (2004) :

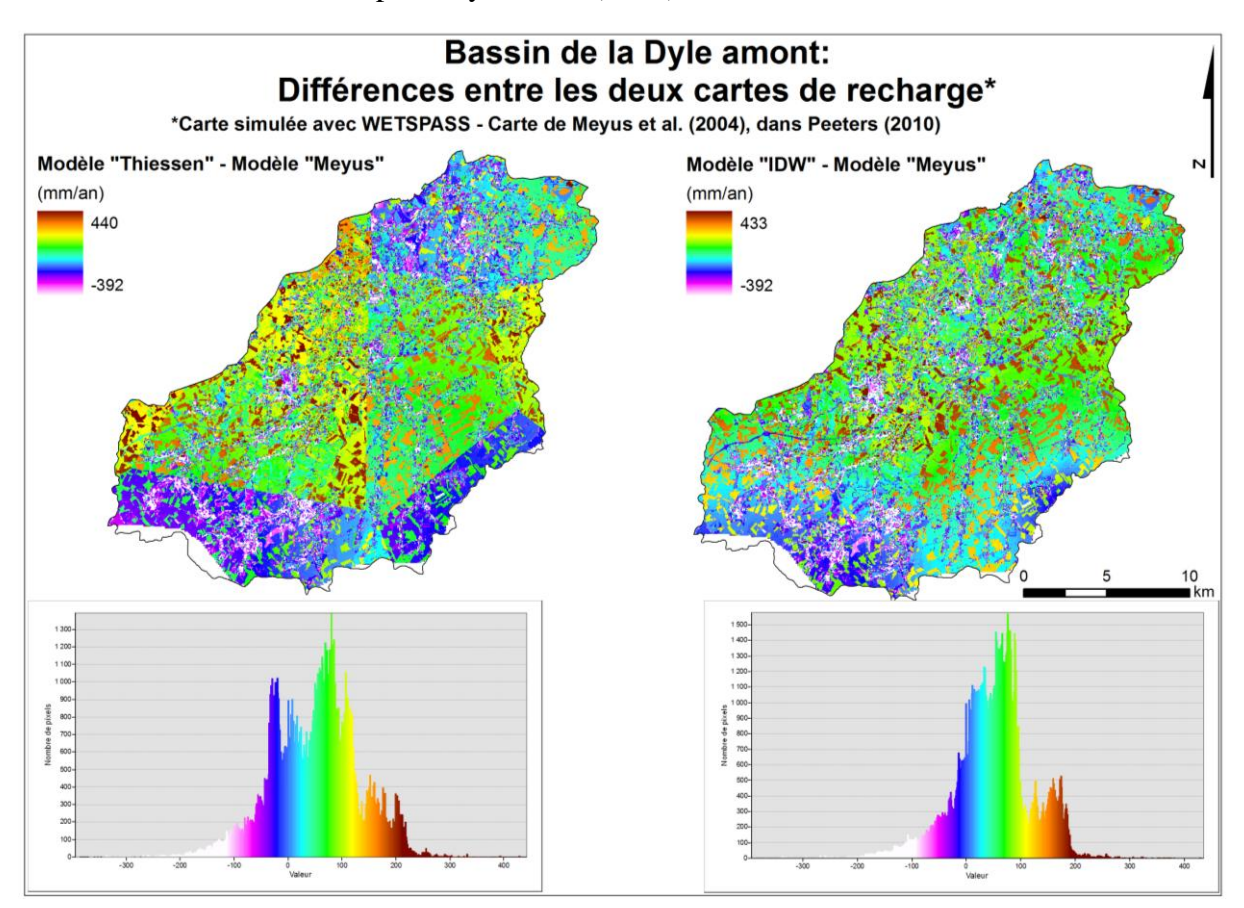

### <span id="page-90-0"></span>**Annexe 7. Recharge simulée par le modèle « IDW » sans prendre en compte les cultures de maïs et tubéreux**

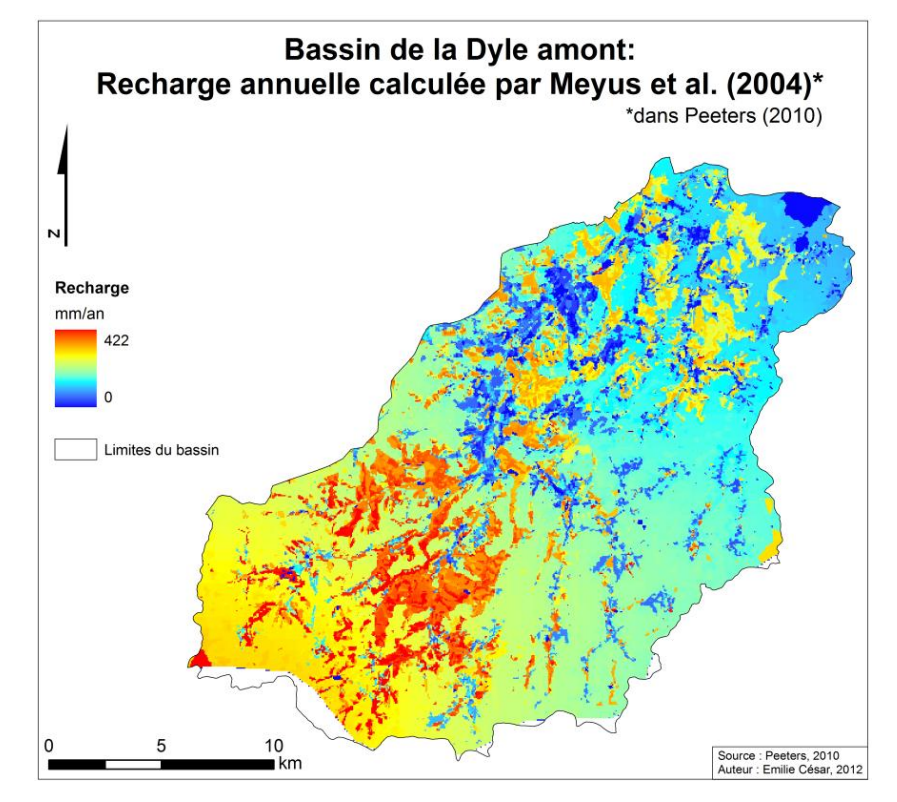

Recharge annuelle simulée par Meyus *et al.* (2004) :

Recharge annuelle simulée le modèle « IDW » sans prendre en compte les cultures de maïs et tubéreux :

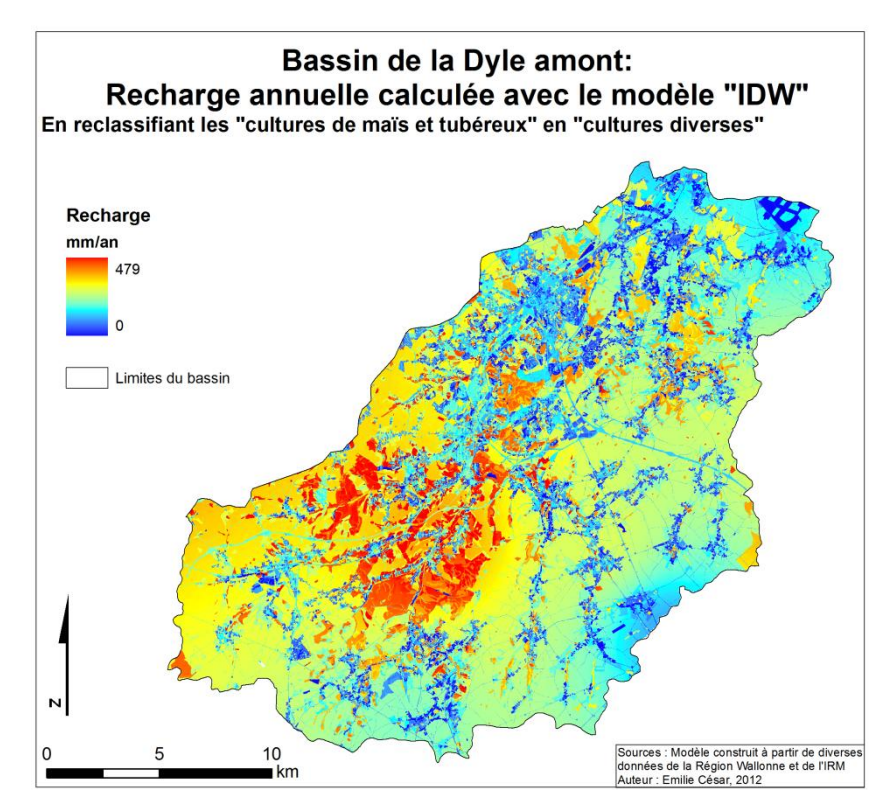

<span id="page-91-0"></span>**Annexe 8. Analyse de sensibilité du modèle SUFT3D implémenté avec la recharge issue du modèle « IDW »**

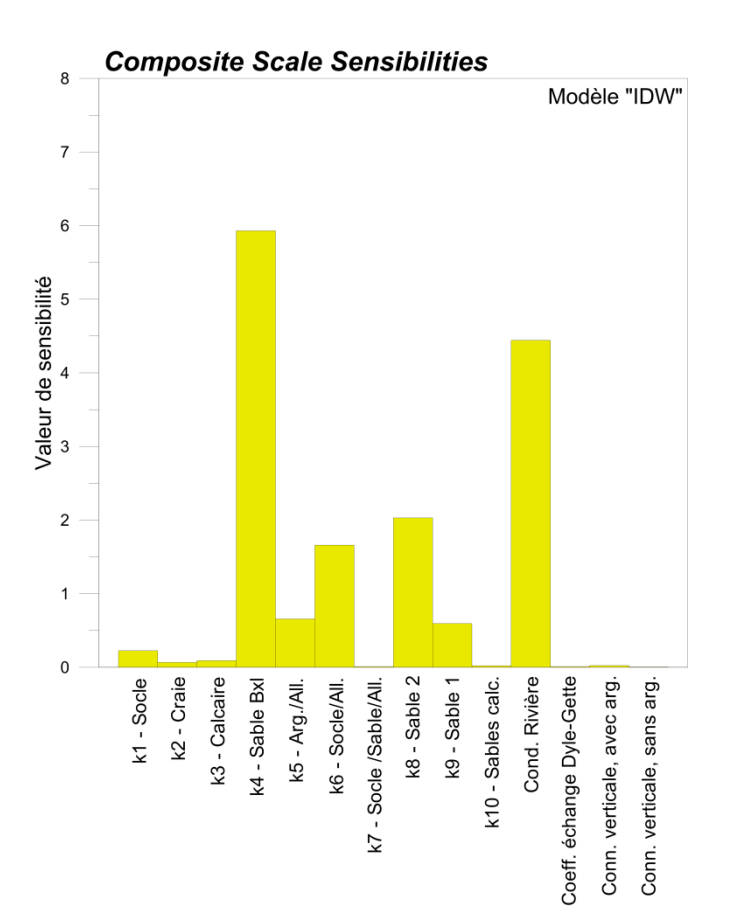

## <span id="page-92-0"></span>**Annexe 9. Résultats du modèle « IDW » : comparaison des hauteurs piézométriques simulées et observées et paramètres optimisés**

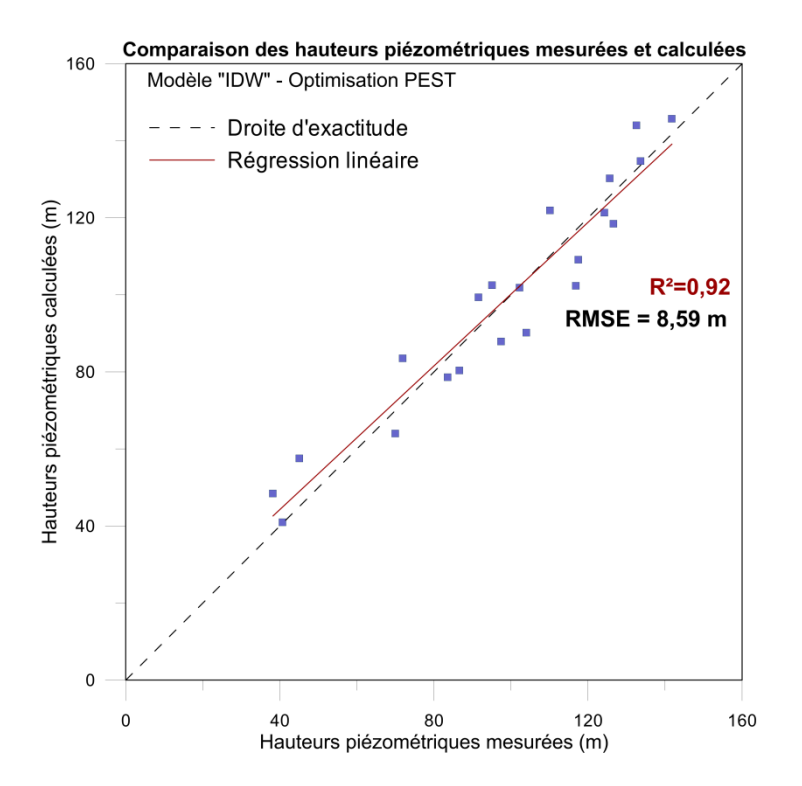

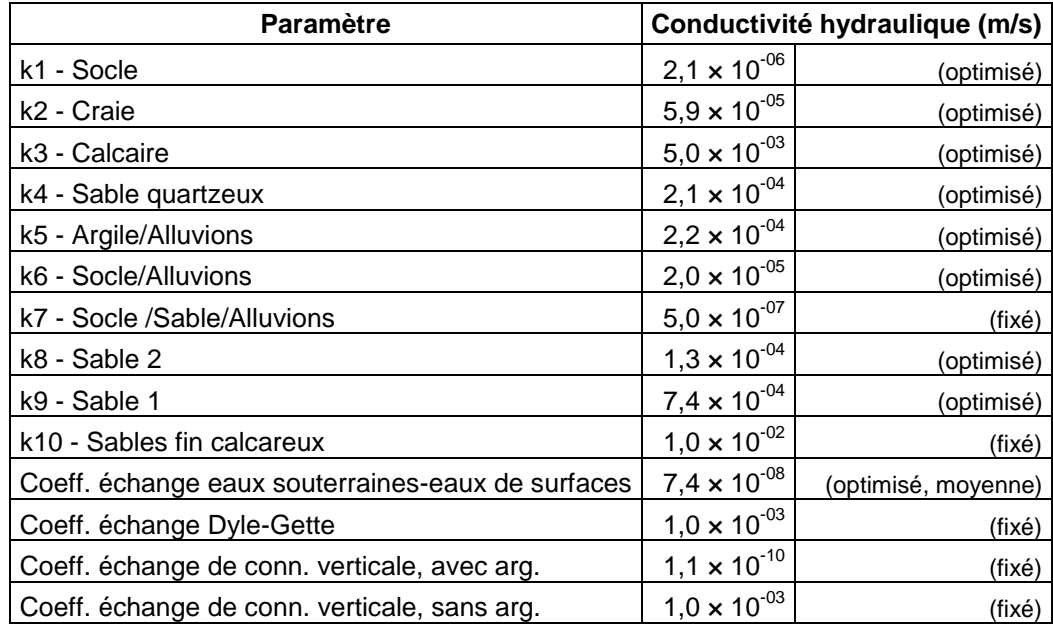

## <span id="page-93-0"></span>**Annexe 10. Résultats du modèle de transport « IDW » considérant les flux massiques spatialement distribués selon les trois scénarios**

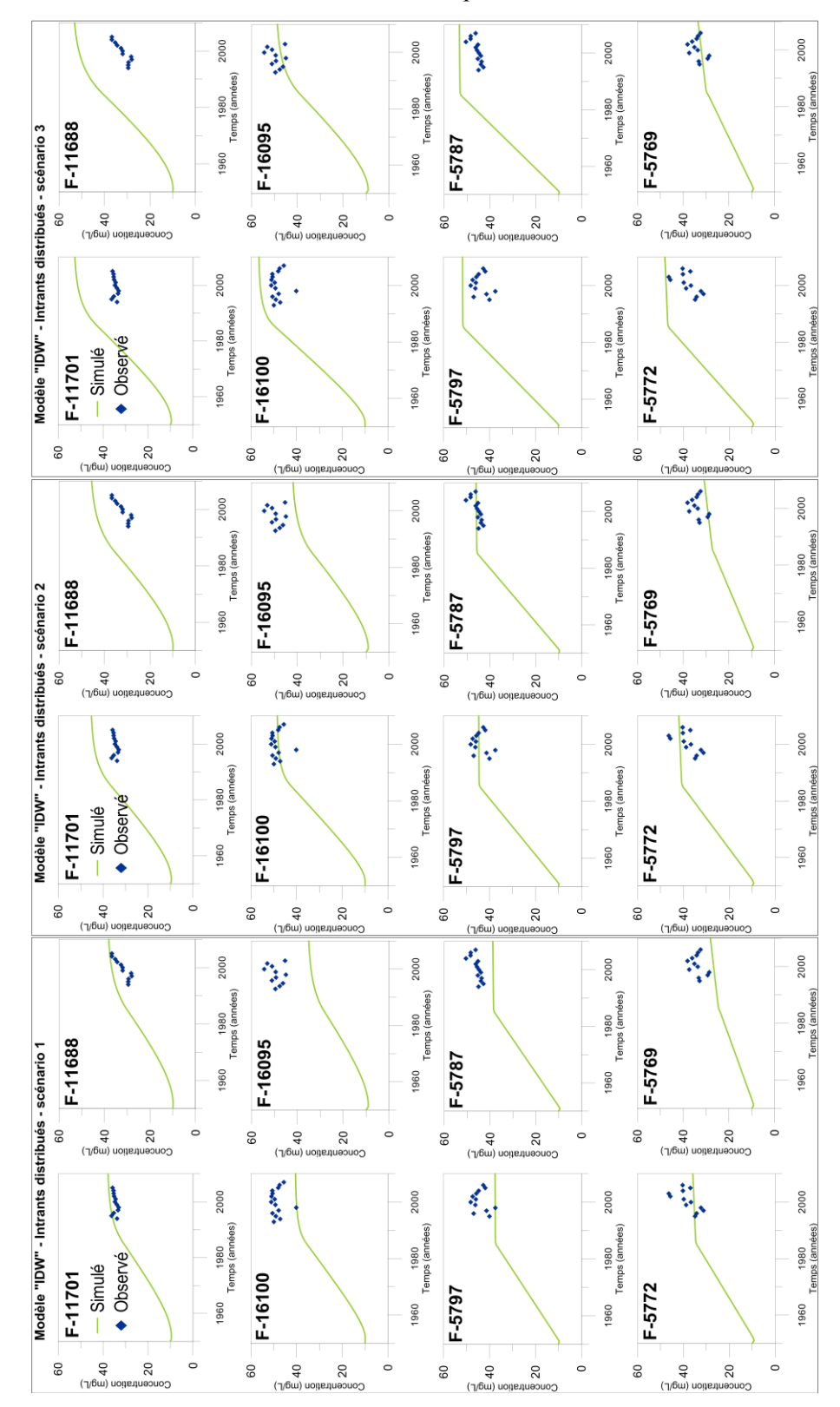

Evolution de la concentration en nitrates simulée aux points d'observation

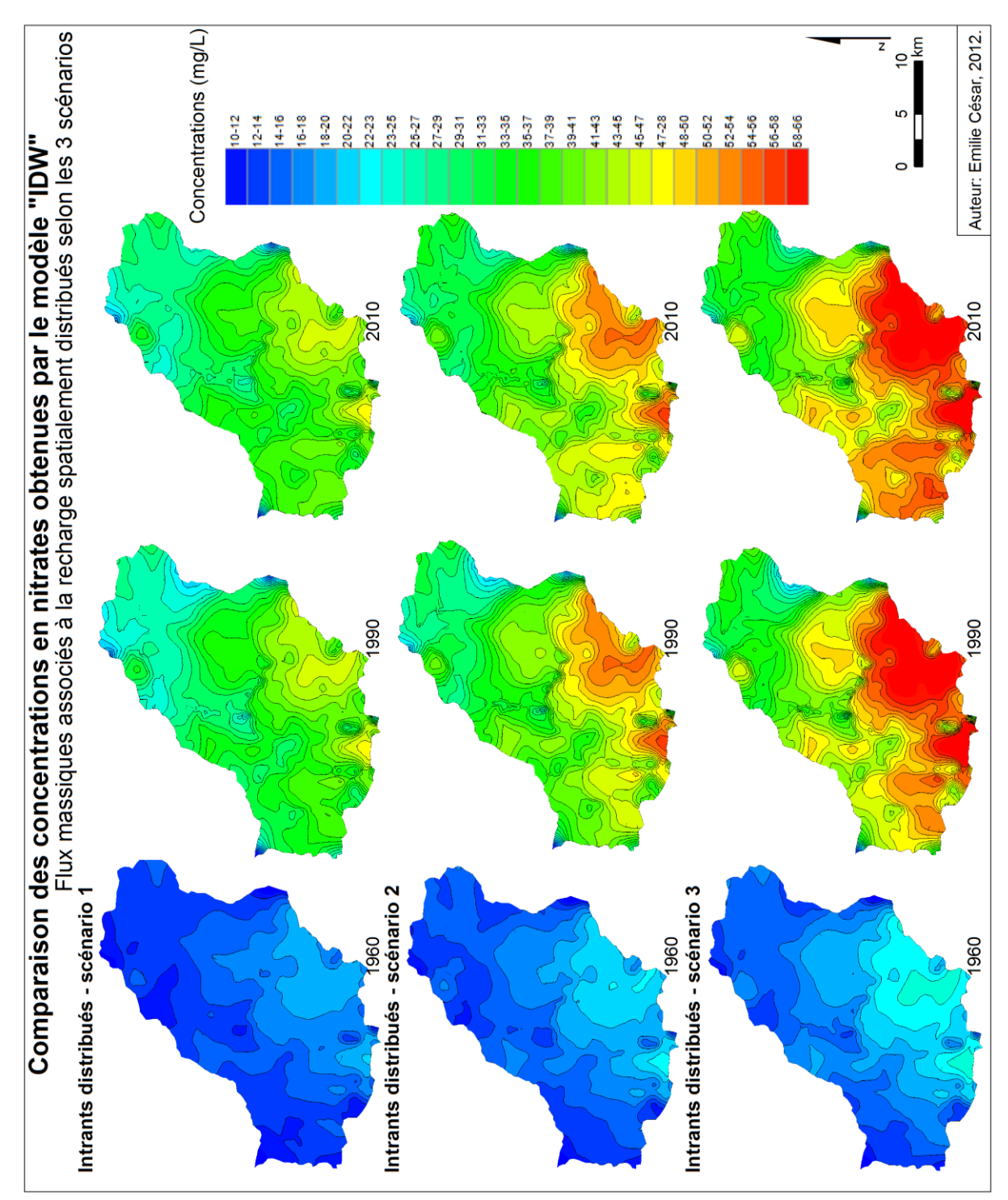

Comparaison des concentrations en nitrates obtenues en 1960, 1990 et 2010